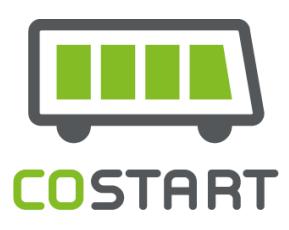

## **Schlussbericht**

**Elektromobilität –Verbundprojekt "COSTARTebus": Comprehensive Strategy to Accelerate the Integration of Electric-Buses into Existing Public Transport Systems – Teilprojekt B**

vorgelegt von:

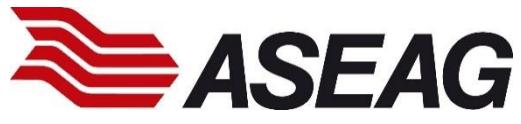

Das diesem Bericht zugrundeliegende Vorhaben wurde mit Mitteln des Bundesministeriums für Verkehr und digitale Infrastruktur unter den Förderkennzeichen 03EMEN10B (Teilprojekt B). gefördert. Die Verantwortung für den Inhalt dieser Veröffentlichung liegt beim Autor.

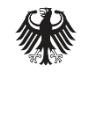

Bundesministerium für Verkehr und digitale Infrastruktur

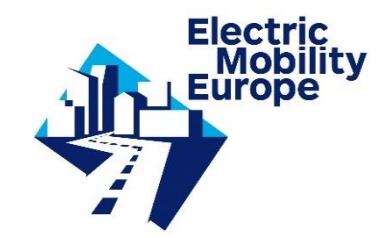

Aachen im Januar 2021

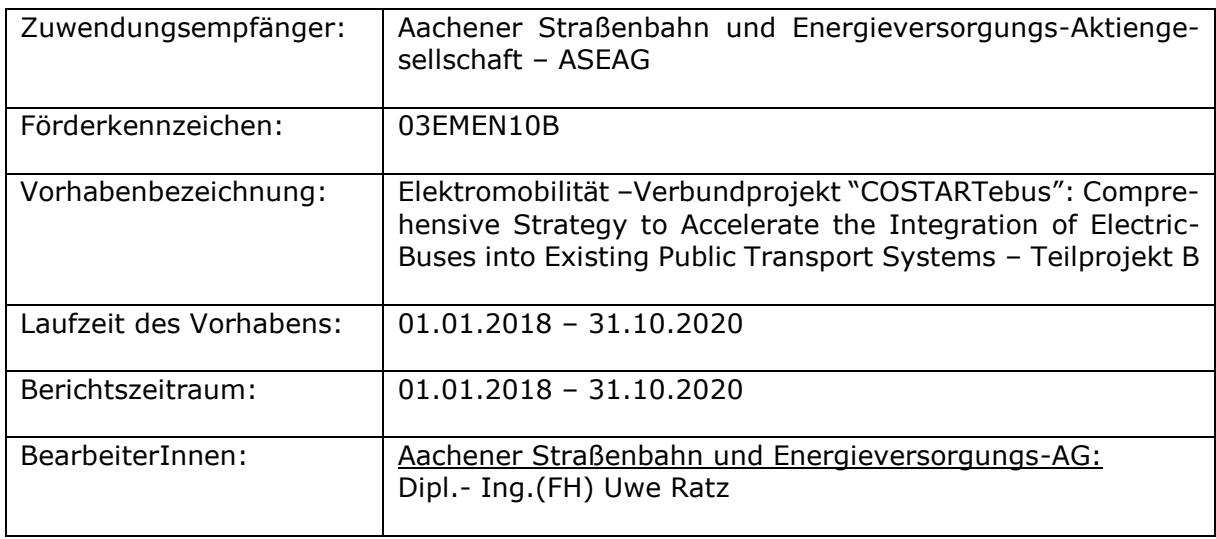

Aus Gründen der besseren Lesbarkeit wird im Folgenden auf die gleichzeitige Verwendung weiblicher und männlicher Sprachformen verzichtet und das generische Maskulinum verwendet. Sämtliche Personenbezeichnungen gelten gleichermaßen für beide Geschlechter

## I. Inhaltsverzeichnis

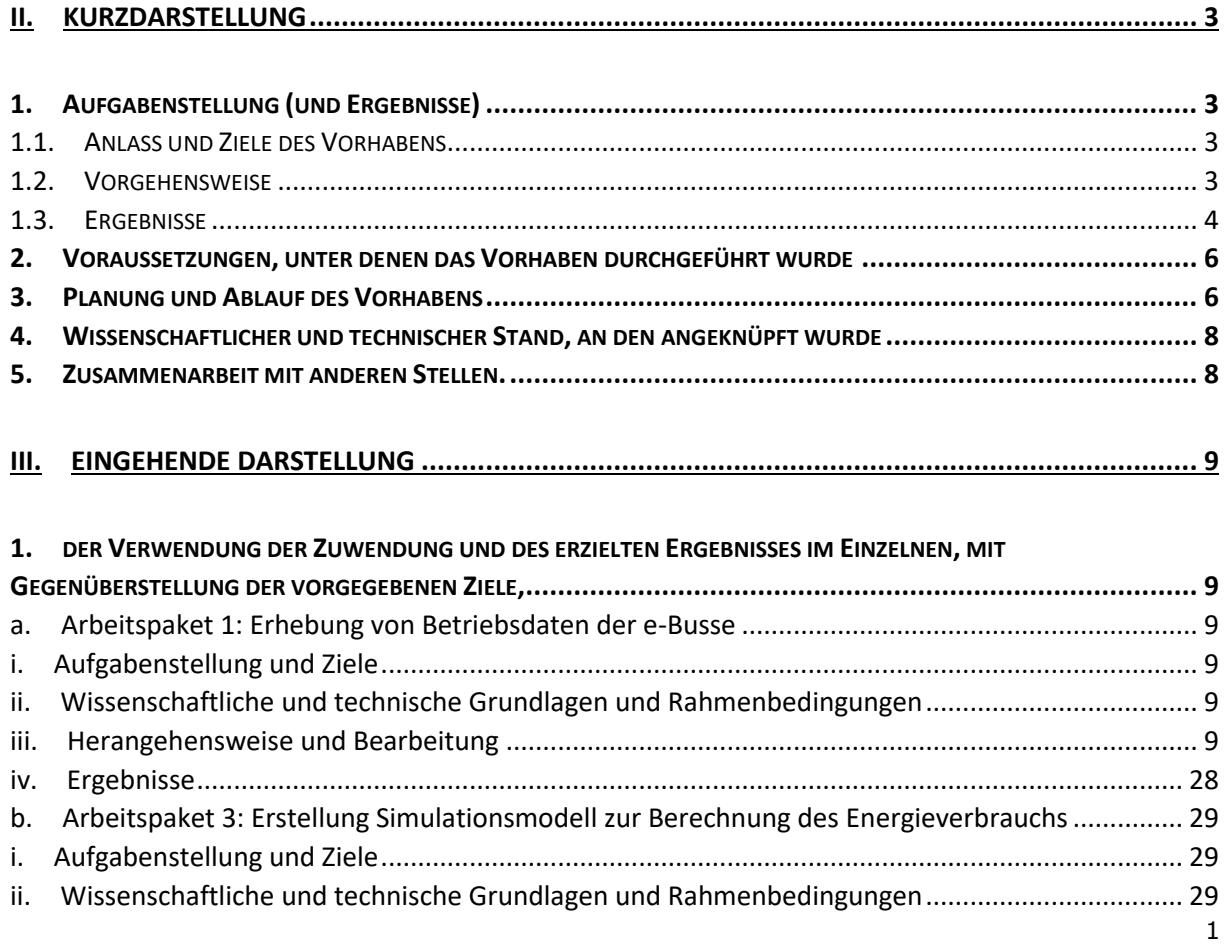

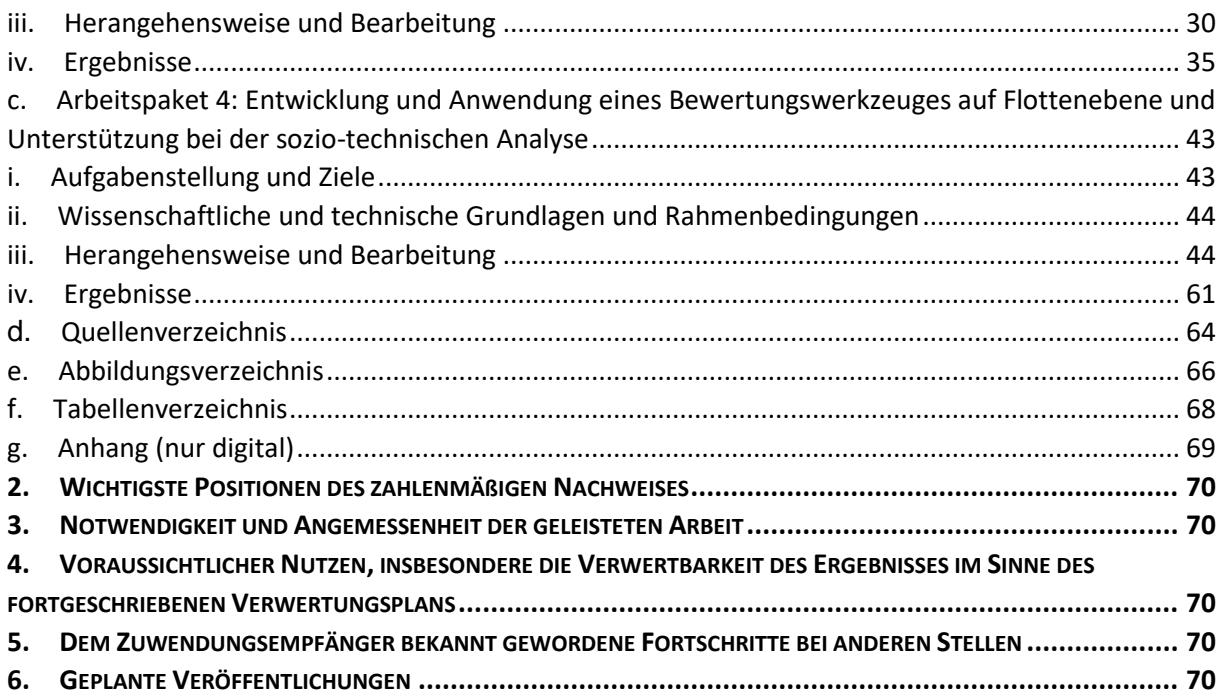

Vorbemerkung:

Wegen der starken inhaltlichen Dependenzen sind in diesem Schlussbericht der ASEAG teilweise Beiträge zu den Kapiteln II sowie III.1 aus dem Teilprojekt A (Nr. 03EMEN10A) zum besseren Verständnis für die Leserinnen und Leser integriert worden.

## <span id="page-4-1"></span><span id="page-4-0"></span>II. Kurzdarstellung

## 1. Aufgabenstellung (und Ergebnisse)

<span id="page-4-2"></span>1.1. Anlass und Ziele des Vorhabens

Die Umweltproblematik im Kontext der Luftreinhaltung stellt die Stadtverwaltung, aber auch die gesamte Gesellschaft Aachens vor diverse Herausforderungen. Eine zentrale Frage dabei war und ist, unter welchen Umständen bzw. Rahmenbedingungen Elektromobilität einen sinnvollen Beitrag zu einem nachhaltigen Stadtverkehr leisten kann. Eine Antwort auf diese Frage sollte das Forschungsvorhaben "COSTARTebus" liefern. So wurde auf Grundlage von Erhebungen der Betriebsdaten von Elektrobussen (e-Bussen) und von Simulationen zur Berechnung des Energieverbrauchs letztlich ein Bewertungswerkzeug für Entscheidungsträger und Flottenbetreiber zusammen mit der Aachener Straßenbahn und Energieversorgungs-AG (ASEAG) entwickelt. Die Übertragbarkeit der Ergebnisse auf jede Flotte, auch für das Ausland (am Beispiel Izmir, Türkei) galt es zu beweisen.

Die Arbeitsziele sind insbesondere:

- Die Erstellung eines Bewertungswerkzeuges auf der Grundlage des technischen Simulationsmodells und der Verschneidung mit Kostensätzen aus betriebs- und volkswirtschaftlicher Berechnung.
- Die Kalibrierung und Validierung des Werkzeuges mit den "realen" Netz- und Betriebsdaten sowie Kostenstrukturen von Anwendungspartnern zur Ermittlung lokal gültiger und damit belastbarer Wirkungen.
- Die Entwicklung einer handhabbaren Excel-Anwendung für Aufgabenträger.
- Die Anwendung des Bewertungswerkzeuges am Beispiel der Stadt Aachen.
- Formulierung eines Vorschlags zum konkreten Flottenmanagement der ASEAG.
- Die Übertragbarkeit der im Projekt gewonnenen "Erzeugnisse" auf andere Anwendungsfälle.

## <span id="page-4-3"></span>1.2. Vorgehensweise

Der Fokus lag auf der Entwicklung einer Methodik zur Überführung der Messdaten über die Datenspeicherung (das sogenannte "Central Data Management System") bis hin zur simulationstechnischen Erweiterung der Datenbasis mittels DOE-Optimierungsansatz. Abschließend wurden die gewonnenen Ergebnisse für die Verwendung in einem Bewertungswerkzeug so aufbereitet, dass damit betriebs- sowie volkswirtschaftliche Berechnungen durchgeführt werden können. Potenzielle Anwender sind Verkehrsunternehmen, Aufgabenträger im Öffentlichen Verkehr (Verwaltungen) sowie Politik als Entscheidungsträger. Das Werkzeug wurde als ein Excel-Tool mit Anleitung umgesetzt.

Die kommunalen Aufgabenträger erhalten mit dem Werkzeug eine durch die lokalen Gegebenheiten fundierte Entscheidungshilfe zur Umstellung ihrer ÖV-Flotte auf Elektrobusse. Die im Rahmen von Arbeitspaket (AP) 1 "Erhebung von Betriebsdaten der e-Busse" gewonnene Daten fließen in das eigens für das Forschungsvorhaben konzipierte "Central Data Management System" (AP 2). Dieses dient letztlich als Datenbasis für die Erstellung der Simulationsmodelle zur Berechnung des Energieverbrauchs (AP 3) und der Anwendung des Bewertungswerkzeugs auf Flottenebene (AP 4). Am Ende des Forschungsvorhabens konnten eine ganzheitliche Betrachtung der verfügbaren Fahrzeuge im Kontext der konkreten Einsatzsituationen im Linienverkehr gewonnen und die daraus resultierenden betriebs- und volkswirtschaftlichen Effekte ermittelt werden. Durch die Einbeziehung der volkswirtschaftlichen Sichtweise konnten beispielsweise auch die Anforderungen aus dem Klimaschutz in die Entscheidungsprozesse integriert werden.

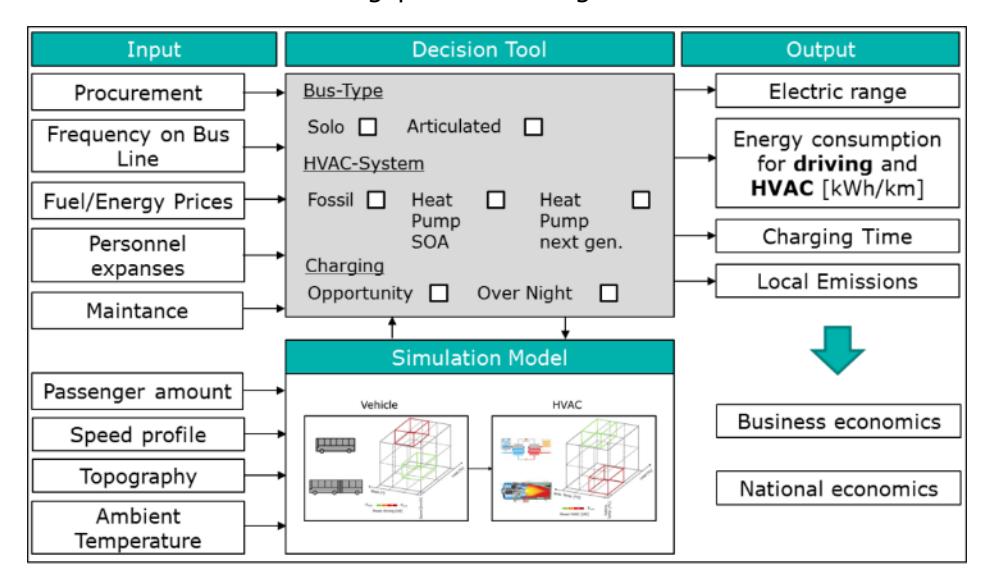

*Abbildung 1: Übersicht Vorgehensweise im "COSTARTebus"-Projekt (FH Aachen | ECSM)*

## <span id="page-5-0"></span>1.3. Ergebnisse

Ein Konzept zur kontinuierlichen Erhebung von Betriebsdaten von e-Bussen konnte an einen Sileo S18 erarbeitet werden. Darüber hinaus wurde durch die Messkampagne in Izmir erreicht, dass unterschiedliche Randbedingungen wie z.B. der Linienverlauf oder die Verkehrsverhältnisse einbezogen werden konnten. Die absolute Reduzierung der Datenmenge führte zu einer reduzierten statistischen Datengenauigkeit.

Die Erprobung des "Central Data Management System" (CDMS) wurde im Realbetrieb zunächst erfolgreich mit den Daten aus einem Elektroauto in Aachen durchgeführt. Der Test des CDMS basierte auf einer deutlich geringeren Datenmenge im Vergleich zu den Daten aus dem realen Busbetrieb, wie sie zunächst erwartet wurde.

Als in 2020 die Daten aus Izmir eintrafen, wurde der Test fortgesetzt. Dazu musste das Busnetz von Izmir neben dem bereits im CDMS angelegtem Netz von Aachen implementiert werden. Die Tests zeigten ein positives Ergebnis und das Tool funktionierte wie geplant mit den Datensätzen aus Izmir.

Im Folgenden sind die wichtigsten Ergebnisse bei der Erarbeitung des CDMS aufgelistet:

- Anforderungsbeschreibung erstellt.
- Definition der zu erfassenden Daten abgeschlossen.
- Im CDMS wurde definiert, welche Parameter eine Relevanz für die weiteren Prozessschritte im Projekt haben. Es werden statische Fahrzeugdaten (wie Fahrzeugtyp, Größe, Gewicht), statische Linien

Daten (Standort, Haltestelleninformationen), Messdaten Fahrzeug (Pedalstellungen, Positionsdaten, Passagierlasten, Wetterdaten etc.) in der Datenbank aufgenommen und verwaltet.

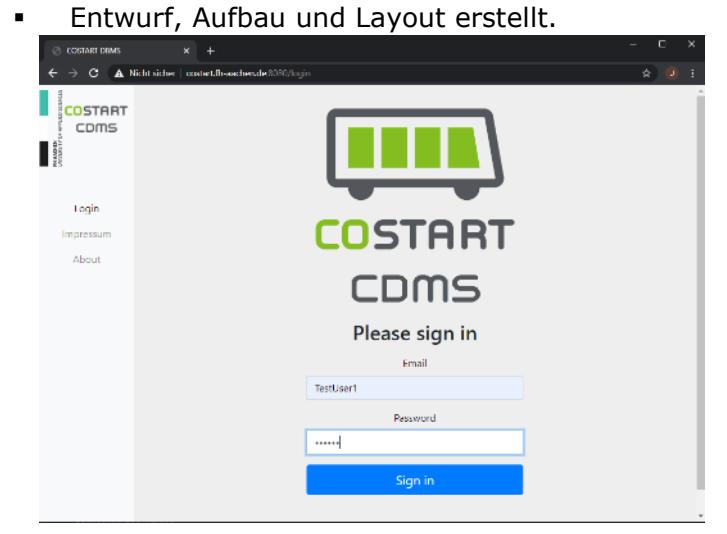

*Abbildung 2: Login Screen des Central Data Management System (FH Aachen | ECSM)*

- **Rechenlogik und Datenmanagement ausgearbeitet.**
- Nutzerverwaltung implementiert.
- Schnittstellen zu Simulationsmodellen (AP 3) definiert.

Im Rahmen des Forschungsvorhabens wurde zunächst eine funktionstüchtige Basis des modularen Mittelwert-Antriebsstrangmodells generiert. Daraufhin konnte das Antriebsstrangmodell getestet und in einem iterativen Prozess weiter verbessert werden. Zusätzliche Hilfsmodule, die vor allem den sogenannten "Heating, Ventilation and Air Conditioning" (HVAC)-Leistungsbedarf und deren Einflüsse durch Passagierlasten, Umgebungstemperaturen und Sonneneinstrahlung untersuchen, wurden erfolgreich erstellt. Anschließend wurden Buslinien der ASEAG digitalisiert und in verschiedenen Verkehrssituationen als Eingabezyklen für die Simulationsmodelle ausgearbeitet. Auf diesen Grundlagen konnten Energieverbräuche für einzelne Streckenabschnitte und ausgewählte Linien simuliert werden.

Es konnte eine Matlab App erstellt werden, um extern Simulationen mit verschiedenen Randbedingungen durchlaufen zu lassen und Design of Experiments(DOE)-Untersuchungen durchzuführen. Dabei wurden benötigte Parameter für DOE-Untersuchungen basierend auf den Ergebnissen der jährlichen Energieverbrauchs-Simulations-Setups definiert. Die DOE-Setups konnten daraufhin erstellt und simuliert werden, um schließlich auch die Sensitivitäten der Parameter auf den Energiebedarf zu analysieren und letztlich festzustellen. Das Ergebnis zeigte die Hauptwirkung auf den Energiebedarf und die Wechselwirkung der definierten kritischen Randbedingungen untereinander.

Die Funktionsfähigkeit des neu entwickelten Bewertungswerkzeugs konnte im Forschungsvorhaben bewiesen werden. Wie in der Konzeptbeschreibung vorgesehen, kam das Werkzeug letztlich zum Einsatz, um in einer Gegenüberstellung zwischen Dieselbus (EURO VI) als Referenzfahrzeug und Elektrobus Aussagen für ausgewählten Linien zu Energiekosten [€/a], Fahrzeugkosten [€/a], Durchschnittsverbrauch [l/100km oder kWh/100km] und zusätzliche Emissionskosten des Referenzfahrzeugs [€/a] zu machen.

Der Verhältniswert eines Diesel- zu einem Elektrobus basierend auf den volkswirtschaftlichen Analyseparametern liegt bei etwa 0,8. Das bedeutet, dass der Elektrobus im Durchschnitt in Sachen Effizienz noch das Nachsehen hat. Jedoch lässt sich bereits heute feststellen, dass auf einigen Teilabschnitten der Elektrobus dem Dieselbus überlegen ist. Darüber hinaus müssen die folgenden Rahmenbedingungen bei der Herleitung der Ergebnisse beachtet werden:

- Der Elektrobus hat deutlich höhere Anschaffungskosten (hier mit dem Faktor 2,3 berechnet): aktuelle Förderprogramme, die zu einer Kostenreduktion führen würden, wurden nicht berücksichtigt, würden den Elektrobus jedoch im Verhältniswert verbessern.
- Ebenfalls nicht berücksichtigt wurde die zukünftige Reduzierung der Anschaffungskosten von Elektrobussen, z.B. durch absehbare Senkungen der Batteriekosten.
- Es gibt derzeit noch wenige Erfahrungswerte zu zeitabhängigen Wartungskosten und laufleistungsabhängigen Wartungskosten. Sobald aktuelle Werte vorliegen, können diese leicht in das Bewertungswerkzeug übernommen werden.
- Würden Subventionen für die Elektromobilität z.B. in den Anschaffungskosten der Fahrzeuge berücksichtigt, wäre der Betrieb von Elektrobussen auf einigen Strecken aus wirtschaftlicher Sicht sinnvoll.
- <span id="page-7-0"></span>2. Voraussetzungen, unter denen das Vorhaben durchgeführt wurde

Die Stadt Aachen hatte, wegen der oben beschriebenen lokalen Umweltproblematik, bereits während der Projektantragsphase im Jahr 2017 beschlossen die Flotte des Öffentlichen Verkehrs (ÖV) schrittweise zu elektrifizieren. Da jedoch auch zum Projektstart 2018 nur wenig marktfähige Elektrobusse am Markt waren, hatte dies gravierende Auswirkungen auf den Meilenstein "Bereitstellung batterieelektrische Busse" (TP2-M1.1, Monat 0). Da lediglich einer von 14 e-Busse verfügbar war, wurde die Messkulisse im Rahmen von AP 1 mehrfach angepasst. Diese änderte sich letztlich völlig im Vergleich zum Projektantrag, da sich auch dieser eine Bus nur sehr kurzzeitig im Einsatz befand. Durch die Substitution mit eigenen Messfahrten und Messprogramme, die gemeinschaftlich mit den EU-Projektpartnern aus der Türkei durchgeführt wurden, konnten Messdaten generiert werden. Die Corona-Pandemie hatte in der Endphase des Projektes ebenfalls Einfluss auf die Durchführung, beispielsweise indem Probleme bei Versenden der Datenlogger in die Türkei auftraten.

<span id="page-7-1"></span>3. Planung und Ablauf des Vorhabens

Die folgenden beiden Abbildungen zeigen die ursprüngliche Zeitplanung (gemäß Antrag) und die tatsächliche Durchführung bedingt durch unter I.2 beschriebenen Rahmenbedingungen: Zusätzlich zu der Messdatenerfassung in Aachen (Bus und zusätzlich Pkw), wurden baugleiche SILEO e-Busse in Izmir durch den EU-Partner Bozankaya (im Zeitraum der Projektverlängerung) vermessen. Das Central Data Management System, die Simulationsmodelle und das Bewertungswerkzeug wurden innerhalb der erweiterten Projektlaufzeit fertiggestellt.

# Zeitplan (Antrag)

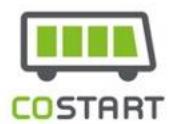

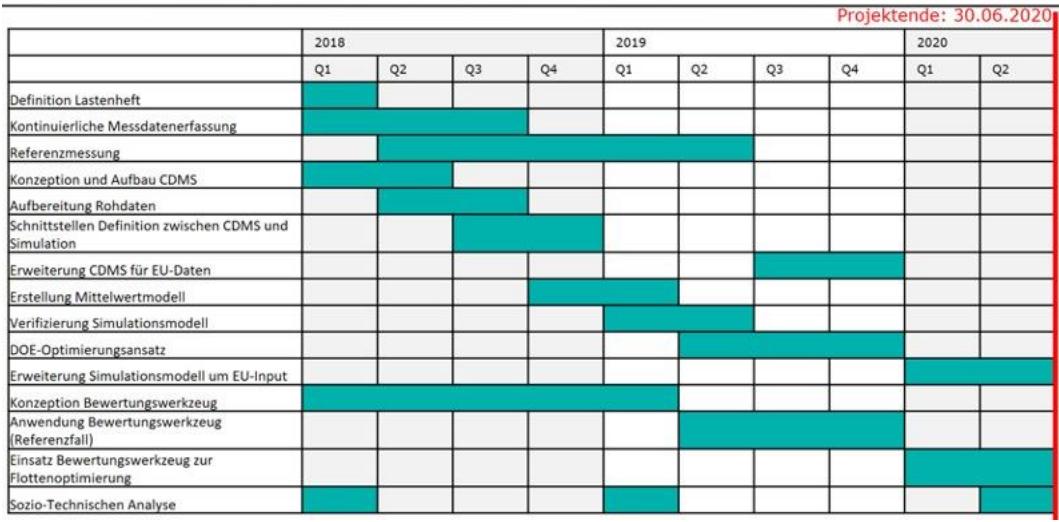

*Abbildung 3: Zeitplan (gemäß Antrag)*

# Zeitplan (Projektverlängerung)

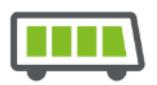

**COSTART** 

|                                                           |      |                |    |    |      |                |    |    |      | Projektverlängerung: 31.10.2020 |                |
|-----------------------------------------------------------|------|----------------|----|----|------|----------------|----|----|------|---------------------------------|----------------|
|                                                           | 2018 |                |    |    | 2019 |                |    |    | 2020 |                                 |                |
|                                                           | Q1   | Q <sub>2</sub> | Q3 | Q4 | Q1   | Q <sub>2</sub> | Q3 | Q4 | Q1   | Q <sub>2</sub>                  | Q <sub>3</sub> |
| Definition Lastenheft                                     |      |                |    |    |      |                |    |    |      |                                 |                |
| Kontinuierliche Messdatenerfassung                        |      |                |    |    |      |                |    |    |      |                                 | Izmir          |
| Referenzmessung                                           |      |                |    |    |      |                |    |    |      |                                 |                |
| Konzeption und Aufbau CDMS                                |      |                |    |    |      |                |    |    |      |                                 |                |
| Aufbereitung Rohdaten                                     |      |                |    |    |      |                |    |    |      |                                 |                |
| Schnittstellen Definition zwischen CDMS und<br>Simulation |      |                |    |    |      |                |    |    |      |                                 |                |
| Erweiterung CDMS für EU-Daten                             |      |                |    |    |      |                |    |    |      |                                 |                |
| Erstellung Mittelwertmodell                               |      |                |    |    |      |                |    |    |      |                                 |                |
| Verifizierung Simulationsmodell                           |      |                |    |    |      |                |    |    |      |                                 |                |
| DOE-Optimierungsansatz                                    |      |                |    |    |      |                |    |    |      |                                 |                |
| Erweiterung Simulationsmodell um EU-Input                 |      |                |    |    |      |                |    |    |      |                                 |                |
| Konzeption Bewertungswerkzeug                             |      |                |    |    |      |                |    |    |      |                                 |                |
| Anwendung Bewertungswerkzeug<br>(Referenzfall)            |      |                |    |    |      |                |    |    |      |                                 |                |
| Einsatz Bewertungswerkzeug zur<br>Flottenoptimierung      |      |                |    |    |      |                |    |    |      |                                 |                |
| Sozio-Technischen Analyse                                 |      |                |    |    |      |                |    |    |      |                                 |                |

*Abbildung 4: Geänderter Zeitplan nach der Bewilligung der Projektverlängerung*

Rot = Aktivitäten fielen zum ursprüngliche geplanten Zeitpunkt aus Hellgrün = Neue Zeitplanung der Aktivitäten Dunkelgrün = Zeitplan gemäß Antrag

Abweichungen vom Originalplan:

- Projektverlängerung um vier Monate; neues Projektende war 31.10.2020
- Referenzmessung entfällt weitestgehend
- Kontinuierliche Messdatenerfassung sehr eingeschränkt; am Projektende in Izmir erfolgt
- Verzögerung in der Simulation aufgrund lange Zeit unklarer Messdatenbasis
- Verzögerung bei der Anwendung des Bewertungswerkzeugs für den Referenzfall ASEAG aufgrund lange Zeit unklarer Messdatenbasis
- <span id="page-9-0"></span>4. Wissenschaftlicher und technischer Stand, an den angeknüpft wurde

Im Kontext der Erhebung von Betriebsdaten der e-Busse (AP 1) wurde auf den Ergebnissen aus [1] aufgebaut. Keines der zu Beginn des Forschungsvorhabens öffentlich vorgestellten Projekte wie z.B. "PRIMOVE Mannheim" ([2] und [3]) nutzten die gesammelten Messdaten zur Integration oder Entwicklung von Simulationsmodellen bzw. Bewertungswerkzeug auf Flottenebene. Diese bilden jedoch die unverzichtbare Grundlage für die Übertragbarkeit und Anwendungsmöglichkeit durch Dritte. Neben der wissenschaftlichen Auswertung von realen Betriebsdaten von e-Bussen und deren Überführung in eine Berechnungs- bzw. Optimierungstool gab es bereits zu Beginn des Forschungsvorhabens Anbieter, die solche Tools kommerziell anbieten (ebusplan GmbH, Aachen; ViriCiti BV, Amsterdam).

Für die Entwicklung der Simulationsmodelle aus AP 3 war Grundlagenwissen zum Energieverbrauch von Antrieb und HVAC notwendig. Die gängig in e-Bussen verbauten HVAC-Systeme verfügen über eine Heizleistung von ca. 25 kW. Elektrische HVAC-Systeme auf Basis eines PTC-Heizers beziehen ihren Leistungsbedarf direkt aus der Traktionsbatterie und weisen einen Wirkungsgrad von über 90 % auf, reduzieren jedoch die Betriebsreichweite um bis zu 50 % ([4] und [5]). Daher werden häufig Dieselzusatzheizungen eingesetzt deren Wirkungsgrad maximal 70 % betragen. Aufgrund der teilweise signifikanten Auswirkung auf die elektrische Reichweite der HVAC-Systeme spielen diese eine entscheidende Rolle bezüglich der Praxistauglichkeit der e-Busse.

Im Rahmen der Erarbeitung des Bewertungswerkzeugs (AP4) wurden bestehende Erkenntnisse Methoden und Techniken aus der "Standardisierte Bewertung von Verkehrswegeinvestitionen im schienengebundenen öffentlichen Personennahverkehr [6], der "Richtlinie für die Wirtschaftlichkeitsuntersuchungen an Straßen – RWS" [7] und dem Methodenhandbuch zum Bundesverkehrswegeplan 2030 [8] weiterentwickelt, integriert und kombiniert, sodass im Bewertungswerkzeug Aussagen zu Flottenmanagement möglich wurden.

Die schriftliche Erklärung des Projektleiters bezüglich Schutzrechte bzw. Patente und Rechte Dritter wird im Anhang dieses ergänzten Projektantrags beigefügt.

<span id="page-9-1"></span>5. Zusammenarbeit mit anderen Stellen.

Mit dem EU-Partner Bozankaya wurden die Messungen der Elektrobusse vor Ort in Izmir mit Datenloggern der FH Aachen durchgeführt. Diese Messdaten wurden an das CDMS, das von der FH Aachen gehostet wird, übermittelt. Die Messdaten dienten u.a. der Kalibrierung des Simulationsmodells.

Der EU-Partner Fontys University of Applied Sciences übermittelte gewonnene Messdaten aus den Niederlanden in das Central Data Management System.

## <span id="page-10-1"></span><span id="page-10-0"></span>III. Eingehende Darstellung

1. der Verwendung der Zuwendung und des erzielten Ergebnisses im Einzelnen, mit Gegenüberstellung der vorgegebenen Ziele,

## <span id="page-10-3"></span><span id="page-10-2"></span>a. Arbeitspaket 1: Erhebung von Betriebsdaten der e-Busse

## **i. Aufgabenstellung und Ziele**

Übergeordnetes Ziel dieses Arbeitspakets war die Ermittlung von Daten zum Energieverbrauch von e-Bussen aufgeschlüsselt in Antrieb, Heating, Ventilation and Air Conditioning (HVAC) sowie Nebenaggregate aus Messungen an Fahrzeugen im Betrieb.

Hierzu sollten neu beschaffte e-Busse der ASEAG, Betreiber des bus-gebundenen ÖV in der StädteRegion Aachen, durch die FH Aachen mit entsprechender Messtechnik ausgerüstet werden.

So sollte durch kontinuierliche Messdatenerfassung an e-Bussen im Regelbetrieb sowie detaillierte Referenzmessungen an einem Fahrzeug im Versuchs- und regelähnlichen Betrieb eine Datenbasis zur Bearbeitung der weiteren APs generiert werden.

## <span id="page-10-4"></span>**ii. Wissenschaftliche und technische Grundlagen und Rahmenbedingungen**

Basis dieses APs war der Plan der ASEAG 15 e-Busse für ihre Flotte zum Betrieb im ÖV in der StädteRegion Aachen zu beschaffen. Zum Antragszeitpunkt dieses Projektes hatte die Firma Sileo aus Salzgitter die Ausschreibung gewonnen und die Lieferung des ersten Fahrzeuges, eines Sileo S18, stand kurz bevor.

Sileo hatte zugesagt dieses Projekt zu unterstützen und die nötigen Botschaften des sogenannten "Controller Area Network" (CAN) aus dem Fahrzeug-Daten-Bus zu entschlüsseln und frei zu geben. Zudem ist der Mutterkonzern von Sileo, die türkische Firma Bozankaya, Projektpartner im transnationalen Konsortium.

Zur Validierung der, mittels der von Sileo zugesagten CAN-Matrix aufgezeichneten und entschlüsselten Messwerte aus dem Fahrzeug-bus, sollte ein Fahrzeug mit umfangreicher weiterer Messtechnik aufgerüstet werden und diese Werte aus dem CAN Bus nachgemessen und bestätigt werden.

## <span id="page-10-5"></span>**iii. Herangehensweise und Bearbeitung**

#### Erhebung von Betriebsdaten der e-Busse (AP 1)

In diesem Arbeitspaket wird die Vorgehensweise zur Erhebung der Betriebsdaten von Elektrobussen (e-Bussen) dargestellt. Ziel dabei ist es, den Energieverbrauch bezüglich des Antriebs, des HVAC Systems und der Nebenaggregate zu erfassen. Die Vorgehensweise ist unterteilt in das Definieren des Lastenheftes und des gemeinsamen Messprotokolls mit den EU-Verbundpartnern, die kontinuierliche Erfassung von Messdaten und das Durchführen von Referenzmessungen.

Definition Lastenheft und gemeinsames Messprotokoll (AP 1.1)

Erstellung Lastenheft zur Datenerfassung (AP 1.1.1)

Zur Erhebung der Betriebsdaten von Elektrobussen sind Datenlogger geeignete technische Instrumente, da sie Daten eigenständig über eine längere Zeit hinweg aufzeichnen können. Die technischen Anforderungen an die Datenlogger sowie an die Messtechnik resultieren unter anderem aus den zu erfassenden Messsignalen, der Auflösung dieser Messsignale sowie den möglichen Schnittstellen am Bus. Hierzu wurde im ersten Schritt eine vorläufige Parameterliste, die die für das Projektvorhaben benötigten Messsignale, deren Messstellen sowie Formate und Auflösung definiert, erstellt. Bei der Wahl der zu erfassenden Parameter wurde zwischen Fahr- und Ladebetrieb unterschieden. Das folgende Diagramm enthält eine grafische Zusammenfassung der Parameter und ihrer Ursprünge:

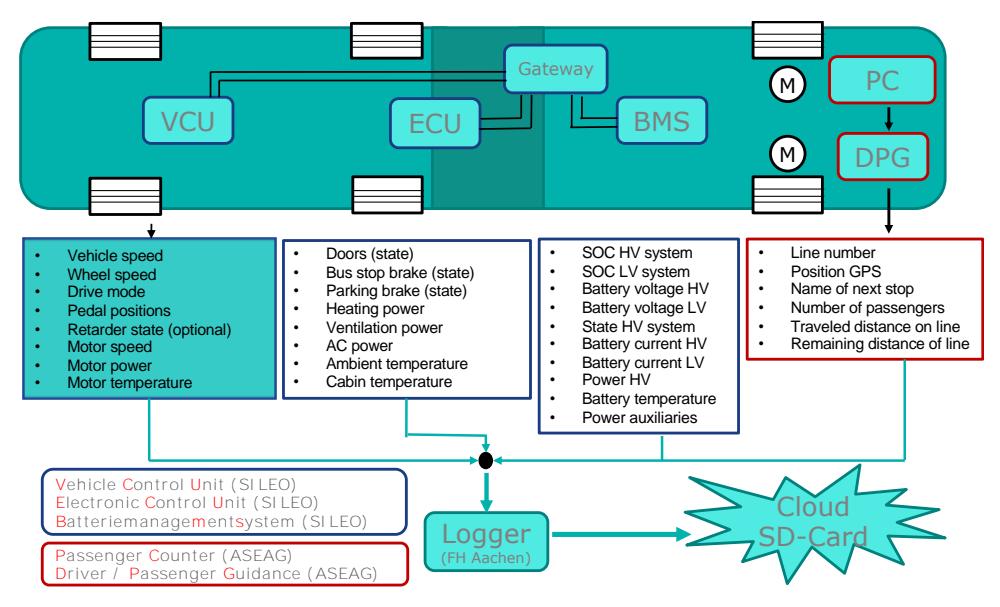

*Abbildung 5: Parameterliste der Betriebsdaten (FH Aachen | ECSM)*

Alle fahrzeugspezifischen Parameter wie antriebsrelevante Längsdynamik- und Batteriewerte, Klimatisierungs- und Nebenaggregategrößen sowie Zustandsgrößen werden über eine herstellerspezifische und für den automotive Bereich standardisierte CAN-Schnittstelle erfasst. Sie können von fahrzeuginternen Steuergeräten wie der Vehicle Control Unit, der Electronic Control Unit und dem Batteriemanagementsystem bereitgestellt werden. Durch Verwendung von nur einer CAN-Schnittstelle, die die Messsignale aus den genannten Steuergeräten zusammenführt, kann der hardwaretechnische Aufwand reduziert werden.

Parameter bezüglich des Passagiertransports im Busbetrieb wie Passagieraufkommen, Routen- und Linieninformationen sind aus den Systemen, die seitens der ASEAG zum Busflottenmanagement eingebaut werden, zu entnehmen. Dazu zählen das Passagierleitsystem der Firma IVU sowie der Passagierzähler der Firma Derovis. Hier ist bei der Wahl eines Datenloggers zu berücksichtigen, dass eine Erfassung dieser Parameter nicht zwingend über eine CAN-Schnittstelle erfolgen muss, sondern auch über andere Datenkommunikationskanäle wie Ethernet stattfinden kann.

Neben der Erfassung der zuvor genannten Parameter sind weitere in software- und hardwaretechnisch unterteilte Anforderungen an die Datenlogger definiert worden. Diese resultieren zum einen aus den Kriterien, die für das Projektvorhaben zu erfüllen sind und zum anderen aus den Vorgaben der ASEAG, die für den Einbau und die Inbetriebnahme der Datenlogger in ihren e-Bussen eingehalten werden müssen.

Die hardwaretechnischen Vorgaben setzen sich aus den folgenden Kriterien zusammen:

- Robuste und kompakte Bauweise, die auf einen Betrieb über einen längeren Zeitraum ausgelegt ist
- Fahr- und witterungsbeständiger Aufbau
- Für Fahrer und Passagiere unauffällige Funktionsweise
- Versorgung über fahrzeuginterne 24V Bordnetzspannung
- Energiesparender Betrieb
- Mindestens zwei CAN-Schnittstellen zur Kommunikation mit dem Fahrzeug
- Mindestens eine analoge Schnittstelle zur Anbringung von externen Messgeräten falls erforderlich
- Mindestens eine USB und RS232 oder Ethernet-Schnittstelle zur Kommunikation mit fahrzeugexternen Systemen
- Datenexport über manuelles Austauschen des Speichermediums und/oder drahtlose Übertragung mit internem oder externem WLAN/UMTS
- Austauschbares Speichermedium in SD/CF Format, temperaturbeständig sowie stoßfest mit mindestens 32 GB Speicherkapazität
- Integriertes GPS-Modul zur Positionsbestimmung

Als softwaretechnische Anforderungen sind folgende Kriterien spezifiziert:

- Einfach bedienbare Desktopanwendung zur Konfiguration des Loggers
- Wahl zwischen einem Daueraufzeichnungs- und getriggertem Aufzeichnungsmodus
- Variabel definierbare Triggerfunktionen basierend auf spezifischen Botschaften zum gezielten Starten und Beenden des Aufzeichnungsprozesses während Linienfahrten und Ladezyklen
- Variabel definierbare Filterfunktionen zum gezielten Herausfiltern von Messsignalen während des Aufzeichnungsprozess zur Reduzierung des Datenumfangs
- Speichern der Daten in einer Cloud (optional)
- Export der Daten in ver- und entschlüsselter Form
- Export der Daten in csv/txt/mat Formaten
- Postprocessing der Daten wie das Filtern von Botschaften, Plausibilitätschecks von Signalen und zeitliche Normierung.

Für das Postprocessing wurde beschlossen, dass es optional auch unabhängig vom Datenlogger mit einem eigens entwickelten Tool stattfinden kann.

Für die Auswahl eines geeigneten Datenloggers wurden ein Angebot an Produkten von verschiedenen Herstellern in einer Marktübersicht gesammelt. Im Zuge dessen wurden verschiedene Kategorien aufgelistet, die auf die hardware- und softwaretechnischen Anforderungen zugeschnitten sind und zum Vergleich der Datenlogger dienen sollen. Diese Kategorien lauten:

- Schnittstellen
- Datenübertragung
- Speicher
- Funktionen
- Versorgung

Die aufgeführten Produkthersteller sind Vector Informatik, CSM, Avisaro AG, Ipetronic, Delphin Technology, IXXAT, ETAS, Star Cooperation, IMC, Influx Technology, TTTech Auto, MAGNA Telemotive, X2E und CSS Electronics. Die erstellte Marktübersicht ist in folgenden Tabellen dargestellt:

| Hersteller / Typ           |                              | Schnittstellen |                               |                |                |                |              |                                  |                  |                |              | Datenübertragung/-schnittstellen |                  |                |                |                  |                |                  |              |              |                       |              |                 |                |
|----------------------------|------------------------------|----------------|-------------------------------|----------------|----------------|----------------|--------------|----------------------------------|------------------|----------------|--------------|----------------------------------|------------------|----------------|----------------|------------------|----------------|------------------|--------------|--------------|-----------------------|--------------|-----------------|----------------|
| Hersteller                 | <b>Modell</b>                |                | GAN                           | $\leq$         | FlexRay        | Most           | GBD          | Analog In                        | Spannungsbereich | Analog In<br>Σ |              | Digital In/Out                   | Spannungsbereich | Digital<br>Σ   | GPS            | EDGE             | <b>GSM</b>     | GPRS             | <b>UMTS</b>  | <b>WLAN</b>  | RS232                 | Cloud        | <b>Ethernet</b> | <b>USB</b>     |
| Vector                     | GL1000 Family                |                | $\overline{2}$                | $\overline{2}$ | $\mathbf{0}$   | $\mathbf{0}$   | $\mathbf{0}$ | 4                                |                  | 016            |              | $\overline{2}$                   |                  | 036            | $\mathbf{1}$   | $\overline{0}$   | $\mathbf{0}$   | $\bf{0}$         | $\bf{0}$     | $\mathbf 0$  | $\mathbf{1}$          | $\mathbf{0}$ | $\bf{0}$        | $\mathbf{1}$   |
| Vector                     | Vector GL2000 Family         |                | 4                             | 2              | $\Omega$       | $\bf{0}$       | $\mathbf{0}$ | 4                                |                  | 018            |              | 4                                | $-0, 336$        |                | $\mathbf{1}$   | $\mathbf{1}$     | 1              | 1                | 1            | $\bf{0}$     | $\mathbf{1}$          | $\mathbf{0}$ | 1               | $\mathbf{1}$   |
| Vector                     | Vector GL 3000 Family        |                | 9                             | $\overline{2}$ | $\mathbf{0}$   | $\mathbf{1}$   | 0            | 14                               |                  | 018            |              | 8                                | $-0,340$         |                | $\mathbf{1}$   | 1                | $\mathbf{1}$   | $\mathbf{1}$     | $\mathbf{1}$ | 1            | $\overline{2}$        | $\mathbf{1}$ | 1               | $\mathbf{1}$   |
| <b>CSM</b>                 | <b>UniCan 2 Professional</b> |                | $\overline{4}$                | $\mathbf 0$    | $\mathbf{0}$   | $\mathbf{0}$   | $\mathbf{0}$ | $\mathbf{0}$                     |                  |                |              | 4                                |                  |                | $\mathbf{1}$   | $\mathbf{1}$     | $\mathbf{1}$   | $\mathbf{1}$     | $\mathbf{1}$ | $\mathbf 0$  | $\mathbf{1}$          | $\bf{0}$     | $\bf{0}$        | $\mathbf{1}$   |
| Avisaro AG                 | Logger Box 2.0               |                | $\overline{2}$                | $\bf{0}$       | $\bf{0}$       | $\bf{0}$       | $\bf{0}$     | $\bf{0}$                         |                  |                |              | $\mathbf{0}$                     |                  |                | $\bf{0}$       | 0                | 0              | $\bf{0}$         | 0            | $\mathbf{1}$ | $\bf{0}$              | $\bf{0}$     | $\mathbf{1}$    | $\overline{0}$ |
| <b>IPETRONIC</b>           | <b>FLEETlog2</b>             |                | 4                             | $\bf{0}$       | $\mathbf{0}$   | $\bf{0}$       | $\bf{0}$     | $\bf{0}$                         |                  | 1              |              | $\overline{2}$                   | 7                |                | $\mathbf{1}$   | $\mathbf{1}$     | $\mathbf{1}$   | 1                | 1            | $\mathbf{1}$ | $\bf{0}$              | $\mathbf{1}$ | 1               | $\mathbf{0}$   |
| <b>Delphin Technology</b>  | 100                          |                | $\overline{2}$                | 0              | $\mathbf{0}$   | $\bf{0}$       | $\bf{0}$     | 16                               | $+0,15610$       |                |              | 4                                | 0100             |                | 0              | $\mathbf{1}$     | $\mathbf{1}$   | $\mathbf{1}$     | $\mathbf{1}$ | 1            | $\mathbf{1}$          | $\bf{0}$     | $\mathbf{1}$    | $\mathbf{1}$   |
| <b>IXXAT</b>               | <b>FRC-EP 190</b>            |                | 8                             | $\overline{2}$ | $\overline{2}$ | $\bf{0}$       | $\bf{0}$     | 0                                |                  |                |              | 4                                |                  |                | $\overline{0}$ | $\overline{0}$   | $\bf{0}$       | $\bf{0}$         | $\bf{0}$     | $\mathbf{1}$ | $\mathbf{1}$          | $\bf{0}$     | 1               | $\overline{2}$ |
| <b>ETAS</b>                | ES-523                       |                | $\overline{A}$                | $\mathbf 0$    | $\mathbf{0}$   | $\mathbf{0}$   | $\mathbf{0}$ | $\mathbf{0}$                     |                  | 7              |              | $\Omega$                         | 1                |                | $\mathbf 0$    | $\mathbf{0}$     | $\mathbf{0}$   | $\mathbf{0}$     | $\mathbf 0$  | $\mathbf{0}$ | $\mathbf{0}$          | $\mathbf{0}$ | $\mathbf{1}$    | $\mathbf{0}$   |
| <b>STAR Cooperation</b>    | <b>FlexDevice-S</b>          |                | 6                             | $\mathbf{1}$   | 4              | $\bf{0}$       | $\mathbf{0}$ | 4                                |                  |                |              | 4                                |                  |                | $\mathbf 0$    | $\overline{0}$   | $\mathbf{0}$   | $\mathbf{0}$     | $\bf{0}$     | $\mathbf{1}$ | $\bf{0}$              | $\mathbf{0}$ | 3               | $\mathbf{0}$   |
| <b>STAR Cooperation</b>    | <b>FlexDevice-L</b>          |                | 10                            | $\bf{0}$       | 8              | $\mathbf{0}$   | $\mathbf{0}$ | 5                                |                  |                |              | $\overline{4}$                   |                  |                | $\mathbf 0$    | $\overline{0}$   | 0              | $\bf{0}$         | $\mathbf{0}$ | $\mathbf{1}$ | $\bf{0}$              | $\mathbf{0}$ | 7               | $\mathbf{1}$   |
| <b>STAR Cooperation</b>    | <b>FlexDevice-L2</b>         |                | 10                            | $\bf{0}$       | 10             | $\bf{0}$       | $\mathbf{0}$ | 5                                |                  |                |              | $\overline{4}$                   |                  |                | $\overline{0}$ | $\overline{0}$   | 0              | $\mathbf{0}$     | $\bf{0}$     | $\mathbf{1}$ | 0                     | $\bf{0}$     | 10              | $\mathbf 0$    |
| <b>STAR Cooperation</b>    | FlexDevice-M                 |                | 5                             | $\overline{2}$ | $\overline{4}$ | $\mathbf{0}$   | $\mathbf{0}$ | 5                                |                  | 1              |              | 4                                |                  |                | $\mathbf 0$    | 0                | $\overline{0}$ | $\mathbf{0}$     | $\bf{0}$     | $\mathbf{1}$ | $\mathbf{0}$          | $\mathbf{0}$ | 1               | 3              |
| Hersteller / Typ           |                              |                |                               |                | Speicher       |                |              |                                  |                  |                |              | <b>Funktionen</b>                |                  |                |                | Versorgung       |                |                  |              |              |                       |              |                 |                |
| <b>Hersteller</b>          | <b>Modell</b>                |                | Speicher typ                  |                | Speichergröße  | $\overline{6}$ |              | Daten format                     | Filter           | Trigger        | Gate Fkt.    | CANsend                          | WakeUp           | Sleep Mode     | Start Up [ms]  | Betriebsspannung | Σ              | Leistung Betrieb | Σ            |              | Leistung Standby<br>Σ |              | Leistung Sleep  | Σ              |
| Vector                     | GL1000 Family                |                | <b>SD SDHC</b>                |                | 2/32           |                |              | <b>BLF ASC</b><br><b>MDF TXT</b> | $\mathbf{1}$     | $\mathbf{1}$   | $\mathbf{1}$ | $\mathbf{1}$                     | $\mathbf{1}$     | $\mathbf{1}$   | 150            | 530              |                |                  | 0.78         |              | 7                     |              | 0.00192         |                |
| Vector                     | Vector GL2000 Family         |                | <b>SD SDHC</b>                |                | 2/32           |                |              | <b>BLF ASC</b><br><b>MDF TXT</b> | $\mathbf{1}$     | 1              | $\mathbf{1}$ | $\mathbf{1}$                     | 1                | 1              | 170            | 630              |                |                  | 2,28         |              | 0,72                  |              | <0.012          |                |
| Vector                     | Vector GL 3000 Family        |                | <b>CF SSD USB</b>             |                | >64            |                |              | <b>BLF ASC</b><br><b>MDF TXT</b> | $\mathbf{1}$     | $\mathbf{1}$   | $\mathbf{1}$ | $\mathbf{1}$                     | $\mathbf{1}$     | $\mathbf{1}$   | 20             | 636              |                |                  | 8,4          |              | 3,6                   |              | <0.012          |                |
| CSM                        | <b>UniCan 2 Professional</b> |                | CF                            |                | 64             |                |              |                                  | $\mathbf 1$      | 1              | $\mathbf{1}$ | 1                                | $\mathbf{1}$     | 1              | 100            | 6,550            |                |                  | 3            |              |                       |              | 0,006           |                |
| Avisaro AG                 | Logger Box 2.0               |                | <b>CD SHDC</b>                |                | 16             |                |              |                                  | $\mathbf{1}$     | $\mathbf{1}$   | $\bf{0}$     | $\mathbf{1}$                     | $\bf{0}$         | 0              |                | 632              |                |                  | 0,5          |              |                       |              |                 |                |
| <b>IPETRONIC</b>           | FLEETlog2                    |                | CF                            |                | 32             |                |              | <b>DAT BIN</b><br><b>MDF</b>     | $\mathbf{1}$     | $\mathbf{1}$   | $\bf{0}$     | $\mathbf{1}$                     | $\mathbf 1$      |                |                | 936              |                |                  | 7,5          |              | I                     |              | 1               |                |
| Delphin Technology         | 100<br><b>FRC-EP 190</b>     |                | <b>USB NFS</b><br><b>SDHC</b> |                | 14 (Intern)    |                |              |                                  |                  |                |              |                                  |                  |                |                | 1224<br>636      |                |                  | <10<br>4,2   |              |                       |              | <0.01           |                |
| <b>XXAT</b><br><b>ETAS</b> | ES-523                       |                | Ō                             |                | $\mathbf 0$    |                |              | 1                                |                  |                |              |                                  | $\overline{2}$   | $\mathbf{1}$   |                | 729              |                |                  | 7,2          |              | 0,288                 |              | 7               |                |
| <b>STAR Cooperation</b>    | <b>FlexDevice-S</b>          |                | microSD                       |                |                |                |              |                                  |                  |                |              |                                  | 1                | 1              | 200            | 842              |                |                  | 6            |              |                       |              | 0,12            |                |
| <b>STAR Cooperation</b>    | <b>FlexDevice-L</b>          |                | microSD                       |                |                |                |              |                                  |                  |                |              |                                  | 1                | $\overline{1}$ | 200            | 842              |                |                  | 7,2          |              |                       |              | 0.06            |                |
| <b>STAR Cooperation</b>    | FlexDevice-L2                |                | microSD                       |                |                |                |              |                                  |                  |                |              |                                  | $\mathbf{1}$     | $\mathbf{1}$   | 200            | 842              |                |                  | 7,2          |              |                       |              | 0,06            |                |
| <b>STAR Cooperation</b>    | FlexDevice-M                 |                | $\overline{0}$                |                | $\bf{0}$       |                |              | $\mathbf 0$                      |                  |                |              |                                  |                  |                | 100            | 842              |                |                  | 7,2          |              | 1                     |              | 0,06            |                |

*Tabelle 1: Marktübersicht Datenlogger (FH Aachen | ECSM, Stand 04.2018)*

Für das Projektvorhaben fiel die Wahl auf die Vector GL Reihe, da sie in ihren unterschiedlichen Varianten unter anderem mehrere Schnittstellen, Trigger- und Filterfunktionen sowie flexible softwareseitige Konfigurationsmöglichkeiten bietet.

Kontinuierliche Messdatenerfassung (AP 1.2)

Der folgende Abschnitt beschreibt die Messdatenerfassung und -verarbeitung sowie die Beschaffung, Konfiguration und Inbetriebnahme der Datenlogger.

Zunächst wird das ausgearbeitete Konzept zur Messkampagne vorgestellt. Im ersten Schritt werden die Anforderungen an das Konzept erläutert. Dann werden der Datenfluss zwischen Bus und Datenbank und der Prozess zur Datenreduktion vorgestellt. Anschließend wird auf das Aufzeichnungsverfahren und den Datenexport eingegangen und dann der Prozess der Datenverarbeitung erläutert. Darüber hinaus werden die hardware- und softwareseitige Konfiguration der Datenlogger dargestellt.

An die Messdatenerfassung und -verarbeitung wurden diverse Anforderungen gestellt. Da während einer Dauermessung, die für einen Zeitraum von etwa einem Jahr geplant war, eine große Menge an Messdaten anfallen, sollte das Handling der Daten möglichst einfach und übersichtlich gehalten werden. Ein bedeutender Aspekt dabei ist das Reduzieren der Datenmenge um nicht relevante oder nutzbare Anteile. Aber auch ein einheitliches System für den Umgang mit den Daten ist erforderlich, sodass die Übersicht über die Messdaten im Laufe der Dauermessung bewahrt werden kann. Dazu gehört das Nutzen von festgelegten Mustern für die Bezeichnung von Messdatensätzen. Beim Durchlaufen der einzelnen Prozessschritte ist ein Datenverlust zu vermeiden. Da die Messdaten in einer Datenbank gesammelt und anschließend für weitere Zwecke im Rahmen von COSTARTebus genutzt werden sollen, muss stets eine Datenredundanz herrschen. Die Busse sollen sowohl in ihrem täglichen Linienbetrieb als auch beim Laden der Batterie im Depot mittels Datenlogger erfasst werden. Dementsprechend muss dieser Aspekt bei der Konfiguration beachtet werden.

Ziel war es eine funktionierende kontinuierliche Datenerhebung aufzustellen und am Ende des Prozessweges die Messdaten in aufbereiteter Form an die Datenbank zu übergeben, sodass sie für eine darauffolgende Auswertung verwendet werden können, ohne das weitere Veränderungen vom Nutzer der Datenbank durchgeführt werden müssen.

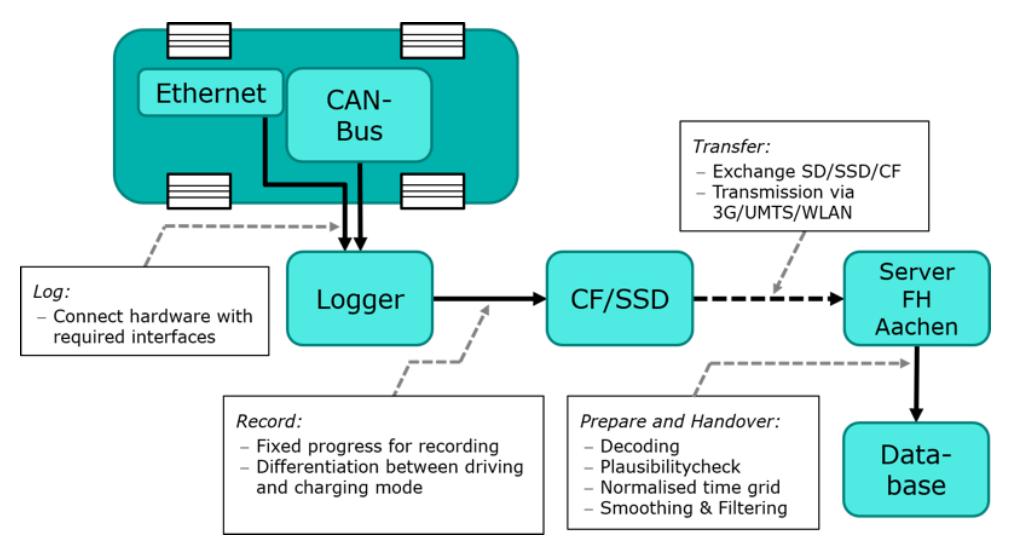

Der Datenfluss zwischen Bus und Datenbank wurde als folgender Prozess definiert:

*Abbildung 6: Datenverarbeitungsprozess der Loggerdaten (FH Aachen | ECSM)*

Insgesamt werden vier grundlegende Schritte durchlaufen:

1. Das Loggen:

Um die Daten zu empfangen muss der Datenlogger an die geeigneten Schnittstellen angeschlossen werden. Das Loggen bestimmt, inwiefern der Logger hardwaretechnisch an den Bus angekoppelt werden muss und spiegelt außerdem den Beginn des Datenflusses wieder. An dieser Stelle kann beeinflusst werden, welche Daten überhaupt am Logger eintreffen.

2. Das Aufzeichnen:

Innerhalb des Datenloggers wird anschließend entschieden, wie das Aufzeichnen von Daten konfiguriert wird und welche davon auf dem Speichermedium gesichert werden. Hier kann eine erste Filterung stattfinden, indem nur bestimmte Parameter auf das Speichermedium übertragen werden.

3. Das Übertragen:

Nach jeder Aufzeichnung müssen die Daten aus dem Speicher auf einen Server der FH Aachen transferiert werden. Dafür gibt es zwei Optionen. Das manuelle Auslesen des Speichers oder drahtlos via WLAN/UMTS. Das Übertragen findet innerhalb fester Abstände statt.

4. Das Aufbereiten und Übergeben:

Erst im letzten Schritt werden die Daten bearbeitet. Innerhalb dieses Abschnittes wird maßgeblich Einfluss auf die Daten genommen. Es ist möglich Datenmengen aufzuarbeiten, zu reduzieren oder zu entfernen. Nach Durchlaufen aller Bearbeitungsschritte werden die Daten an die Datenbank übergeben.

Die durch die Erhebung von Messdaten über einen längeren Zeitraum anfallenden Datenmengen stellen eine Herausforderung für das Handling der Daten dar. Zur Reduktion von Datenumfängen wurde ein Prozess ausgearbeitet, der einerseits beinhaltet, dass so wenige Daten wie möglich ausgeschlossen werden und andererseits die Speicherkapazitäten nicht überfordert und der Aufwand bei der Bearbeitung der Daten nicht zu groß gestaltet wird.

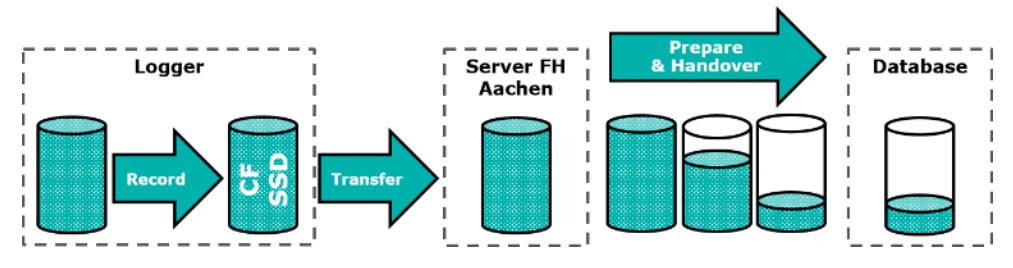

*Abbildung 7: Datenkonzentrationsprozess (FH Aachen | ECSM)*

Im Rahmen von COSTARTebus wurde beschlossen, dass der Datenlogger alle Rohdaten, die über den CAN-Bus eingehen, aufzeichnet und diese an einen Server der FH Aachen zur Aufbewahrung übertragen werden. Dadurch wird während des Datenloggens der Verlust von wertvollen Daten vermieden. Die Rohdaten stehen gleichzeitig auch im späteren Verlauf des Projekts noch zu Verfügung, falls Veränderungen im Vorhaben erforderlich werden. Ziel ist es die Datenreduktion an der richtigen Stelle auszuführen. Ein Herausfiltern von Daten während der Aufzeichnung führt dagegen zu einem irreversiblen Verlust und könnte nachträglich nicht rückgängig gemacht werden.

Für den Datenlogger bedeutet dies, dass ein regelmäßiger Transfer der Daten stattfinden muss, da das Sichern aller Daten über einen längeren Zeitraum einen erheblichen Speicherbedarf erfordert. Auch der Server, der für die Zwischenspeicherung genutzt wird, ist dementsprechend zu dimensionieren. Die tatsächliche Reduktion der Datenmenge geschieht erst in der Aufarbeitung. Da die Rohdaten weiterhin auf einem Server festgehalten werden, können Fehler, die bei diesem Prozessschritt passiert sind und in der Datenbank sichtbar werden, nachträglich korrigiert werden.

Für das Erfassen und Transferieren der Daten wurde beschlossen, dass es in einem zusammenhängenden Ablauf über den Datenlogger bewerkstelligt wird.

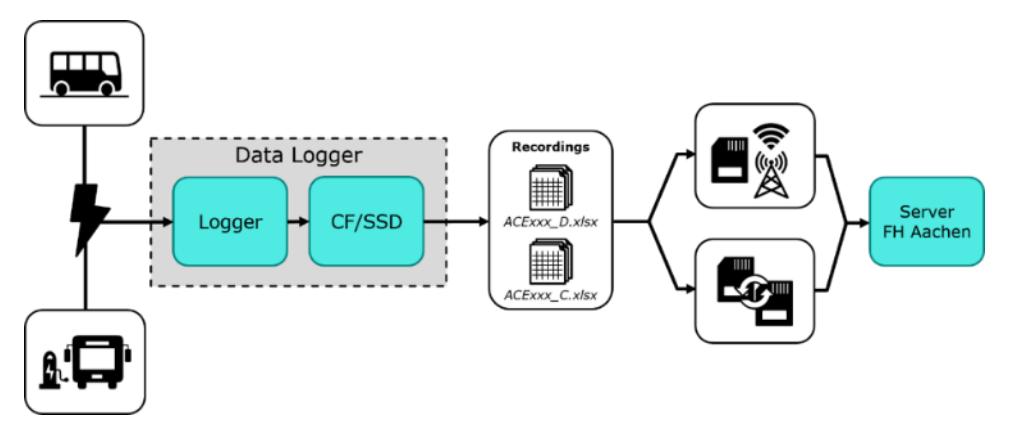

*Abbildung 8: Betriebs- und Ladedatenerfassung (FH Aachen | ECSM)*

Im ersten Schritt werden die Messdaten über den Datenlogger in getrennten Dateien für das Fahren und den Ladevorgang der Batterie aufgenommen. Nachfolgend werden die Datensätze in regelmäßigen Zeitabschnitten entweder durch das Austauschen und Auslesen der Speicherkarten oder durch Senden via WLAN/UMTS auf einem Server der FH Aachen abgelegt.

Die Einstellungen zum Aufzeichnen und Übertragen der Dateien findet über die herstellerspezifische Software von Vector Informatik statt. Zur Konfiguration ihrer Datenlogger bietet Vector den Vector Logger Configurator als lizenzfreies Tool an. Dieser dient als Basis für die Beschreibung zur Konfiguration des Aufzeichnungsverfahrens. Für die Aufzeichnung ist ein autarker Betrieb des Datenloggers vorgesehen, da eine externe Ansteuerung bei mehreren Datenloggern in der Flotte einen großen Aufwand bedeuten würde. Dabei wird das Hauptaugenmerk auf das automatische Starten und Beenden von Aufzeichnungen gerichtet.

Für die Messdatenerhebung sind die Zeiträume, in denen die Busse im täglichen Linienbetrieb eingesetzt werden oder zum Laden der Batterie im Busdepot stehen, von Bedeutung. Um diesen Aspekt umzusetzen stehen zwei optionale Verfahren im Vordergrund, die zum Einrichten der Datenerfassung genutzt werden können.

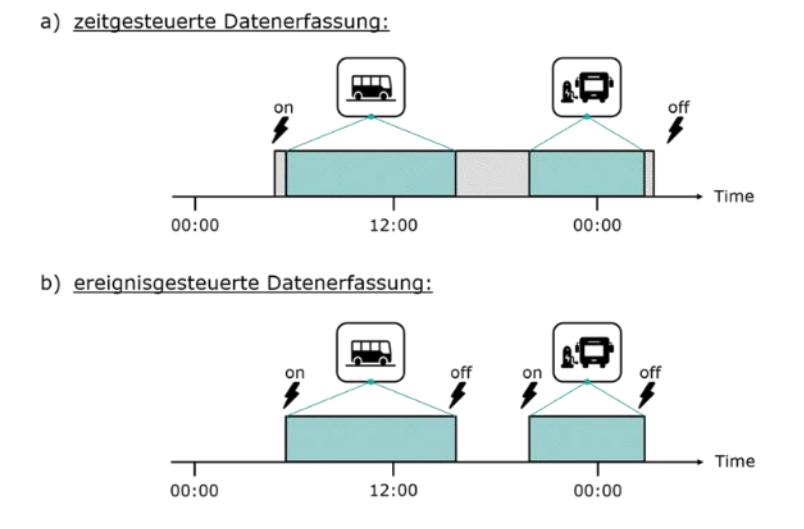

*Abbildung 9: Zeit- oder ereignisgesteuerte Datenerfassung (FH Aachen | ECSM)*

Einerseits kann die Datenerfassung zeitgesteuert stattfinden. Dabei wird der Datenlogger zu bestimmten Uhrzeiten aktiviert und deaktiviert und zeichnet währenddessen den gesamten Zeitraum auf. Alternativ kann das auch ein Dauerbetrieb sein. Das hat den Vorteil, dass die Konfiguration relativ einfach ausfällt, da eine Aufzeichnung unabhängig von Bedingungen zu definierten Zeitpunkten oder durchgehend erfolgt. Allerdings ist der Datenlogger auch zu Ruhezeiten aktiv, in denen der Bus weder betrieben wird noch dessen Batterien geladen werden, was zu zusätzlichem Energieverbrauch und unerwünschtem Datenumfang führt. Als zweite Methode wird die ereignisgesteuerte Datenerfassung in Betracht gezogen. Hierbei wird das Datenloggen durch Bedingungen ausgelöst. Diese Methode ermöglicht das gezielte Aufzeichnen von Zeiträumen, indem Trigger auf ganze CAN-Botschaften oder vereinzelnde Signale gesetzt werden. Im Gegensatz zum zeitgesteuerten Verfahren wird der Datenlogger in der Zwischenzeit deaktiviert. Durch Verwenden von unterschiedlichen Triggern für den Fahrbetrieb und für das Laden der Batterien kann fernerhin das Aufnehmen der Daten in getrennten Dateien geschehen, was ein nachträgliches Aufspalten der Messungen erspart. Anhand dieser Aspekte fiel die Entscheidung für die Messdatenerhebung auf die ereignisgesteuerte Datenerfassung.

Unter dem Punkt Datenverarbeitung wurden alle notwendigen Schritte zur Aufarbeitung und Fertigstellung der Messdaten für die Übergabe an die Datenbank definiert. Das folgende Diagramm zeigt eine Übersicht dieser Schritte:

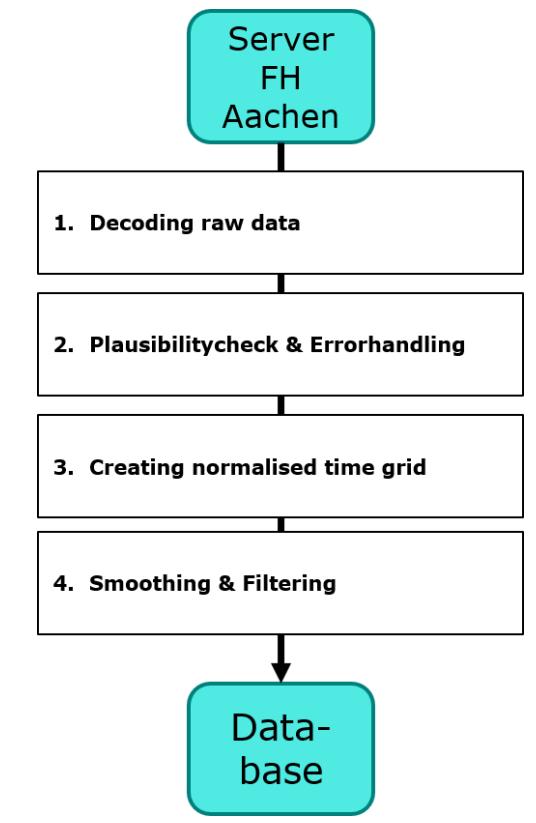

*Abbildung 10: Datenaufbereitung für die Datenbank (FH Aachen | ECSM)*

Im ersten Schritt werden die Rohdaten mittels eines DBC-Files in eine physikalische lesbare Form konvertiert. Anschließend werden die Messdaten einem Plausibilitätscheck unterzogen. Hierbei sollen fehlerhafte Messdaten erkannt, gegebenenfalls korrigiert oder ausgeschlossen werden. Fehler können für jeden Parameter individuell auftauchen, dementsprechend ist eine individuelle Fehlerbehandlung vorzunehmen. Da die einzelnen Parameter nicht zeitsynchron zueinander aufgezeichnet werden, ist eine Normalisierung des Zeitstempels erforderlich, sodass jeder Parameter zu jedem Zeitschritt einen Wert besitzt. Im letzten Schritt werden die Messdaten optional geglättet und gefiltert um Störungen wie ein Signalrauschen zu beseitigen.

Für die Dekodierung der Daten ist ein DBC-File seitens des Herstellers erforderlich. Zur Definition der erforderlichen CAN IDs und Parameter dient das im Rahmen von COSTARTebus definierte Messprotokoll. Es muss berücksichtigt werden, dass nur CAN-Botschaften umgewandelt werden, die in einem DBC-File definiert sind.

Zur Entschlüsselung der CAN Botschaften wurden Messungen mit Roh-CAN-Daten von Probefahrten zum Projektpartner Bozankaya geschickt. Die im Projekt nötigen Messwerte aus dem CAN-Fahrzeugbus wurden dann dort entschlüsselt und einen Verlauf der Realwerte zurückgesendet. Aus dem Abgleich der Roh- und der entschlüsselten Daten konnte für die meisten weiteren Messdaten im Projekt ein Übertrag erfolgen. Ein vom Herstellerfreigegebener DBC-File liegt im Projekt nicht vor.

Im Rahmen der Planung der Messdatenerhebung wurde ebenfalls ein Konzept zur Plausibilitätsprüfung und Fehlerbehandlung erstellt. Da in der Datenbank eine Dokumentation des gesamten Betriebseinsatzes, einschließlich der Ladevorgänge, eines Elektrobusses hinterlegt werden soll, muss bei der Fehler- und Qualitätskontrolle nicht nur die korrekte Erfassung der Signale untersucht werden, sondern auch weitere Aspekte, wie beispielsweise die Einhaltung von Kurs- und Linienplänen.

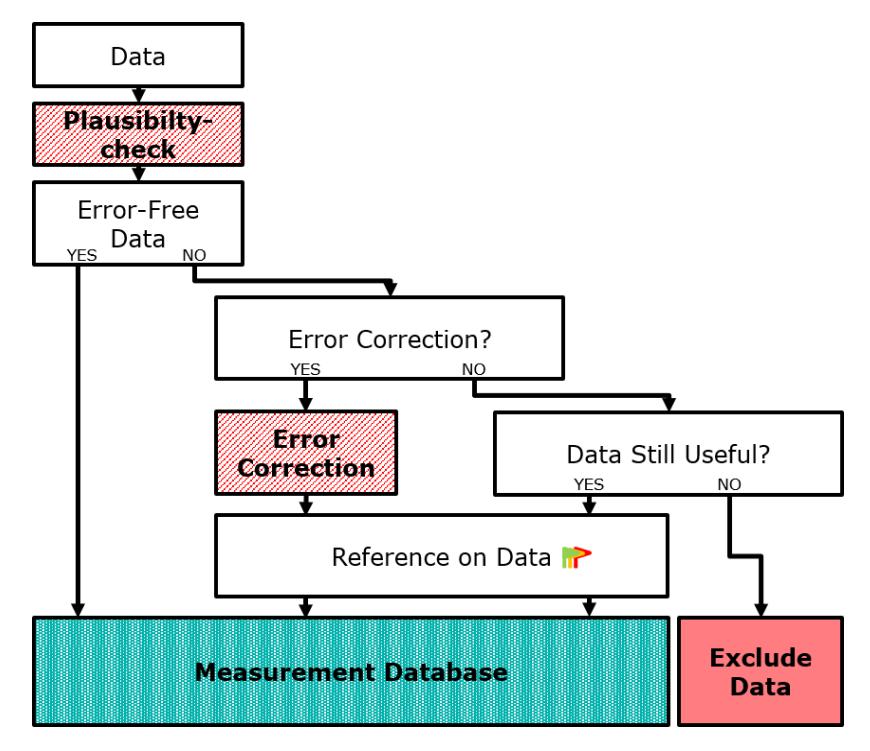

*Abbildung 11: Parameterliste der Betriebsdaten (FH Aachen | ECSM)*

Im ersten Schritt werden die Messdaten einem Plausibilitätscheck unterzogen. Der Plausibilitätscheck wird von einem Tool umgesetzt, das darauf ausgelegt sein muss, einerseits jedes Signal individuell auf seine Richtigkeit und Qualität zu prüfen und andrerseits gleichzeitig untersucht, ob auch die Randbedingungen während der Erfassung der Messdaten eingehalten wurden. Unter diesen Randbedingungen kann die Einhaltung der Kurs- oder Linienpläne fallen. Aber auch Ausfälle von Buskomponenten oder Unregelmäßigkeiten im Betrieb sollen erkannt werden. Ist das Ergebnis des Plausibilitätschecks positiv, können die Daten für die Messdatenbank genutzt werden.

Sind jedoch Fehler vorhanden, muss zunächst geprüft werden, ob diese korrigierbar sind. Dabei ist zu beachten, dass durch die Korrektur keine Verfälschung der Messdaten unterlaufen darf. Eine Korrektur kann zum Beispiel bei Ausreißern im GPS-Signal erfolgen. Fernerhin können fehlerhafte Werte in Signalen, wie beispielsweise die Motorleistung, durch andere Signale neu berechnet werden. Wie auch der Plausibilitätscheck muss demzufolge die Fehlerbehandlung mittels eines intelligenten Tools umgesetzt werden. Im Anschluss an die Fehlerbehandlung werden die Messdaten mit einem Hinweis auf ihre Qualität gekennzeichnet, bevor sie letztendlich eine Freigabe für die Datenbank erhalten.

Wenn die Fehlerkorrektur in diversen Fällen nicht möglich ist, muss geprüft werden, ob die Daten weiterhin für die Messdatenbank von Nutzen sind. Das kann sich auf fehlerbehaftete Signalwerte beziehen, die für die nachfolgende Auswertung der Betriebsdaten im weiteren Projektverlauf keine ausschlaggebende Rolle spielen. In diesem Fall werden die Daten ebenfalls mit einem Hinweis auf ihre Qualität ausgestattet und zur Messdatenbank übermittelt. Sind jedoch schwerwiegende Fehler vorhanden, die eine weiteres Nutzen der Daten nicht ermöglichen, werden diese ausgeschlossen.

Aufgrund der geringen und spät eintreffenden Messdaten und damit fehlenden Erkenntnissen über Fehler und Hindernisse in der Aufzeichnung sowie Aufbereitung von Datensätzen konnte nur herausgearbeitet werden, inwiefern eine solche Plausibilitätskontrolle stattfinden kann. Weitere Detaillierungsgrade und eine softwaretechnische Umsetzung konnten nicht durchgeführt werden.

Im nächsten Schritt der Datenverarbeitung findet die Zeitnormierung und Konvertierung in die für die Datenbank nutzbare Form der Messdaten statt. Dabei wird auch das im Vorfeld definierte Messprotokoll berücksichtigt, in der die Auflösung und Position der Messsignale definiert sind. Die aufgezeichneten Messdaten werden daher in zwei neue Tabellen zugeordnet mit einer 10 Hz Auflösung für Signale mit zeitkritischerem Verlauf und einer 1 Hz Auflösung. Dieser Schritt wird mit einem eigens entwickelten Tool in Matlab durchgeführt.

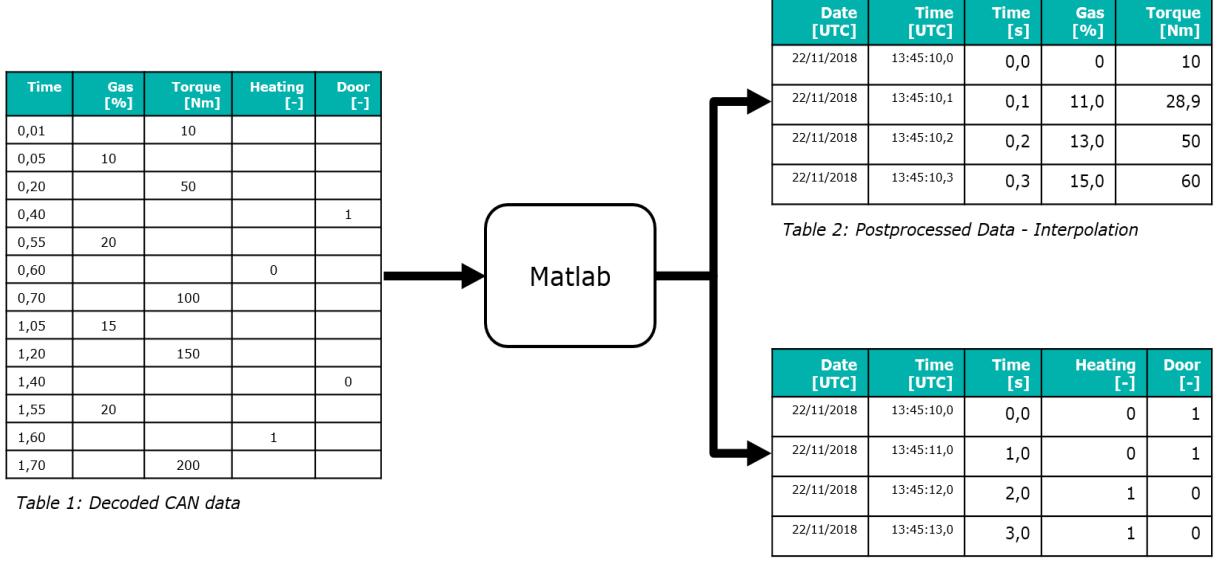

Table 3: Postprocessed Data - LVD

*Abbildung 12: Zeitnormierung und Konvertierung (FH Aachen | ECSM)*

Die Zeitnormierung ist notwendig, da die Botschaften über den CAN-Bus nacheinander und nicht zeitsynchron zueinander im Datenlogger erfasst werden. Ferner sind die Frequenzen, mit denen die Botschaften über den CAN Bus übertragen werden, unterschiedlich und höher priorisierte Botschaften werden oftmals mit einer höheren Auflösung versendet. Das führt dazu, dass der Zeitstempel in der Aufzeichnung nicht in einheitlichen Schritten fortschreitet. Da die Messdaten im weiteren Projektverlauf auch für Simulationszwecke dienen sollen, wurde beschlossen, dass

sie in einer normalisierten Auflösung vorliegen und Signalwerte zu jedem Zeitstempel vorhanden sein sollen.

Die Parameter, die für die Messdatenerhebung durch den Datenlogger erfasst werden sollen, können in zwei Kategorien eingeordnet werden. Die eine Kategorie beinhaltet Signale, die den zeitlichen Verlauf einer physikalischen Größe darstellen und dabei Werte in einem gewissen Bereich annehmen können. Sie stammen entweder aus analogen Sensorwerten oder werden aus anderen digitalen Größen berechnet. Dies können beispielsweise die Motordrehzahl, Batteriespannung oder die Gaspedalstellung sein. Für diese Parameter werden Stützstellen durch Interpolation berechnet.

In die zweite Kategorie werden Binärsignale eingeordnet, die ebenfalls als Digitalsignal gelten, jedoch nur zwei Zustände aufweisen können. Dazu zählen unter anderem Signale für Heizungsschalter und Türöffner. Die Werte eines Binärsignals entsprechen entweder einer 1 oder einer 0. Der zeitliche Verlauf ergibt ein Rechtecksignal. Für diese Parameter werden Stützstellen durch den letzten gültigen Wert davor erzeugt. Diese Methode wurde als "Last Valid Data"-Methode bezeichnet.

Das folgende Diagramm fasst die Vorgehensweise des Tools schematisch zusammen:

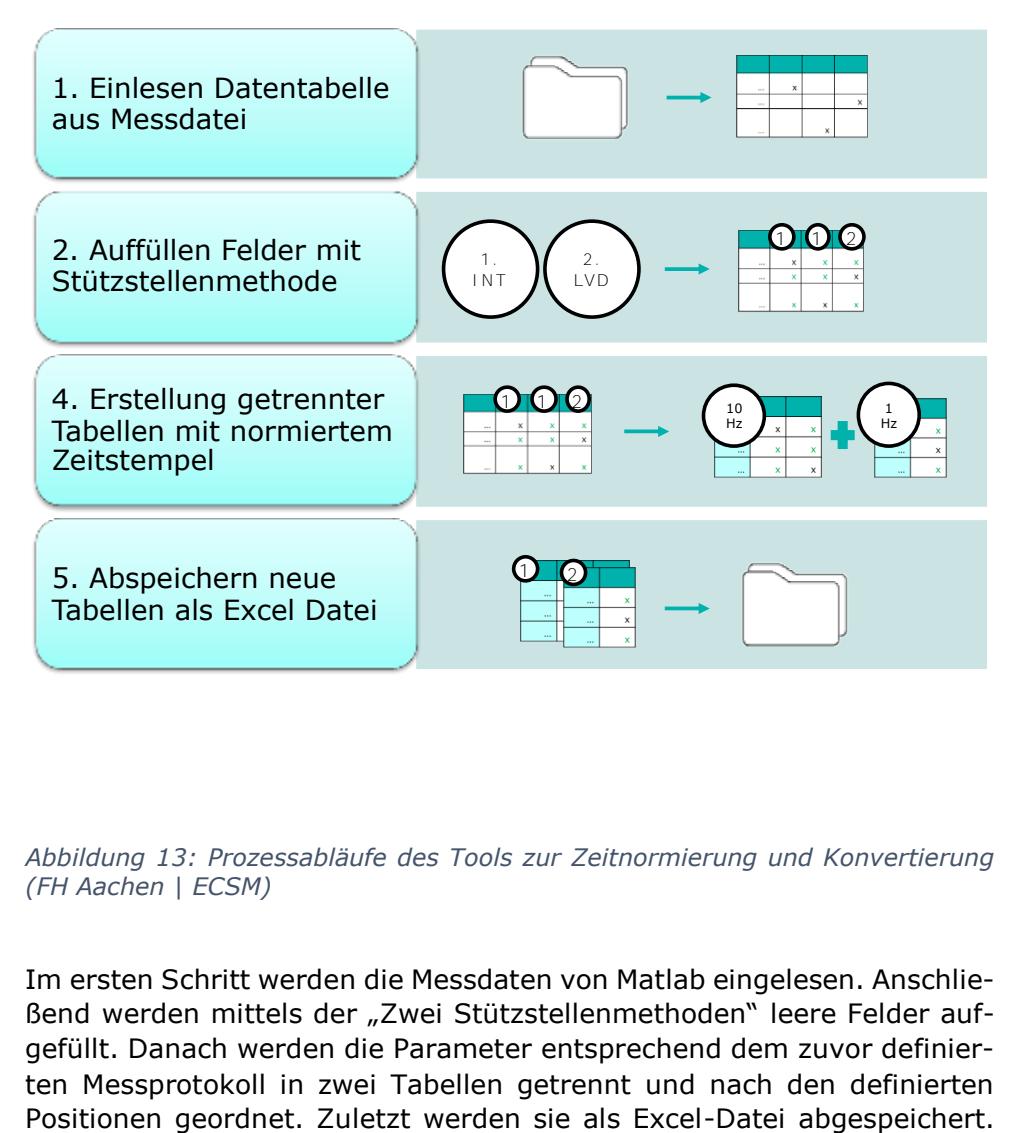

#### *Abbildung 13: Prozessabläufe des Tools zur Zeitnormierung und Konvertierung (FH Aachen | ECSM)*

Im ersten Schritt werden die Messdaten von Matlab eingelesen. Anschließend werden mittels der "Zwei Stützstellenmethoden" leere Felder aufgefüllt. Danach werden die Parameter entsprechend dem zuvor definierten Messprotokoll in zwei Tabellen getrennt und nach den definierten Neben den Parameter enthalten beide Tabellen Spalten zum Datum und zur Uhrzeit in UTC Format.

Als letzter Schritt in der Datenverarbeitung steht das zusätzliche Filtern und Glätten der Messdaten an. Das Filtern und Glätten soll dazu dienen um das Rauschen in Signalverläufen nachträglich zu vermindern. Das kann bei Digitalsignalen unter anderem durch die feste Signalauflösung entstehen, wenn sie zwischen zwei Werten hin- und herpendeln. Auch hier ist zu berücksichtigen, dass die Messdaten nicht verfälscht werden dürfen. Eine Umsetzung kann ebenfalls in Matlab erfolgen und zusätzlich in den Prozess zur Zeitnormalisierung eingefügt werden. Aufgrund fehlender Messdaten wurde auch dieser Punkt nicht detailliert.

## Planung der Umrüstung von Fahrzeugen (AP 1.2.1)

Zur Erprobung des Konzepts wurde in Rücksprache mit der ASEAG und dem Hersteller Sileo ein Datenlogger der Reihe GL1000 zeitweise in einen Sileo S18 integriert.

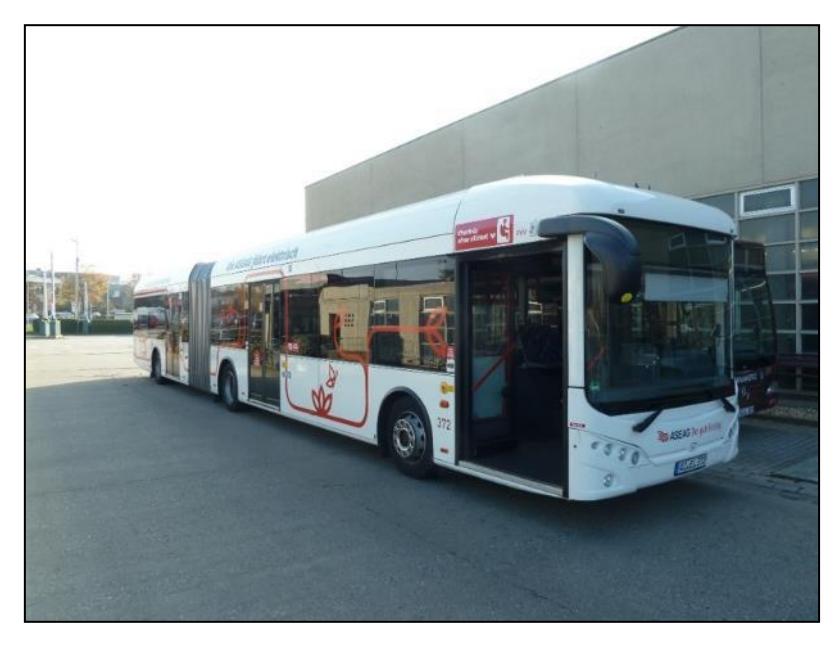

*Abbildung 14: Sileo Bus S18 auf dem ASEAG Gelände* 

Mit einer Reichweite von bis zu 300 km und einer Batteriekapazität von 346 kWh ist der Gelenkbus darauf ausgelegt, längere Strecken am Tag ohne Zwischenladen zu bewältigen. Als Antriebsbatterie wird eine Lithium-Eisenphosphat-Batterie mit einer Batteriespannung von 500 bis 700 V verwendet. Laut den Herstellerdaten kommt der Sileo S18 dabei auf einen spezifischen Energieverbrauch von 1,1 bis 1,3 kWh/km. Er ist ausgestattet mit vier Antriebsmotoren, die zusammen eine maximale Leistung von 480 kW und ein maximales Drehmoment von 21.000 Nm erreichen. Damit kann der Sileo S18 auf eine maximale Geschwindigkeit von 75 km/h beschleunigen. Die Anzahl an maximal zulässigen Passagieren beträgt 136.

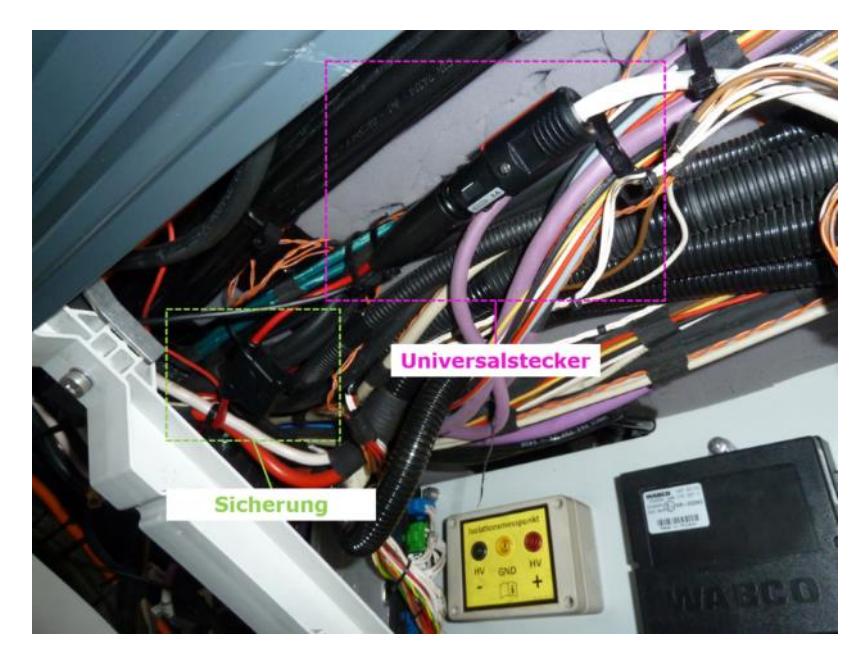

*Abbildung 15: Spannungsversorgung des Loggers* 

Für die Integration des GL1000 mussten im Vorfeld zwei Verbindungskabel angefertigt werden. Die Spannungsversorgung des Datenloggers erfolgt über das 24 V Bordnetz des Elektrobusses. Ein Universalstecker dient hier als Anschluss zum Bordnetz. In Absprache mit der ASEAG wurde zusätzlich eine Sicherung zwischengeschaltet.

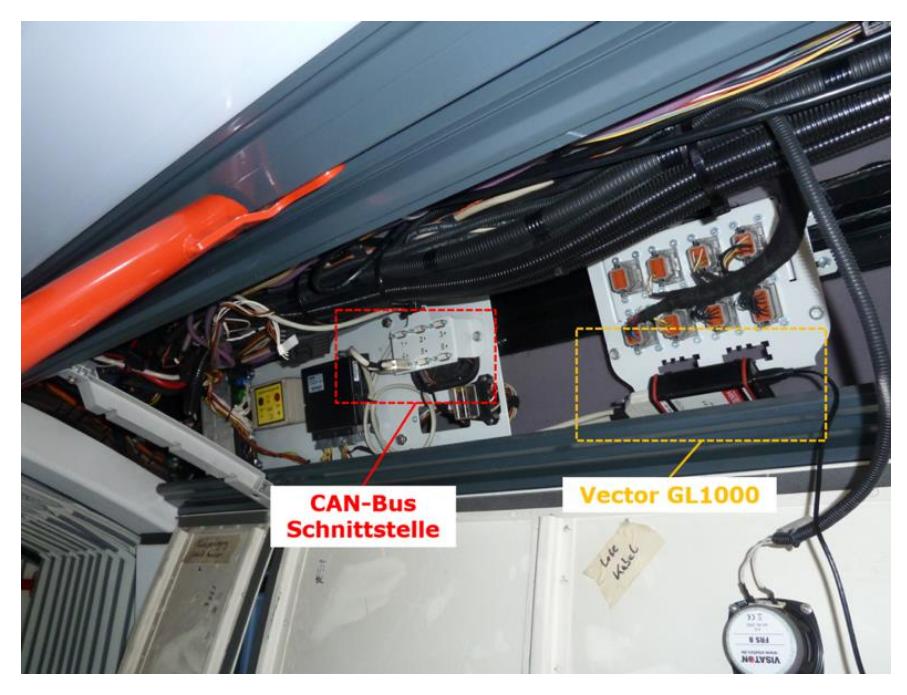

*Abbildung 16: Einbauposition Datenlogger mit Schnittstellenposition für den CAN-BUS* 

In Zusammenarbeit mit Sileo konnte eine CAN-Schnittstelle identifiziert werden, durch die der GL1000 Zugang auf den CAN-Bus erhält. Mit einem 9 poligen D-SUB Anschlussstecker wurde der Datenlogger mit der CAN-Schnittstelle verbunden. Der Datenlogger wurde außerdem mit Kabelbindern an einer Halterung fixiert.

Für den Dauerbetrieb des GL1000 wurde eine vorläufige Konfiguration erstellt, die im Laufe der Datenerhebung weiter an das Vorhaben angepasst und optimiert werden sollte. Es wurde festgestellt, dass die Baudrate des Loggers 250 kBd betragen muss, um es mit dem CAN-Bus synchronisieren zu können. Die Sendefunktion des CAN-Kanals am Gerät wurde abgeschaltet, sodass keine Störsignale auf den CAN-Bus übertragen werden können.

Als Aufzeichnungsmodus wurde die bedingte Daueraufzeichnung gewählt. Die Trigger wurden auf das Signal des Fahrstufenschalters gelegt, da dessen CAN-Botschaft zu entsprechendem Zeitpunkt bekannt war. Sobald der Fahrer den Schalter auf "D" oder "R" betätigt, startet der Datenlogger eine Aufzeichnung. Wechselt der Fahrer auf "N" wird diese beendet. Das Setzen des Triggers auf den Fahrstufenschalter stellte hier eine temporäre Lösung dar, da es geeignetere Trigger, wie das Signal der Klemme 15, zum Einfangen des Fahrbetriebs des Busses gibt.

Die Ringpuffergröße wurde auf 50 MB festgelegt, d.h. eine Aufzeichnung kann nur einen Datensatz innerhalb dieser Speichergröße festhalten. Bei einer Speicherkapazität von 32 GB, kann der GL1000 mit dieser verwendeten Ringpuffergröße insgesamt 608 Dateien erstellen. Überschreitet eine Aufzeichnung diese Grenze, wird eine neue Datei angelegt, in der die Messung weiterläuft. Der Datenlogger war so konfiguriert, dass er bei Erreichen der maximalen Dateianzahl die Dauermessung beendet. Für die ersten Probeläufe wurde entschieden, die Speicherkarte in einem Rhythmus von ein bis zwei Wochen auszutauschen um die Daten auszulesen.

Da zu diesem Zeitpunkt kein definiertes Signal, welches Informationen zum Ladevorgang beinhaltet, vorhanden war, wurde nur der Fahrbetrieb des Sileo S18 geloggt. Hier wären geeignete Trigger zum Aufzeichnen des Ladevorgangs Signale, die beispielsweise eine Rückmeldung über den Anschluss des Ladesteckers oder das Starten des Ladevorgangs geben.

Im Rahmen dieser ersten Loggerversuche sind mehrere Fahrten aufgezeichnet worden. Die folgenden Diagramme zeigen beispielhaft die aufgezeichnete Gas- und Bremspedalposition, Geschwindigkeit und Batteriespannungen.

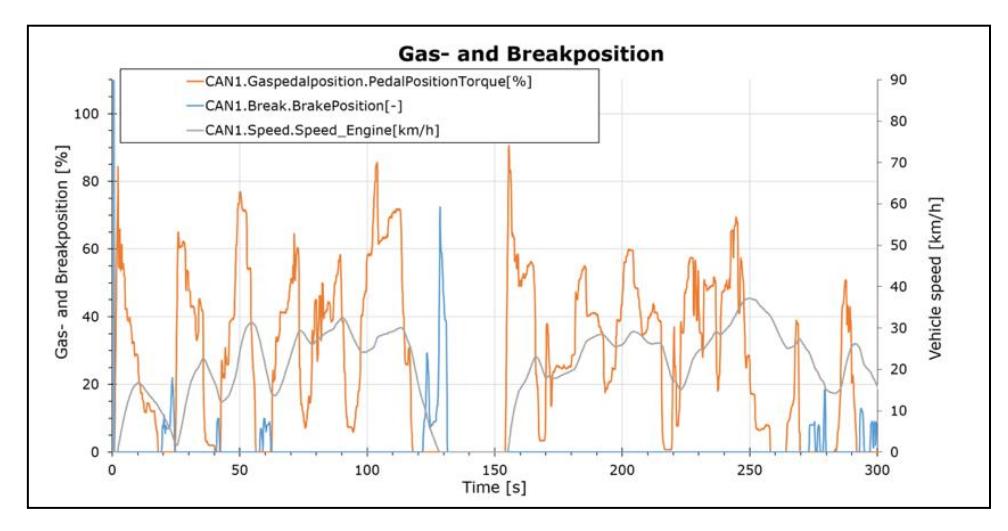

*Abbildung 17: Gaspedal und Bremspedal-Positionen aus Messfahrt (FH Aachen | ECSM)*

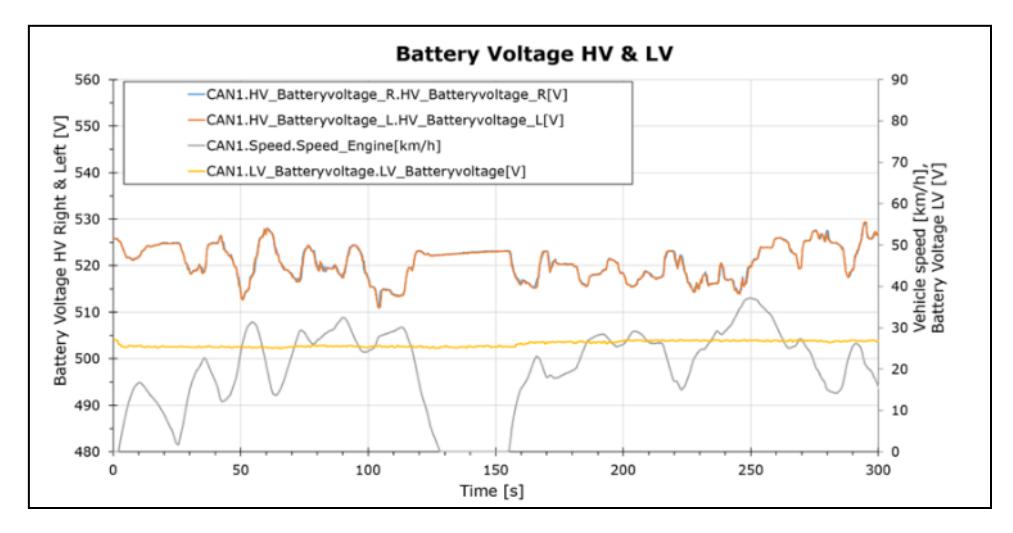

*Abbildung 18: Gemessener Batteriespannungsverlauf aus Messfahrt (FH Aachen | ECSM)*

Aufgrund von zu diesem Zeitpunkt fehlenden GPS-Daten konnten die Messdaten aus den ersten Loggerversuchen jedoch für das weitere Vorhaben nicht verwertet werden. Der Ausfall des Busses sowie das Ausbleiben der Lieferung der restlichen Busse haben weitere Loggerversuche verhindert.

#### Inbetriebnahme (AP 1.2.3)

Die Inbetriebnahme, Überprüfung der Funktionalität des Konzepts und Testmessungen wurde im Vorfeld an einem Mitsubishi i-MiEV, einem Fahrzeug der FH Aachen, erprobt. Aufgrund fehlender betriebsfähiger Busse der ASEAG konnte nach den ersten Loggerversuchen keine weitere Datenerfassung durchgeführt und dadurch das Konzept nicht vollständig getestet werden. Aus diesem Grund wurden weitere Betriebsdaten des i-MiEVs erhoben, um diese als Kompensation zu fehlenden realen Betriebsdaten der Busse für Testzwecke bezüglich der Funktionalitäten des CDMS Tools zu verwenden.

Zum Aufzeichnen von Betriebsdaten wurde das Fahrzeug mit einem Vector GL3000 ausgestattet. Über eine Schnittstelle zum CAN-Bus des Fahrzeugs empfing der Logger CAN-Daten. Eine GPS-Antenne sendete parallel die Positions- und Höhendaten in einer Frequenz von 1 HZ. Zusätzlich wurde mit einer Strommesszange der Strom zum DC/DC-Wandler des Bordnetzes gemessen. Durch Einsatz eines Spannungsumsetzers wurden die Messwerte in eine für den Datenlogger geeigneten Spannungsbereich umgewandelt. Während einer Messfahrt fand keine Klimatisierung des Fahrzeuginnenraums statt, sodass nur der Antrieb und die Dauerverbraucher Leistungen aus der Traktionsbatterie abrufen.

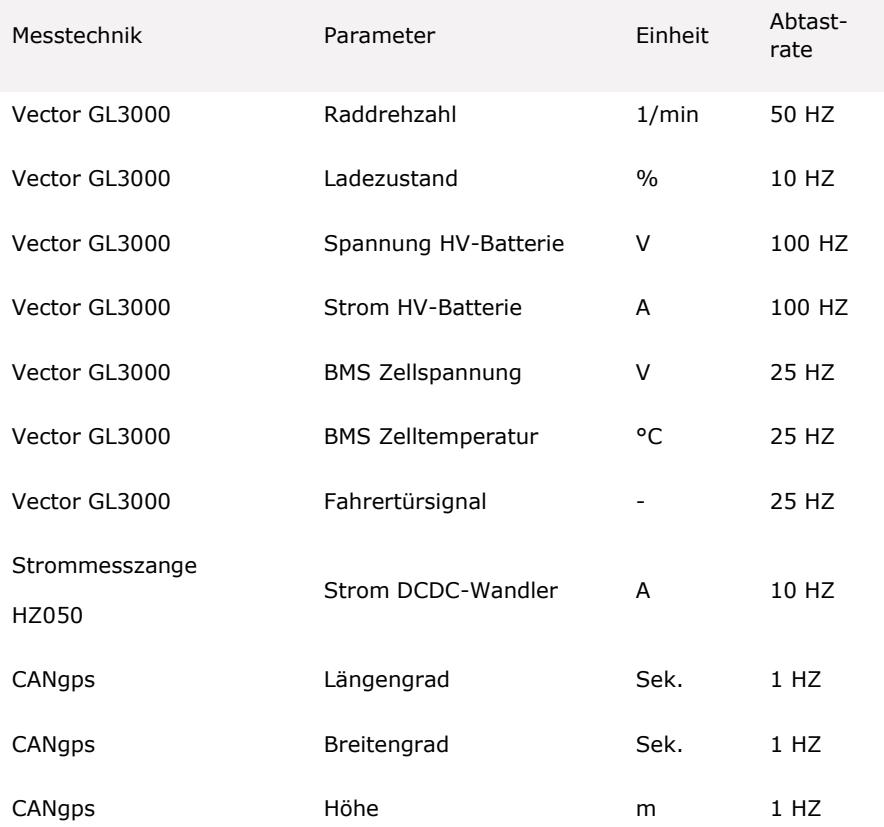

*Tabelle 2: Messliste Parameter i-MiEV zur Erzeugung Testdatensätze (FH Aachen | ECSM)*

Mehrere Messfahrten auf ausgewählten Buslinien wurden nach Fahrplan der ASEAG durchgeführt. Ziel war es, das typische Fahrmuster eines Busses zu dokumentieren und die Linien in dem vom Fahrplan vorgegeben Zeitraum abzufahren. Als Beispiel dienend wird hier eine Messfahrt auf der Linie 73 vorgestellt.

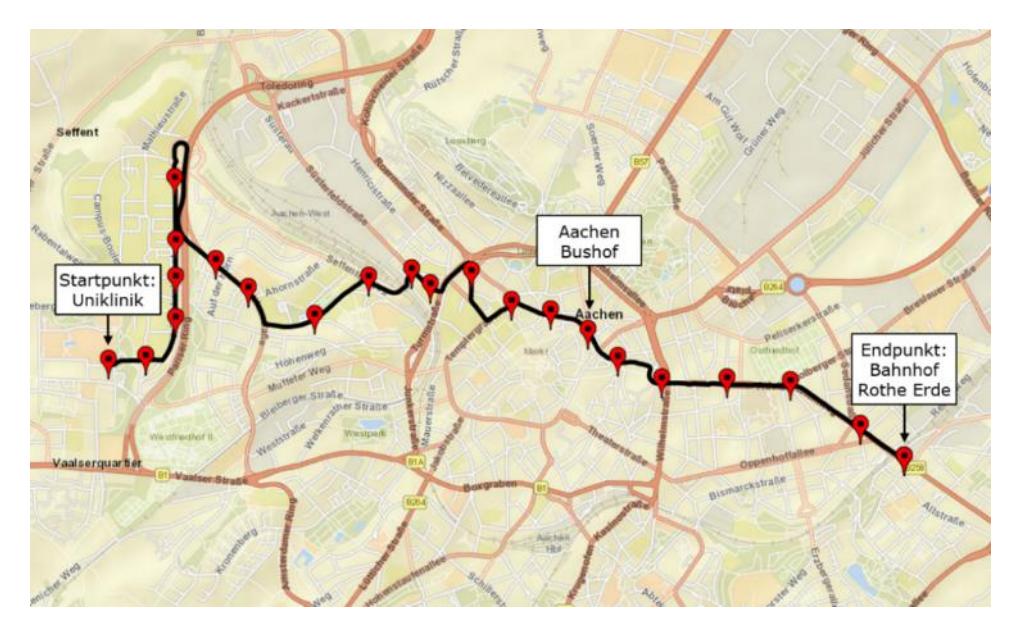

*Abbildung 19: i-MiEV Messfahrt auf der Linie 73 (FH Aachen | ECSM [9])*

Sie verläuft zwischen den Haltestellen Uniklinik und Bahnhof Rothe Erde. Der entsprechende geschwindigkeitsverlauf über Strecke und Zeit ist in folgendem Diagramm zu sehen:

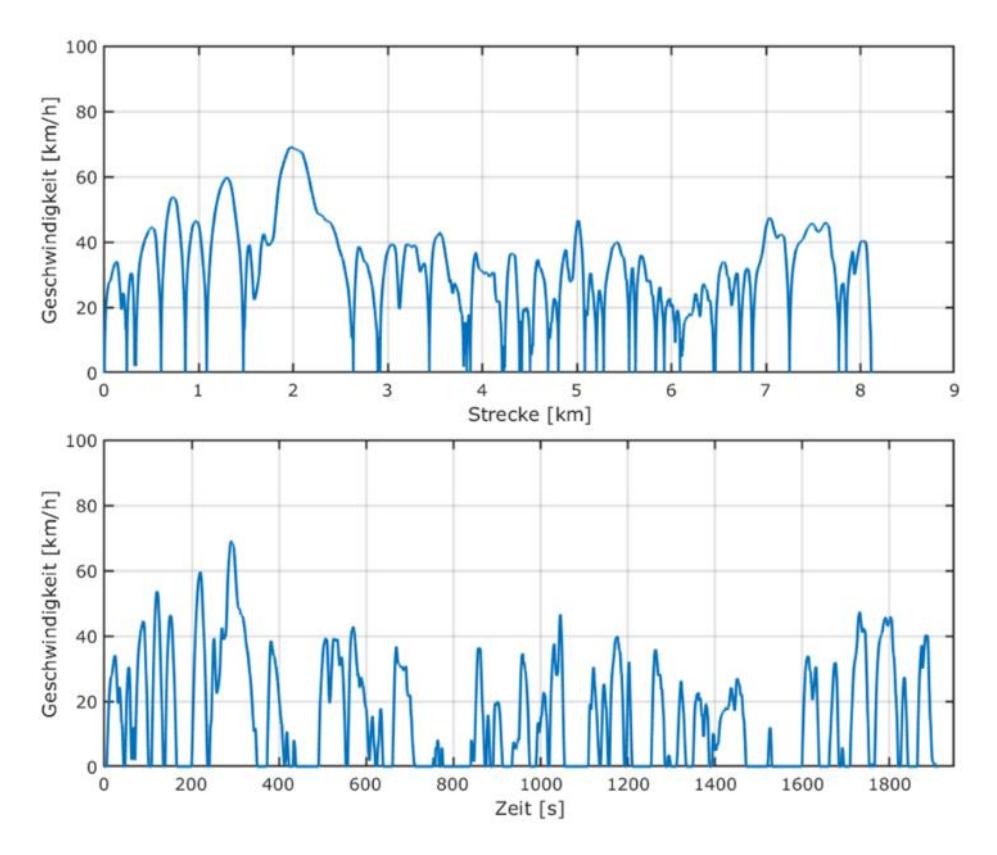

*Abbildung 20: i-MiEV Messfahrt auf der Linie 73 (FH Aachen | ECSM)*

Die häufigen Beschleunigungs- und anschließende Verzögerungsphasen spiegeln das typische Fahrmuster eines Stadtbusses wider. Der erste Teil der Messfahrt verläuft außerhalb des innerstädtischen Verkehrs und weist daher eine etwas höhere Durchschnittsgeschwindigkeit auf. Im restlichen Teil der Fahrt sinkt die Durchschnittsgeschwindigkeit und die Länge der Standzeiten steigt.

Insgesamt wurden vier Linien in beide Richtungen abgefahren. Die folgende Tabelle enthält diese Linien mit entsprechender Start- und Endhaltestelle:

| Linie | Starthaltestelle    | Endhaltestelle            |
|-------|---------------------|---------------------------|
| 73H   | Uniklinik           | <b>Bahnhof Rothe Erde</b> |
| 73R   | Bahnhof Rothe Erde  | Uniklinik                 |
| 33H   | Vaals Flats         | Fuchserde                 |
| 33R   | Fuchserde           | Vaals Flats               |
| 173H  | Uniklinik           | Vennbahnbogen             |
| 173R  | Vennbahnbogen       | Uniklinik                 |
| 34H   | Diepenbenden        | Kerkrade Busstation       |
| 34R   | Kerkrade Busstation | Diepenbenden              |

*Tabelle 3: Linienbezeichnung, Start- und Endhaltestellenlinie (FH Aachen | ECSM)*

Einen topologischen Verlauf der Linien ist in folgender [Abbildung 21](#page-28-0) dargestellt:

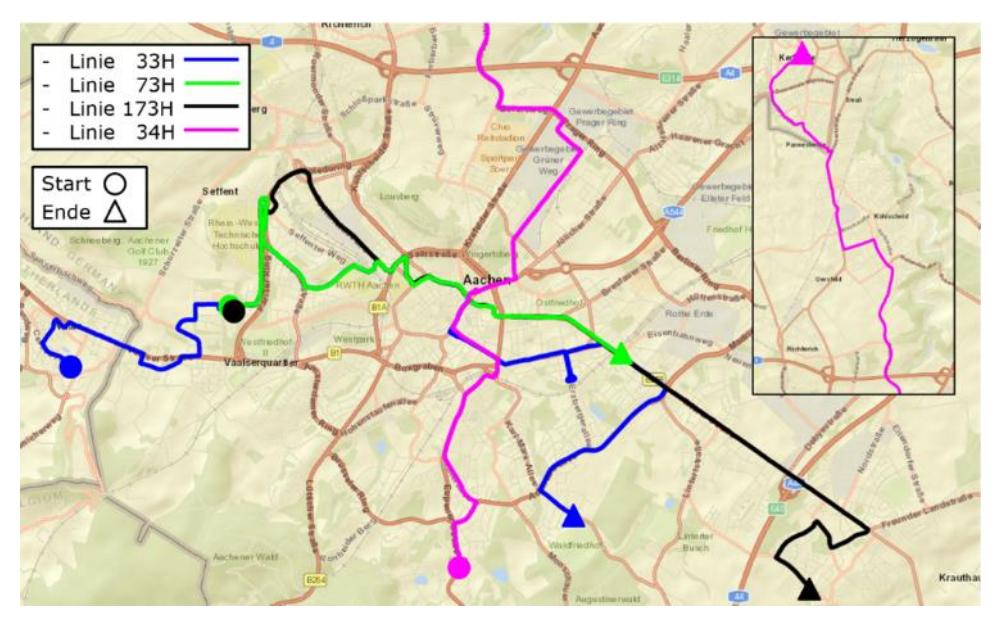

<span id="page-28-0"></span>*Abbildung 21: Topologischer Verlauf ausgewählter Linien (FH Aachen | ECSM, [9])*

Die Linien 33, 73 und 173 enthalten eine große Anzahl an Überschneidungen in den Zwischenhaltestellen. Letztere wird als Schnellbusstrecke betrieben. Linie 34 verläuft dagegen im außerstädtischen Bereich unterschiedlich. Für alle Fahrten wurde eine Fahrzyklus Charakterisierung durchgeführt.

## Referenzmessungen (AP 1.3)

Die geplante Referenzmessung konnte nicht in dem Detaillierungsgrad durchgeführt werden, wie er in der Projektplanung vorgesehen war. Während der gesamten Projektlaufzeit stand in Aachen nur ein Sileo e-Bus zur Verfügung. Die 14 weiteren wurden nicht geliefert bzw. nicht von der ASEAG abgenommen. Der Wunsch des Betreibers ASEAG war, initial den ersten Sileo e-Bus zunächst möglichst viel im Regelbetrieb einzusetzen und zu testen. Ein Einsatz mit Passagieren im Regelbetrieb wäre mit aufwendiger Validierungsmesstechnik im Fahrzeug nicht möglich gewesen. Daher wurde der Fokus zunächst auf die Konzepterstellung zur kontinuierlichen Datenerfassung gelegt. Da das Fahrzeug seit Inbetriebnahme bei der ASEAG oft länger für Reparaturen durch den Hersteller ausfiel, war es zeitlich auch nicht sinnvoll, mehr als die Arbeiten zum AP 1.2 auf Basis dieses einen Fahrzeuges zu beginnen. War das Hauptaugenmerk der Arbeiten dabei, ein Konzept zur kontinuierlichen Datenerfassung vorbereitet zu haben, sollten weitere Sileo e-Busse in Aachen in Betrieb gehen. Hierbei wurden nur wenige Werte aus dem CAN wie z.B. Wegstrecke, Geschwindigkeit und Spannung HV-Batterie durch einfache physikalische Messungen auf dem ASEAG Betriebshof validiert.

## <span id="page-29-0"></span>**iv. Ergebnisse**

Ein Konzept zur kontinuierlichen Erhebung von Betriebsdaten von e-Bussen konnte an dem einen in Aachen verfügbaren Sileo S18 erarbeitet werden. Ein breiter Test dieses Konzeptes im Regelbetrieb konnte in Aachen auf Grund der vielen Fahrzeugausfälle und daraus resultierenden geringen Kilometerleistung des einen Busses nicht detailliert erfolgen. Aufgrund des eingeschränkten Betriebs des Sileo-Busses in Aachen ist die Menge der gemessenen Flottendaten dadurch auch deutlich reduziert.

Da in Aachen keine weiteren Testbusse zur Durchführung von Referenzmessungen (AP 1.3) zur Verfügung standen, konnten hierzu keine Aktivitäten durchgeführt werden.

## <span id="page-30-1"></span><span id="page-30-0"></span>b. Arbeitspaket 3: Erstellung Simulationsmodell zur Berechnung des Energieverbrauchs

## **i. Aufgabenstellung und Ziele**

Ziel des Arbeitspaketes 3 ist die Überführung der Datenbasis des CDMS in ein kennfeldbasiertes Simulationsmodell. Für die zu untersuchenden Fahrzeugtypen werden Simulationsmodelle auf Basis von MATLAB Simulink erstellt. Hierbei wird das Modell aus einem längsdynamischen Fahrzeugmodell, einem Modell der Nebenaggregate und einer Simulation des HVAC Systems aufgebaut.

Dieses Simulationsmodell soll die Basis des Entscheidungstools aus Arbeitspaket 4 darstellen. Dieses Simulationsmodell berechnet die Output Daten aus vorgegebenen Randbedingungen.

Diese Randbedingungen sind:

- Geschwindigkeitsprofil
- Topographie
- Umgebungstemperatur
- Passagieraufkommen

Die auszugebenden Daten sind:

- Energieverbrauch des Gesamtmodells
- Elektrische Reichweite
- Ladezeit
- Lokale Emissionen (falls vorhanden)

Außerdem soll mithilfe einer Design of Experiments(DOE)- Optimierungsmethode aus erfassten Messdaten und Eigenschaften der Heizsysteme ein Mittelwertmodell zur Beschreibung des Energieverbrauchs erstellt werden. Danach soll es möglich sein, mithilfe dieses Modells aus Korrelation der Eingangs- und Ausgangsgrößen ein polynominales Modell über die Abhängigkeiten der jeweiligen Außeneinflüsse aufzustellen.

Die Voraussetzung für dieses Modell ist die Inbetriebnahme des CDMS inklusive der Schnittstellen aus AP 2.

Planung und Ablauf des Vorhabens:

Zur Erstellung eines Elektrobus- Simulationsmodells wurde das Modell in Zwischenschritte aufgeteilt.

- Schritt 1: Erstellung und Validierung eines Antriebsstrang-Modells
- Schritt 2: Zyklusdaten generieren
- Schritt 3: Konzeption der DOE Untersuchung
- Schritt 4: Erstellung, Validierung und Implementierung eines Nebenaggregate Modells in das Gesamtmodell
- Schritt 5: Simulation des Gesamtmodells

## <span id="page-30-2"></span>**ii. Wissenschaftliche und technische Grundlagen und Rahmenbedingungen**

Die Bedarfsenergie des HVAC-System kann laut veröffentlichter Daten bis zu 100 kWh/100 km betragen. Die gängig in e-Bussen verbauten HVAC-Systeme verfügen über eine Heizleistung von ca. 25 kW. Elektrische HVAC-Systeme auf Basis eines PTC-Heizers beziehen ihren Leistungsbedarf direkt aus der Traktionsbatterie und weisen einen Wirkungsgrad von über 90 % auf, reduzieren jedoch die Betriebsreichweite um bis zu 50 %. Daher werden häufig Dieselzusatzheizungen eingesetzt deren

Wirkungsgrad maximal 70 % betragen. Zur Reduzierung der gesundheits- sowie

klimaschädlichen Abgase bietet sich ein Betrieb mit alternativen Kraftstoffen wie z.B. LPG, CNG oder Ethanol an. Beim Einsatz elektrischer Wärmepumpen (WP) wird der Umgebungsluft über einen Wärmetauscher Warme entzogen, die über den WP-Kreislauf dem Fahrgastraum zugeführt wird. So kann bei gleicher Heizleistung der Energiebedarf aus der Traktionsbatterie bei optimalen Randbedingungen um bis zu 75 % gesenkt werden [10].

## <span id="page-31-0"></span>**iii. Herangehensweise und Bearbeitung**

## 1.3 Anwendung

Aufgrund von technischen und Lieferschwierigkeiten seitens des Busherstellers konnte im COSTARTebus-Projekt keine kontinuierliche Dauermessung der Elektrobusflotte der ASEAG stattfinden. Weiterhin ist der einzige Elektrobus der ASEAG im Verlauf des Projektes außer Betrieb genommen worden. Um das Simulationsmodell zu validieren, wurde beschlossen, mehrere Linienfahrten mit einem Elektrofahrzeug der Fachhochschule Aachen durchzuführen und anschließend zu simulieren. Für das Überprüfen der Funktionsfähigkeit des Modells kann davon ausgegangen werden, dass es aufgrund der Skalierbarkeit der einzelnenn Simulationsmodule für unterschiedliche elektrische Antriebe in PKWs, sowie für Busse gleichermaßen geeignet ist.

## 1.3.1 Fahrzeugspezifikation

Als Versuchsfahrzeug dient ein Mitsubishi I-MIEV, welches sich seit 2011 in Besitz der Fachhochschule Aachen befindet. Die für die Simulation erforderlichen Parameter sind aus [11], [14], [15], [16], [17], [18], [19], [20], [21] zu entnehmen. Da das Wirkungsgradkennfeld des Antriebsmotors nicht zur Verfügung steht, wird eins einer vergleichbaren PSM des Herstellers UQM Technologies verwendet und an die Spezifikation des Antriebmotors angepasst. Es berücksichtigt ebenfalls die Effizienz der Leistungselektronik. Zur Beschreibung der inneren Zellverluste werden Kennlinien einer vergleichbaren Zelle herangezogen [21].

Folgende Tabellen enthalten die wesentlichen Fahrzeugparameter:

*Tabelle 4: Technische Daten des Fahrzeugs (FH Aachen | ECSM)*

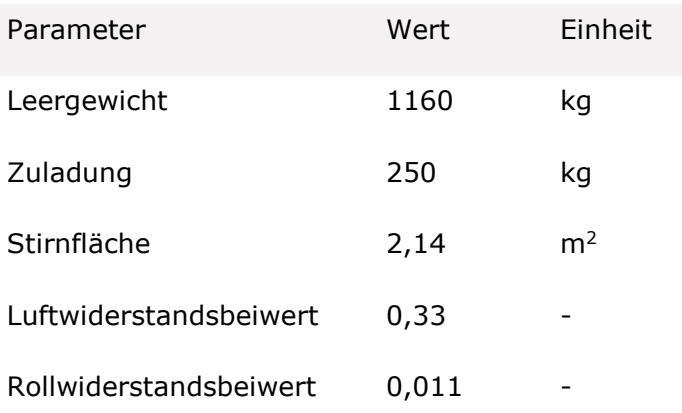

| Dynamischer<br>messer | Radhalb- | 0,277 | m    |
|-----------------------|----------|-------|------|
| Achsübersetzung       | 6,066    |       |      |
| Höchstgeschwindigkeit |          | 130   | km/h |

*Tabelle 5: Technische Daten der elektrischen Maschine (FH Aachen | ECSM)*

| Parameter       | Wert       | Einheit |
|-----------------|------------|---------|
| Typ             | <b>PSM</b> |         |
| Max. Leistung   | 49         | kW      |
| Max. Drehmoment | 180        | Nm      |
| Max. Drehzahl   | 8500       | 1/min   |

*Tabelle 6: Technische Daten der Batterie (FH Aachen | ECSM)*

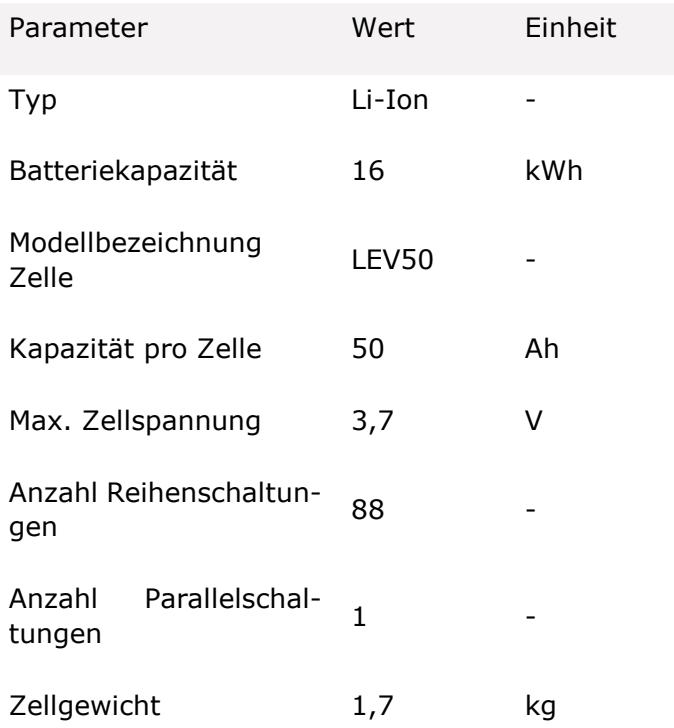

#### 1.3.2 Messtechnik

Zum Aufzeichnen von Betriebsdaten wird das Fahrzeug mit einem Datenlogger Vector GL3000 der Firma VectorInformatik GmbH ausgestattet. Über eine Schnittstelle zum CAN-Bus des Fahrzeugs empfängt der Logger die erforderlichen CAN-Daten. Eine GPS-Antenne sendet parallel die Positions- und Höhendaten in einer Frequenz von 1 HZ. Zusätzlich

wird mit einer Strommesszange der Strom zum DCDC-Wandler des Bordnetzes gemessen. Durch Einsatz eines Spannungsumsetzers werden die Messwerte in eine für den Datenlogger geeigneten Spannungsbereich umgewandelt. Während einer Messfahrt findet keine Klimatisierung des Fahrzeuginnenraums statt, sodass nur der Antrieb und die Dauerverbraucher Leistungen aus der Traktionsbatterie abrufen.

## 1.3.3 Fahrzyklus

Mehrere Messfahrten auf ausgewählten Buslinien wurden nach Fahrplan der ASEAG durchgeführt. Ziel war es, das typische Fahrmuster eines Busses einzufangen und die Linien in dem vom Fahrplan vorgegeben Zeitraum abzufahren. Als Beispiel dienend wird hier eine Messfahrt auf der Linie 73 vorgestellt.

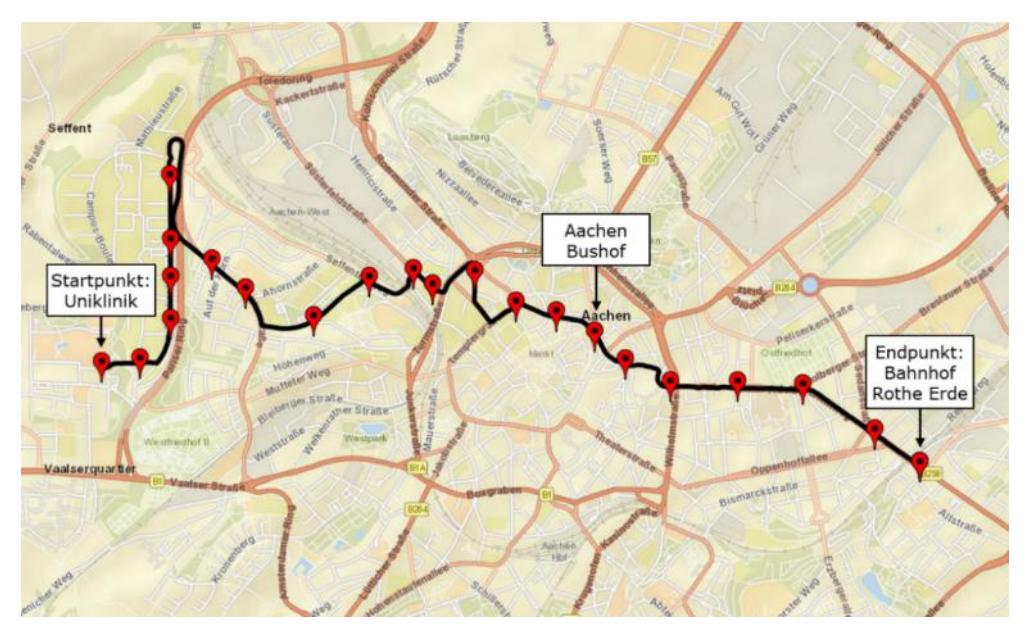

*Abbildung 22: Verlauf der Linie 73 mit Zwischenhaltestellen (FH Aachen | ECSM, [9])*

Sie verläuft zwischen den Haltestellen Uniklinik und Bahnhof Rothe Erde. Die Anfangsrandbedingungen der Fahrt sind in folgender [Tabelle 7](#page-33-0) zu sehen:

<span id="page-33-0"></span>*Tabelle 7: Anfangsrandbedingungen Messfahrt Linie 73 (FH Aachen | ECSM)*

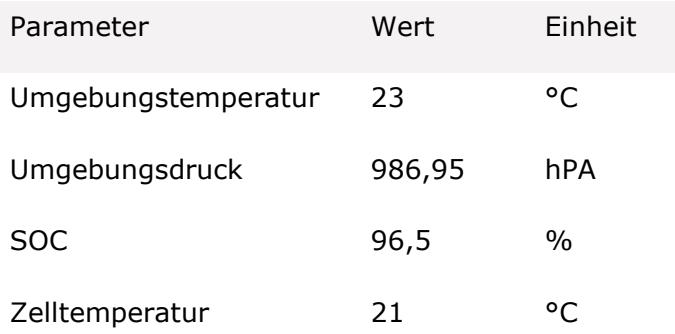

Die Umgebungstemperatur und der Umgebungsdruck fließen als konstante Werte während der Simulation eines Fahrzyklus ein. Sie werden aus den Tagesklimawerten des Deutschen Wetterdienstes (DWD) entnommen. Der Startladezustand, sowie die Zelltemperatur werden aus dem jeweiligen Messdatensatz ausgelesen. Die Fahrzyklusgeschwindigkeit wird aus den beiden hinteren Raddrehzahlen ermittelt. Aus der Geschwindigkeit können anschließend charakteristische Merkmale der Fahrt abgeleitet werden.

| Parameter                              | Wert   | Einheit          |  |  |
|----------------------------------------|--------|------------------|--|--|
| Fahrzykluszeit                         | 1911   | S                |  |  |
| <b>Strecke</b>                         | 8,1    | km               |  |  |
| durchschn. Geschwindigkeit             | 15,3   | km/h             |  |  |
| durchschn.<br>Fahrgeschwin-<br>digkeit | 23,5   | km/h             |  |  |
| max. Geschwindigkeit                   | 69,1   | km/h             |  |  |
| max. Beschleunigung                    | 2,8    | m/s <sup>2</sup> |  |  |
| max. Verzögerung                       | $-2.3$ | m/s <sup>2</sup> |  |  |
| Haltezeit                              | 34,6   | $\%$             |  |  |
| Anzahl an Stopps                       | 40     |                  |  |  |
| Stopps per Kilometer                   | 4,9    |                  |  |  |

*Tabelle 8: Merkmale Fahrzyklus Linienfahrt 73 (FH Aachen | ECSM)*

Um ein ähnliches Geschwindigkeitsprofil wie in einer realen Busfahrt zu erzeugen, wurden hier alle Zwischenhaltestellen angefahren und ein kurzzeitiger Haltestopp durchgeführt. Erkennbar ist das an der hohen Haltezeit von 34,6 %. Folgende Abbildung enthält den resultierenden Geschwindigkeitsverlauf über Strecke und Zeit:

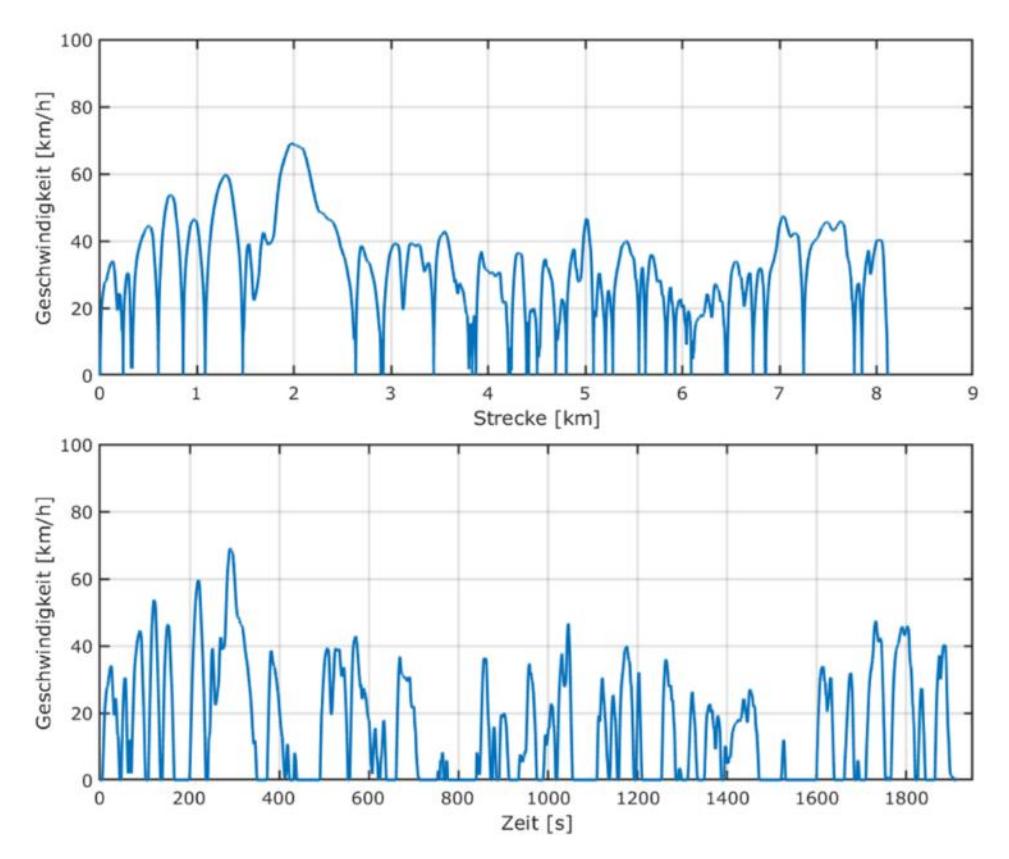

*Abbildung 23: Geschwindigkeitsverlauf über Strecke und Zeit (FH Aachen | ECSM)*

Die häufigen Beschleunigungs- und anschließende Verzögerungsphasen spiegeln das typische Fahrmuster eines Stadtbusses wider. Der erste Teil der Messfahrt verläuft außerhalb des innerstädtischen Verkehrs und weist daher eine etwas höhere Durchschnittsgeschwindigkeit auf. Im restlichen Teil der Fahrt sinkt die Durchschnittsgeschwindigkeit und die Länge der Standzeiten steigt.
## **iv. Ergebnisse**

#### *Modell der Nebenaggregate*

In der folgenden Abbildung werden die Ergebnisse der Simulation für verschiedene Randbedingungen dargestellt. Es wird der Einfluss der Passagiere, Umgebungstemperatur und solaren Strahlung dargestellt. Zunächst abgebildet ist die Simulation der Nebenaggregate an einem Durchschnittstag im Sommer mit Umgebungstemperatur  $\sqrt{T_u} = 20 \degree C$  und Sonneneinstrahlung  $\sqrt{\frac{1}{s}} = 400 \frac{W}{m^2}$ .

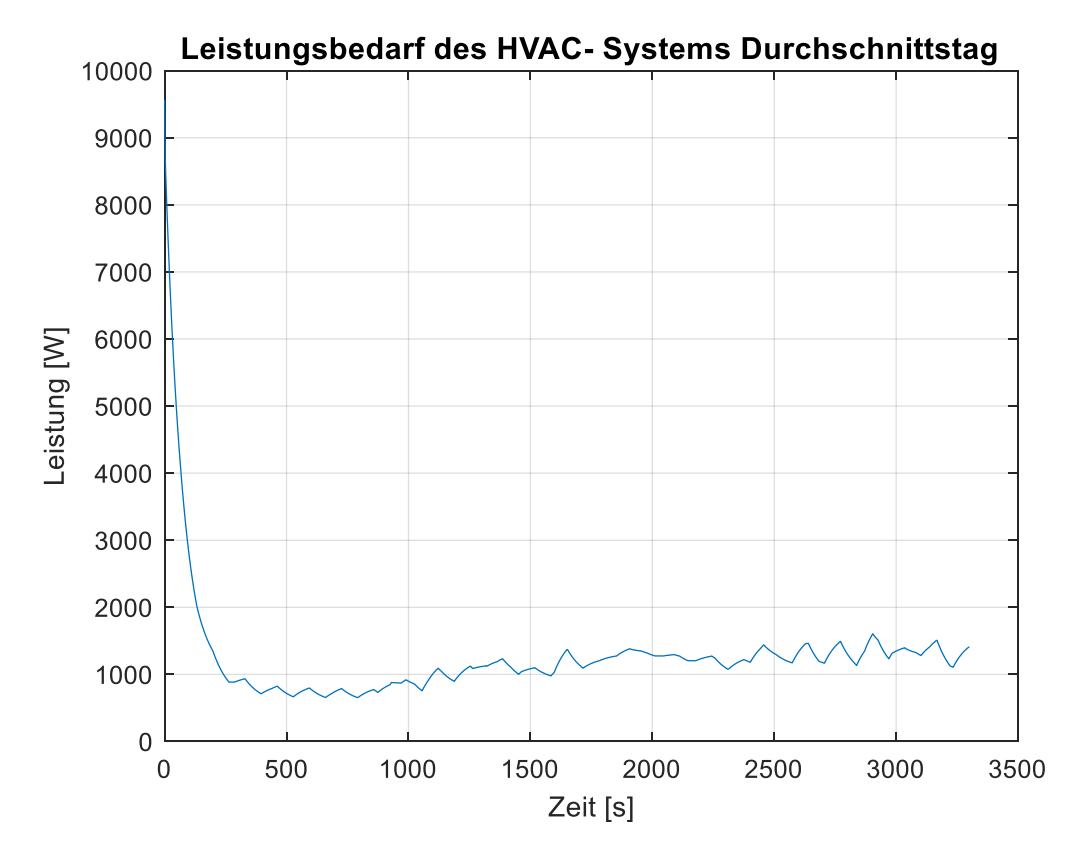

<span id="page-36-0"></span>*Abbildung 24: Darstellung des Energiebedarfs bei 20°C (FH Aachen | ECSM)*

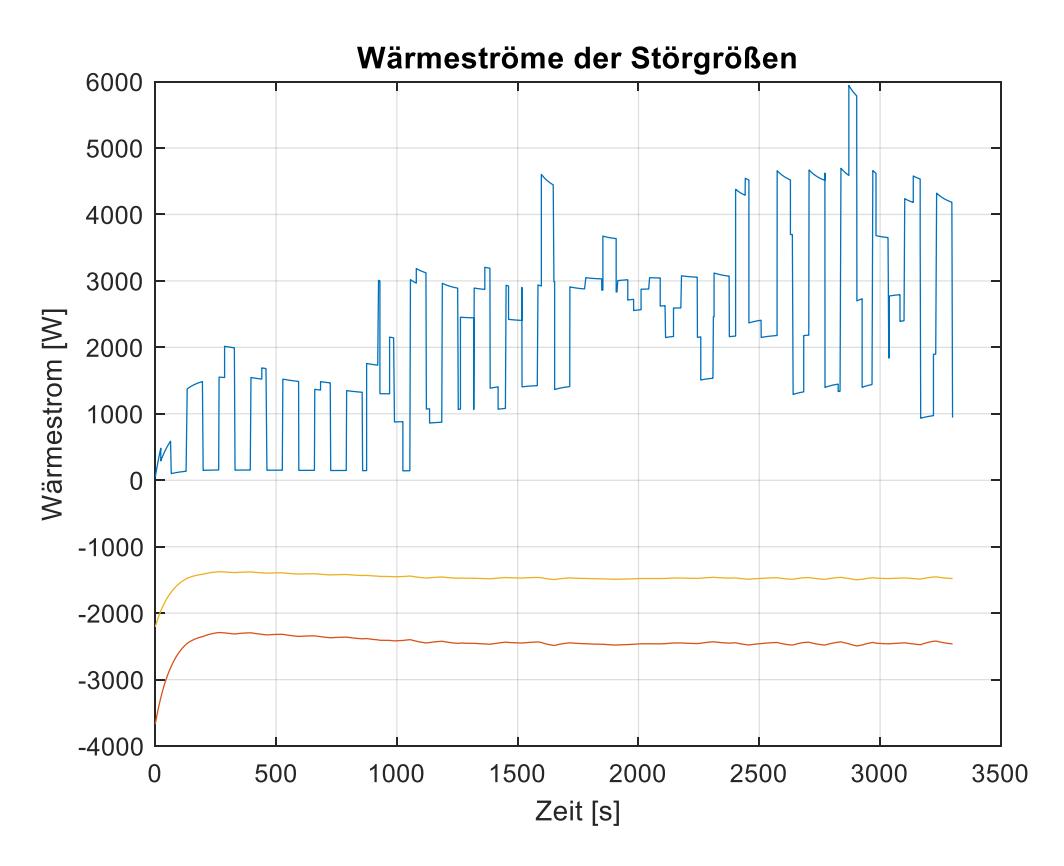

<span id="page-37-0"></span>*Abbildung 25:Darstellung der Störgrößen bei 20°C: blau: Einfluss der Passagierauslastung, geld: Einfluss der Sonneneinstrahlung, rot: Einfluss des Luftaustausches und der Wärmeleitung (FH Aachen | ECSM)*

In dieser Abbildung werden die Wärmeströme der Störgrößen über die Zeit dargestellt. In Blau wird hier die Wärmeleistung der solaren Strahlung gezeigt. In Türkis wird der Wärmestrom, der durch die zuströmende Luft hervorgerufen wird, dargestellt. Dieser überschneidet sich hier mit den Wärmeströmen durch die Karosserie die hier lila dargestellt ist. In weiß sind die Wärmeströme, die durch die Passagieränderung ausgelöst wird, abgebildet.

In diesem Fall sind die Wärmeströme für die Wärmeleitung durch die Karosserie und für den Luftaustausch annähernd null, da die Solltemperatur der Außentemperatur entspricht und beide Größen abhängig von dieser Differenz sind, weshalb sie hier nur einen sehr geringen Einfluss auf die elektrische Leistung haben.

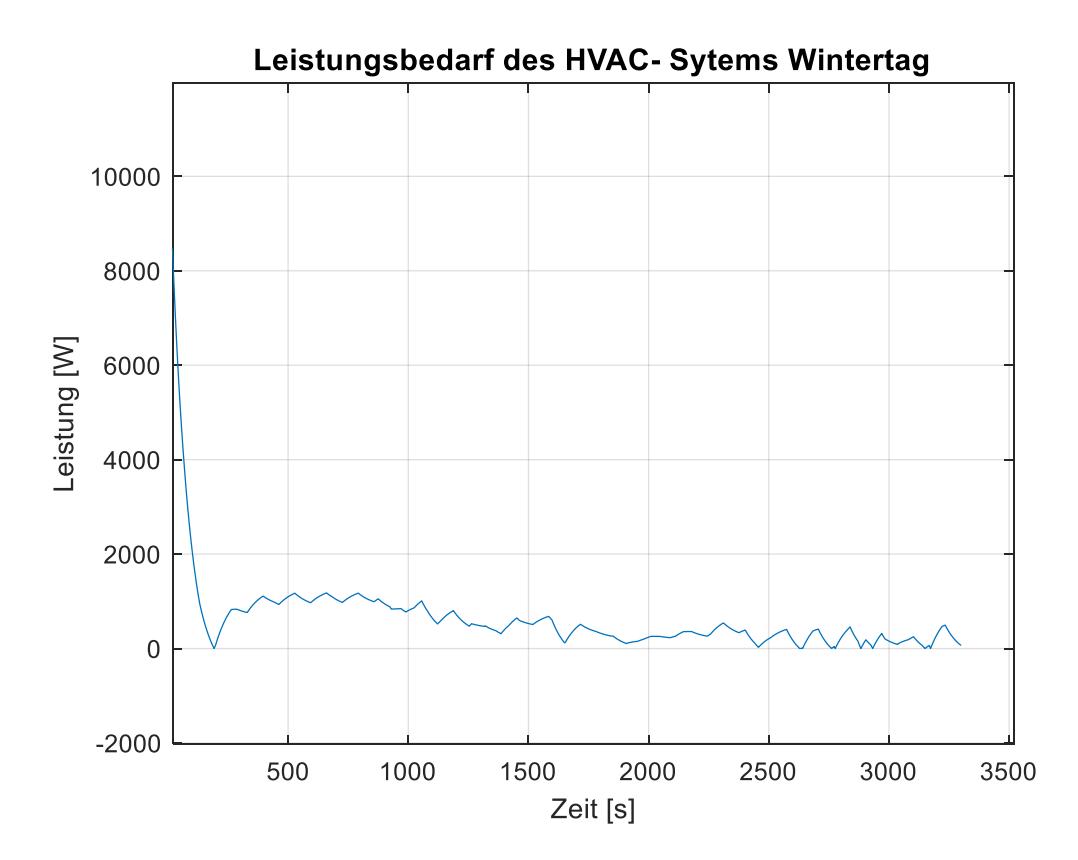

<span id="page-38-0"></span>*Abbildung 26: Leistung des HVAC Systems im Winter ohne Vorklimatisierung bei*   $\sqrt{T_u = -6^\circ C}$  *und*  $\sqrt{S} = 50 \frac{W}{m}$  *(FH Aachen* | *ECSM*)

Der anfänglich sehr hohe Leistungsbedarf der Nebenaggregate im Winter kommt daher, dass die Regelung der Innenraumtemperatur sehr schnell erfolgt. Es ist zunächst ein erhöhter Energiebedarf zum Aufheizen des Fahrgastraumes vorhanden, um die anfänglich sehr große Temperaturdifferenz zwischen Soll- und ist Temperatur im Fahrgastraum zu überwinden. Der Leistungsbedarf schwankt um einen Basiswert aufgrund des Einflusses der wechselnden Passagierzahlen zwischen den Haltestellen und der Änderung der Differenz zwischen Außen und Innentemperatur.

Um die Leistungsgrenzen der Wärmepumpe zu berücksichtigen, wurde ergänzend zum Regler der Klimaanlage eine Leistungsbegrenzung implementiert, die verhindert, dass die Regelung einen nicht erreichbaren Wärmestrom einstellt.

Bei einer bereits vorhandenen Fahrgastinnenraumtemperatur die sich in der Nähe des Wohlfühlbereichs befindet, beispielsweise durch eine Vorklimatisierung, ist kein ausgeprägter Leistungspeak vorhanden. Sobald die Solltemperatur erreicht ist, schwankt der Energiebedarf um einen konstanten "Basiswert". Mit Änderung der Fahrgastauslastung, als Störgröße an den Bushaltestellen, ist der signifikante Einfluss auf den Energiebedarf zum Heizen bzw. Kühlen sichtbar, der mit Erreichen der Solltemperatur wieder auf den bereits beschrieben Basiswert für die Heizleistung zurückfällt.

Im Verlauf der angestrebten Weiterentwicklung des Simulations-Tools können zusätzliche Störgrößen (z.B. Luftfeuchtigkeit) implementiert oder vorhandene Module erweitert werden, z.B. zeitliche Veränderung der

Wärmestrahlung der Fahrgäste oder Verdunstungsverhalten der feuchten Kleidung während des Aufenthaltes im Bus. Als weitere mögliche Störgröße ist noch der bereits erwähnte Luftaustausch während des Öffnens der Türen zum Ein- und Ausstieg der Fahrgäste aufzuzählen, was die Präzision der Simulation erhöhen wird und einen Validierung mit realen Messdaten erfordert.

Wie zu erwarten war, reduziert eine Vorklimatisierung des Busses während der Standphasen im Busdepot die während der Nutzung auf den Buslinien benötigte elektrische Leistung zum Heizen und Kühlen wesentlich. Allerdings hilft die Vorklimatisierung nur dabei, die Lastspitzen zu überwinden. Nach den anfänglichen 300 bis 500 Sekunden ist der Energiebedarf ähnlich dem Energiebedarf einer Fahrt, ohne den Bus zuvor auf die Solltemperatur zu bringen. Allerdings kommt es darauf an, wie lange der Bus fährt, um beurteilen zu können wie sehr sich eine Vorklimatisierung lohnt. Während sie bei einer 60 Minuten Fahrt einen Unterschied macht ist der Vorteil bei einem ganzen Tag Linienbetrieb vernachlässigbar gering.

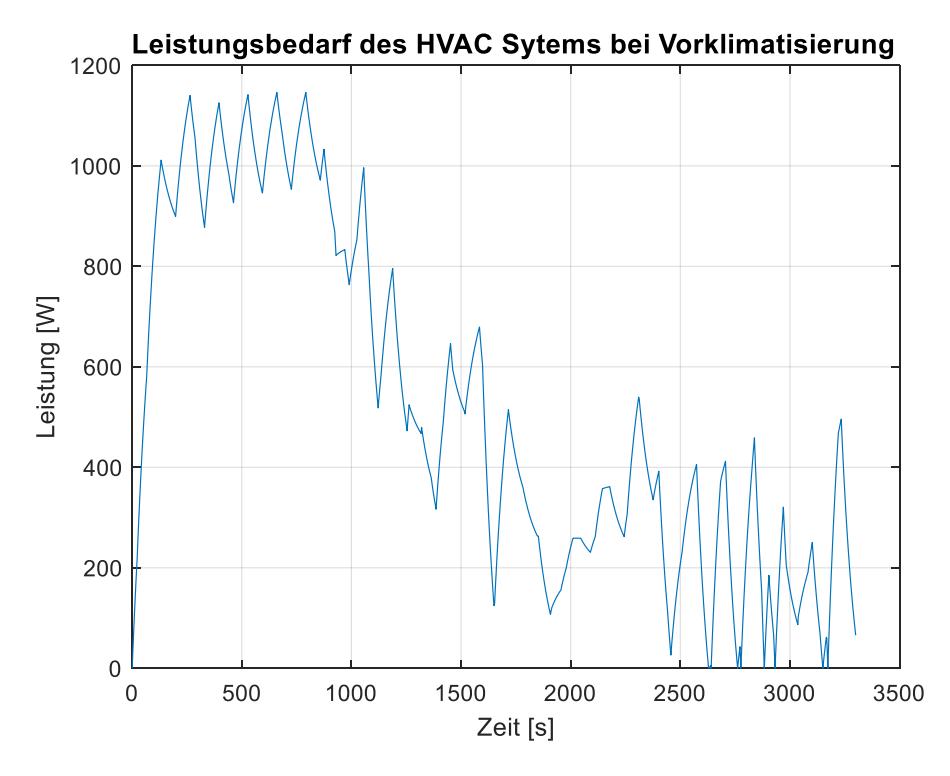

<span id="page-39-0"></span>*Abbildung 27: Leistungsbedarf des HVAC Systems bei Vorklimatisierung (FH Aachen | ECSM)*

Im Folgenden ist die Verteilung der benötigten Leistung je nach Verbraucher zu sehen. Dafür wurden 3 verschiedene Fahrzustände simuliert. Einmal wurde ein normaler Sommertag bei 20 °C Umgebungstemperatur und 50 % Passagierauslastung sowie 50 % Sonneneinstrahlung simuliert. Danach folgten eine Simulation im Winter bei niedriger Passagierauslastung und niedriger Sonneneinstrahlung sowie eine Simulation bei hoher Umgebungstemperatur, hoher Passagierauslastung und hoher Sonneneinstrahlung.

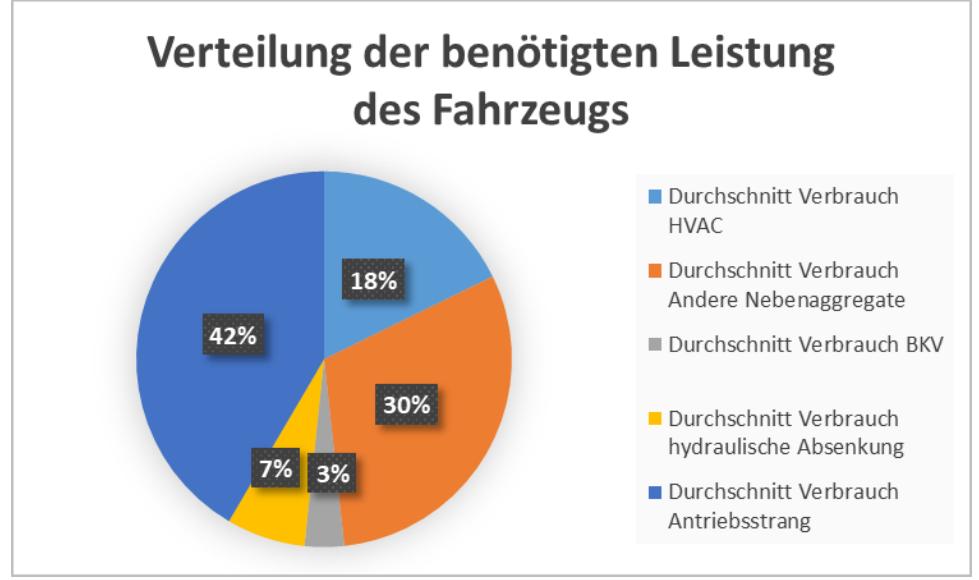

<span id="page-40-0"></span>*Abbildung 28: Darstellung der benötigten Leistung bei 20°C, mittlerer Sonneneinstrahlung und mittlerer Passagierauslastung (FH Aachen | ECSM)*

An einem normalen Tag beträgt der Anteil der benötigten Leistung der Nebenaggregate insgesamt 58% der gesamten Leistung. Hier ist der Anteil der Leistung des HVAV Systems 18%; der der anderen Nebenaggregate 40%.

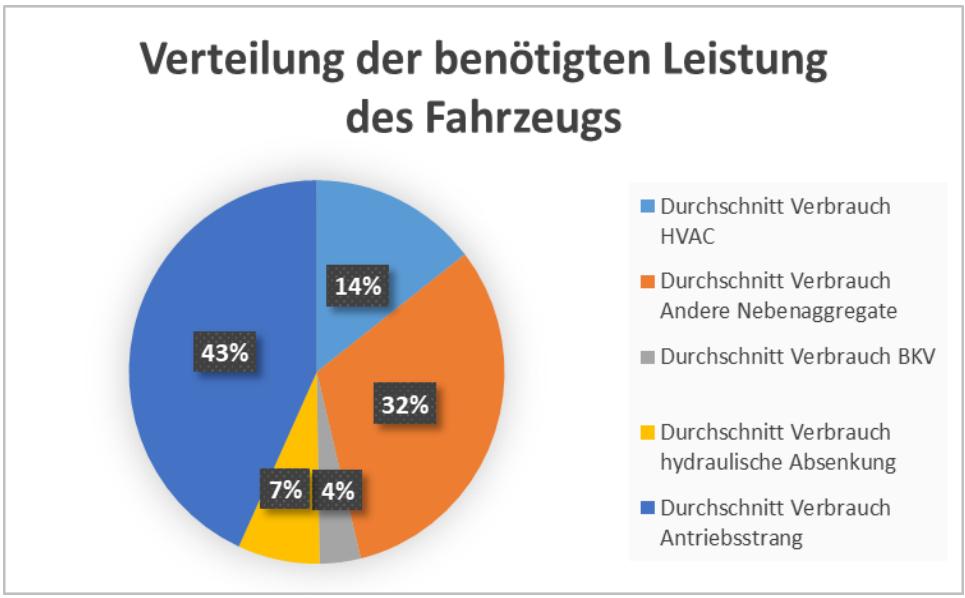

*Abbildung 29: Darstellung der benötigten Leistung bei -5°C geringer Passagierauslastung und gerin-ger Sonneneinstrahlung (FH Aachen | ECSM)*

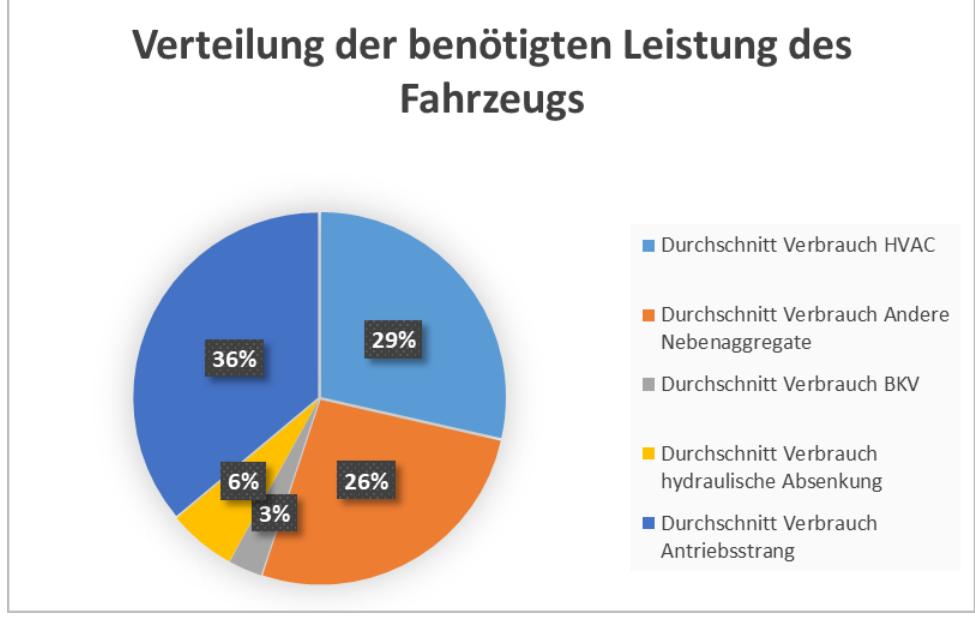

An einem Wintertag bei geringer Umgebungstemperatur benötigten die Nebenaggregate 57% der gesamten Leistung. Das HVAC System benötigt davon 14% der Leistung.

<span id="page-41-0"></span>*Abbildung 30: Darstellung der benötigten Leistung bei 30°C hoher Passagierauslastung und hoher Sonneneinstrahlung (FH Aachen | ECSM)*

Bei einer hohen Umgebungstemperatur benötigen die Nebenaggregate bis zu 64% der gesamten verfügbaren Batterie-Leistung. Hier nimmt das HVAC-System 29% der Leistung in Anspruch.

Insgesamt kann erkannt werden, dass aus höheren Außentemperaturen ein höherer relativer Energieverbrauch des HVAC resultiert als bei geringeren Temperaturen. Durch diese höhere Leistungsanforderung nimmt der Antriebsstrang bei hohen Temperaturen ein verhältnismäßig niedrigeres Niveau von 36 % ein, während beim Szenario mit der geringen Außentemperatur ein Anteil von 43 % auf den Antriebsstrang entfällt. Der Verbrauch der hydraulischen Absenkung und des BKV ist über alle Szenarien etwa konstant bei summierten neun bis elf Prozent. Die anderen Nebenaggregate weisen eine mit dem Antriebsstrang vergleichbare Abweichung zwischen den Szenarien auf, sodass beim Szenario mit der höchsten Außentemperatur 26 % und beim Szenario mit der geringsten Außentemperatur 32 % auf diese entfallen.

#### *Zyklus Daten*

Das Software-Tool, das für die Zyklus Erstellung entwickelt wurde, gibt dem Nutzer zunächst die erzeugte Route auf einer Karte aus. Hier wurde beispielhaft das Ergebnis der Linie 2 Hinfahrt, 51 Hinfahrt und 73 Hinfahrt abgebildet (siehe [Abbildung 31\)](#page-42-0). Die Startpunkte und Endpunkte wurden zusätzlich mit Markierungen versehen.

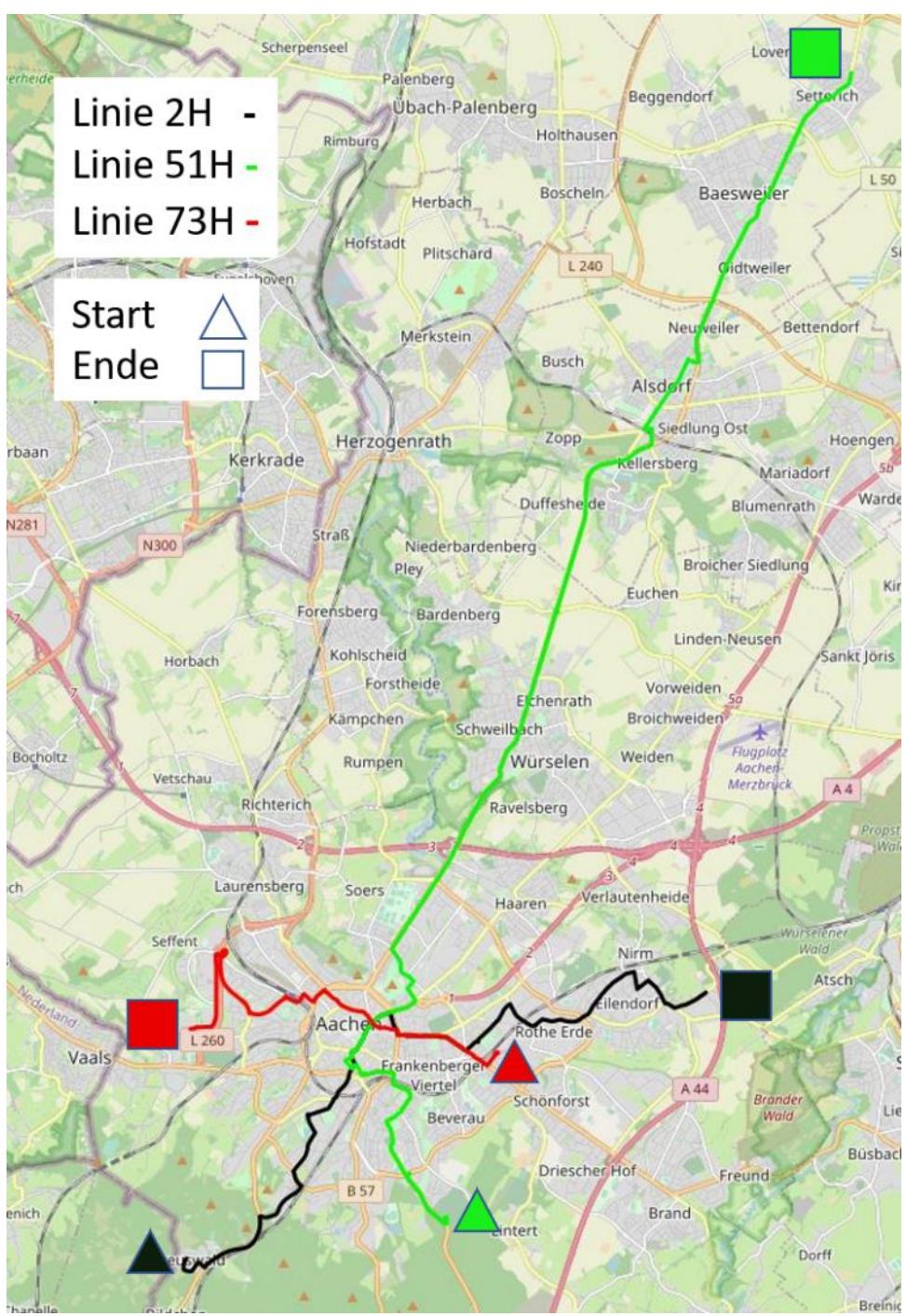

*Abbildung 31: Routen von drei Buslinien (FH Aachen | ECSM, [22])*

<span id="page-42-0"></span>In der detaillierten Abbildung der Linie 73 Hin [\(Abbildung 32\)](#page-43-0) ist erkenntlich, dass die Routenplanung jede der angegebenen Bushaltestellen in der Planung erreicht hat. Die letzte Haltestelle liegt hinter Routenende. Durch die im Programm eingestellt Bedingung in einem Abstand von 80 m zur nächsten Haltestelle zu wechseln, wird auch die Route bei einem Abstand von unter 80 m vor der letzten Haltestelle beendet.

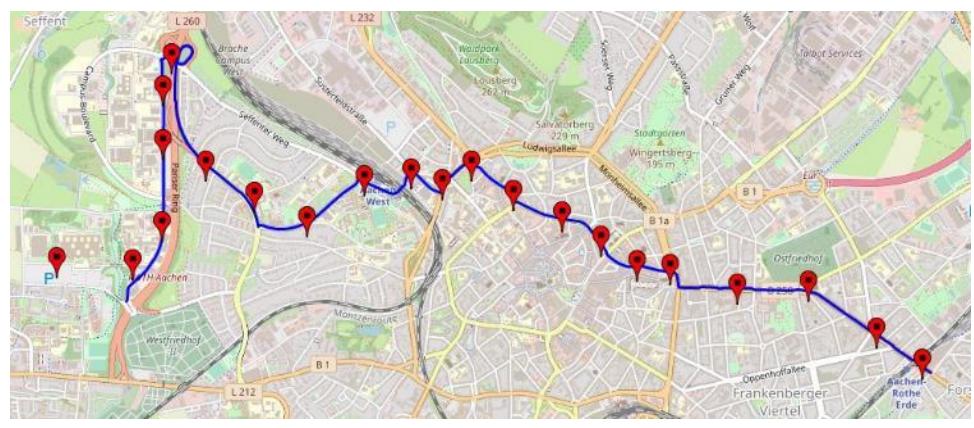

<span id="page-43-0"></span>*Abbildung 32: Detaillierte Ansicht der Line 73 Hin mit Haltestellen (FH Aachen | ECSM, [22])*

Nachdem die Daten vom ersten Teil des Routenplaner und GT Suite zusammengeführt wurden, erhält man über die Dynamiksimulation des Routenplaner zwei Geschwindigkeitsverläufe.

Im oberen Teil der [Abbildung 33](#page-43-1) ist der maximalen und simulierten Geschwindigkeit über der Strecke dargestellt. Weiterhin wird der Verlauf der Höhe über der Strecke abgebildet.

Der untere Teil der [Abbildung 33](#page-43-1) enthält den Verlauf der simulierten Geschwindigkeit über der Zeit und ein Signal der Bushaltestellen. Dieses wurde erzeugt, um den Simulationsmodel die Information der Bushaltephasen zu übermitteln.

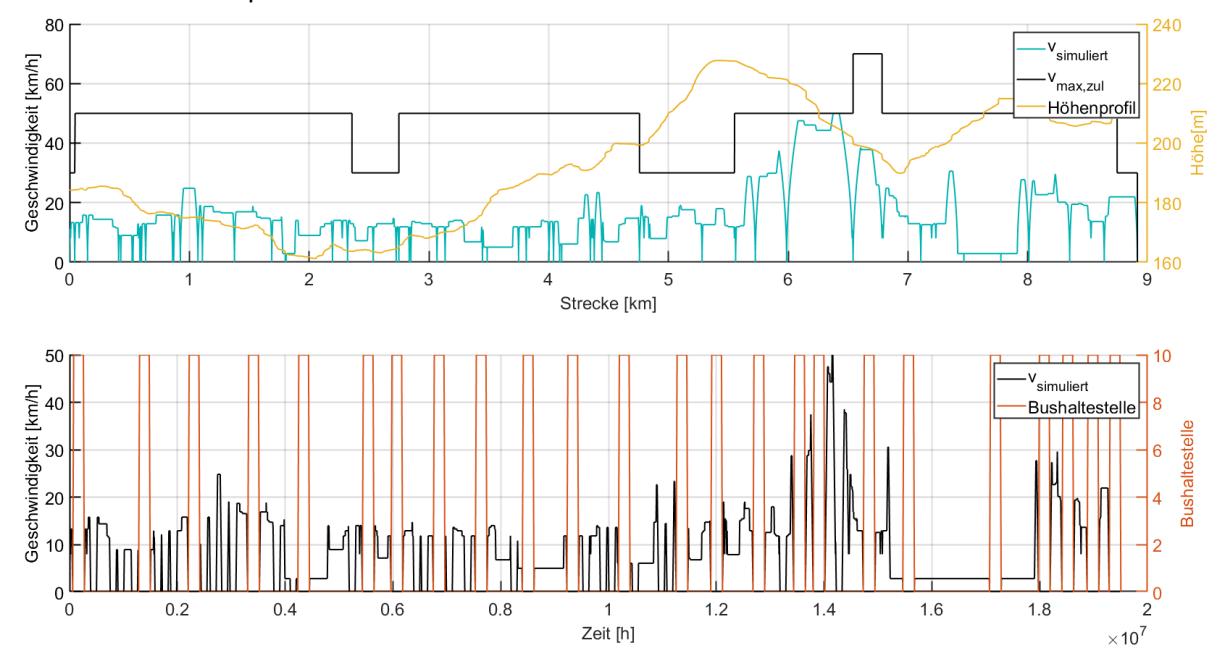

<span id="page-43-1"></span>*Abbildung 33: Dynamik der Linie 73 Hinfahrt (FH Aachen | ECSM)*

## c. Arbeitspaket 4: Entwicklung und Anwendung eines Bewertungswerkzeuges auf Flottenebene und Unterstützung bei der sozio-technischen Analyse

# i. **Aufgabenstellung und Ziele**

Der Fachbereich 2 war im Projekt verantwortlich für die Konzeption und Erstellung eines Bewertungswerkzeugs. Recherchen während der Antragsphase sowie zu Beginn der Projektlaufzeit ergaben, dass zuvor keines der öffentlich verfügbaren Tools Aussagen auf Ebene der Gesamtflotte des Öffentlichen Verkehrs (ÖV) machten.

Die folgenden Anforderungen galt es im Rahmen der Erstellung des Bewertungswerkzeugs zu erfüllen:

- Dient der Identifizierung von Linien bzw. Buseinsatzszenarien, die sich optimal zur Elektrifizierung eignen.
- Dient der Optimierung von bereits betriebenen Elektrobus-Flotten bzw. elektrifizierten Linien.
- Dient der Analyse von Nutzen und Kosten aus betriebswirtschaftlicher sowie volkswirtschaftlicher Sicht.

Das primäre Anspruch das das Bewertungswerkzeug war, dass es eine Entscheidungshilfe für ÖV-Unternehmen, Aufgabenträger und die politischen Entscheidungsträger darstellen sollte. Besonders die ÖV-Betriebe können unterschiedliche e-bus Konfigurationen (Ladekonzept, HVAC-System, Solo-/Gelenk-/Doppelgelenkbus) für gewünschte Linien/Umläufe auf Flottenebene untersuchen. Die kommunalen Aufgabenträger erhalten mit dem Werkzeug eine durch die lokalen Gegebenheiten fundierte Entscheidungshilfe und Strategie (z.B. Reihenfolge des Austauschs von konventionellen Bussen durch e-Busse) zur Umstellung ihrer ÖV-Flotte auf e-Busse. Durch die Einbeziehung der volkswirtschaftlichen Sichtweise konnten beispielsweise auch die Anforderungen aus dem Klimaschutz in die Entscheidungsprozesse integriert werden.

Drei Punkte sollten zum technischen Arbeitsziel führen:

• Entwicklung einer handhabbaren Excel-Anwendung für Aufgabenträger

• Anwendung des Bewertungswerkzeuges am Beispiel der ASEAG Letztlich sollte die Anwendung des Bewertungswerkzeugs dazu führen, die Bedenken bezüglich Machbarkeit, technischer Zuverlässigkeit sowie hoher Kosten von elektrisch angetriebenen Bussen im Öffentlichen Verkehr zu reduzieren.

# Planung und Ablauf des 4. Arbeitspakets:

Um zu bewerten, inwieweit eine ÖV-Fahrzeugflotte, bestehend aus einem Mix von Diesel- und elektrisch angetriebene Bussen (also während der Übergangsphase von komplett dieselbetrieben hin zu 100% elektrifiziert) betriebswirtschaftlich und volkswirtschaftlich geeignet sind, wurde ein Verfahren aus sechs Arbeitsschritten definiert und sind im Rahmen des Forschungsvorhabens durchlaufen. Diese waren:

- Schritt 1: Analyse vorhandener Wirtschaftlichkeitsuntersuchungen und Ableitung von geeigneten Berechnungsmethoden
- Schritt 2: Gegenüberstellung und Identifikation der relevanten Nutzenkomponenten und Kostenkategorien
- Schritt 3: Konzeption des Bewertungswerkzeugs
- Schritt 4: Simulation des Dieselbusses als Referenzfahrzeug
- Schritt 5: Input aus Messungen der Elektrobusse und Kalibrierung und Validierung der Gesamtergebnisse und ggf. Modifikation des Bewertungstools
- Schritt 6: Anwendung des Bewertungswerkzeugs am Beispiel der ASEAG

# ii. **Wissenschaftliche und technische Grundlagen und Rahmenbedingungen**

Im Rahmen der Erarbeitung des Bewertungswerkzeugs wurden bestehende Erkenntnisse, Methoden und Techniken aus der "Standardisierte Bewertung von Verkehrswegeinvestitionen im schienengebundenen öffentlichen Personennahverkehr [6], der "Richtlinie für die Wirtschaftlichkeitsuntersuchungen an Straßen – RWS" [7] und dem Methodenhandbuch zum Bundesverkehrswegeplan (BVWP) 2030 [8] weiterentwickelt, integriert und kombiniert, sodass im Bewertungswerkzeug Aussagen zu Flottenmanagement möglich wurden. Dazu wurden in den ersten beiden Arbeitsschritten diese vorhandenen Wirtschaftlichkeitsuntersuchungen analysiert und geeignete Berechnungsmethoden abgeleitet. Das Ziel war, die Nutzenkomponenten und Kostenkategorien einander gegenüberzustellen und die relevanten Faktoren zu identifizieren (siehe Arbeitsschritt 2).

## **iii. Herangehensweise und Bearbeitung**

Schritt 3. Konzeption des Bewertungswerkzeugs

(AP 4.1.1, AP 4.1.4, AP 4.1.5)

Allgemeine Erläuterungen zum Bewertungswerkzeug:

Für die Berechnung mit dem Bewertungswerkzeug in Form einer Exceltabelle wurden die folgenden Datenblätter erstellt:

- Streckenkatalog (Eingabeblatt I)
- Linienkatalog(e) (Eingabeblatt II)
- Emissionsergebnisblatt
- Betriebskostenblatt
- Gesamtergebnisblatt

Zu allen Zellen, in denen Daten eingegeben werden sollen, enthält das Bewertungswerkzeug eine kurze schriftliche Erläuterung mit Hinweisen zur Anwendung des Tools. Auf allen Blättern wird mit einer Farbcodierung gearbeitet, die Hinweise auf den Typ der Zelle gibt. Die folgende [Abbildung 34](#page-45-0) zeigt als Beispiel einen der Linienkataloge.

<span id="page-45-0"></span>

| Erläuterung/Bedeutung der Farben:                                                     |  |
|---------------------------------------------------------------------------------------|--|
| (Automatisch generierte unveränderliche Werte (werden aus Streckenkatalog übernommen) |  |
| Bitte einen eigenen linienabhängigen Wert eintragen                                   |  |
| Ergebnisse                                                                            |  |
| Simulationsergebnisse (Übertrag vom Simulationsmodell aus AP3)                        |  |
|                                                                                       |  |

*Abbildung 34: Ansicht "Erläuterung/Bedeutung der Farben" (FH Aachen | ECSM)*

Eine rot eingefärbte Zelle bedeutet, dass der Inhalt automatisch generiert und die Werte folglich nicht verändert werden können. In die gelben Zellen soll ein Wert eingetragen werden. Grüne Zellen sind Ergebniszellen; dunkelgrüne sind Gesamtergebniszellen. Die blaue Hintergrundfarbe in Zellen steht für den Übertrag von Simulationsergebnissen aus dem Arbeitspaket 3. Bei pinken Zellen, können (falls bekannt) Werte eingetragen werden; sollten keine Werte vorliegen, greift das Werkzeug auf hinterlegte Daten z.B. aus der Standardisierten Bewertung zurück.

## Erläuterungen zum Streckenkatalog (Eingabeblatt I):

#### (AP 4.2.1)

Der Streckenkatalog ist das "Eingabeblatt I" des Bewertungswerkzeugs. Hier werden die zu untersuchenden Streckenabschnitte innerhalb des zuvor definierten Untersuchungsraumes angelegt. Ein Streckenabschnitt beschreibt dabei die Strecke, die jeweils von zwei aufeinanderfolgenden Haltestellen begrenzt wird. Diesen Abschnitten werden eindeutige Referenznummern zugewiesen. Neben Eingaben der Haltestellennamen an den Start- und Zielhaltestellen werden Angaben zu den Streckenparametern sowie (für die Berechnung zu PM2,5) zum Straßentyp sowie zu den Straßeneigenschaften vom Anwender getätigt. Die Referenznummern aus dem Eingabeblatt I finden sich in den Linienkatalogen sowie im Folgenden auch im Emissionsergebnis wider. Dem Anwender wird dadurch die Arbeit mit dem Bewertungswerkzeug erleichtert, da nicht wieder die beiden Haltestellennamen eingeben werden müssen, um einen Abschnitt zu definieren. Die vom Anwender einzutragenden Streckenparametern sind der Abstand zwischen zwei aufeinander folgenden Haltestellen bzw. die Länge des Streckenabschnitts, die Gradiente (das Vorzeichen gibt dabei Hinweis, ob es sich um Gefälle oder Steigung handelt), der Straßentyp und die zulässige Geschwindigkeit auf dem Streckenabschnitt. Diese Angaben sind für die Bestimmung der Emissionswerte des Referenzfahrzeugs notwendig. Als Berechnungsgrundlage dienen Emissionsfaktoren aus dem HBEFA, mit denen letztlich die absoluten Mengen je Schadstoffkomponente berechnet werden können.

|                |                                           | <b>Streckenkatalog</b>        |                  |       |                  |                          |                      |
|----------------|-------------------------------------------|-------------------------------|------------------|-------|------------------|--------------------------|----------------------|
|                |                                           | <b>Haltestellennamen</b>      |                  |       |                  | <b>Streckenparameter</b> |                      |
| Referenz-      |                                           |                               |                  |       | <b>Gradiente</b> |                          | zul. Geschwindiakeit |
| nummer         | <b>Start</b>                              | Ziel                          | Abstand [km] [%] |       |                  | Straßentyp [km/h]        |                      |
|                | Preuswald                                 | Montzener Straße              |                  | 0,159 | $-1$             | <b>Sammel</b>            | 30                   |
|                | Montzener Straße                          | Reimser Straße                |                  | 0,353 | $-3$             | Sammel                   | 30 <sub>l</sub>      |
| 3              | Reimser Straße                            | Entenpfuhler Weg              |                  | 0,233 | $-5$             | Sammel                   | 30 <sub>l</sub>      |
| $\overline{4}$ | Entenpfuhler Wea                          | Unterer Backertsweg (Maria im |                  | 0,325 | 3                | <b>HVS</b>               | 70                   |
| 5              | Unterer Backertsweg (Maria in Waldschenke |                               |                  | 1,012 | 6                | <b>HVS</b>               | 70                   |
| 6              | <b>Waldschenke</b>                        | Ronheide (Jugendherberge)     |                  | 1.068 | $-7$             | <b>HVS</b>               | 50                   |
|                | Ronheide (Jugendherberge)                 | Brüsseler Ring                |                  | 0.404 | $-4$             | <b>HVS</b>               | 50                   |
| 8              | <b>Brüsseler Ring</b>                     | Yorckstraße                   |                  | 0,44  | $-3$             | Sammel                   | 30                   |
| 9              | <b>Yorckstraße</b>                        | Kaiser-Friedrich-Park         |                  | 0,229 | $-1$             | Sammel                   | 30 <sub>l</sub>      |
| 10             | Kaiser-Friedrich-Park                     | Goethestraße (Hangeweiher)    |                  | 0,444 | $-2$             | Sammel                   | 30 <sub>l</sub>      |
| 11             | Goethestraße (Hangeweiher) Schillerstraße |                               |                  | 0,398 | $-1$             | <b>HVS</b>               | 50                   |
| 12             | <b>Schillerstraße</b>                     | <b>Misereor sw</b>            |                  | 0.84  | $-1$             | <b>HVS</b>               | 50                   |

<span id="page-46-0"></span>*Abbildung 35: Ansicht "Streckenkatalog" (FH Aachen | ECSM)*

#### Referenznummer:

Nummerierung zur Identifizierung jedes einzelnen Streckenabschnittes, separiert nach Hin- und Rückrichtung

Haltestellennamen für Start und Ziel:

Angabe der Haltestellennamen von Start und Ziel eines jeden Streckenabschnitts

Abstand:

Abstand zwischen zwei aufeinander folgenden Haltestellen, die als Streckenabschnitt bezeichnet werden.

Gradiente:

Die HBEFA-Emissionsfaktoren hängen stark von der Längsneigung der Strecke ab. Diese Steigungen (positiv/negativ) werden auf der Strecke zwischen zwei aufeinander folgenden Haltestellen beschrieben; diese sind bei der Ermittlung der Emissionsmengen in 2er-Schritte zu gruppieren. Das Bewertungswerkzeug führt diese Clusterung automatisch im Hintergrund des Emissionsergebnisblattes durch.

Straßentyp:

Beim Straßentyp kann der Anwender zwischen einer Sammelstraße, Hauptverkehrsstraße, Fernstraße "City" und einer Fernstraße "National" wählen.

|                  |                   |  |                            | <b>Streckenparameter</b> |                      |
|------------------|-------------------|--|----------------------------|--------------------------|----------------------|
| <b>Gradiente</b> |                   |  |                            |                          | zul. Geschwindigkeit |
|                  | and $[km]$ $[\%]$ |  |                            | Straßentyp [km/h]        |                      |
|                  | 0,159             |  | -1                         | Sammel                   | 30                   |
|                  | 0,353             |  | $-3$                       | Sammel                   | 30                   |
|                  | 0,233             |  | -5.                        | Sammel                   | 30                   |
|                  | 0,325             |  | 3                          | <b>HVS</b>               | 70                   |
|                  | 1,012             |  | Sammel                     |                          | 70                   |
|                  | 1,068             |  | <b>HVS</b><br>FernStr-Nat. |                          | 50                   |
|                  | 0,404             |  | FernStr-City               |                          | 50                   |
|                  | 0,44              |  | -3                         | Sammel                   | 30                   |
|                  | 0,229             |  | -1                         | <b>Sammel</b>            | 30                   |

<span id="page-47-0"></span>*Abbildung 36: Ansicht "Dropdown-Menü Straßentyp" (FH Aachen | ECSM)*

Eine Sammelstraße ist nach [29] eine

- Erschließungsstraße der Kategorie ES IV
- Straßen in unterschiedlichen Bebauungsformen, oft Zeilenbebauung und Punkthäuser
- überwiegende Nutzung an diesen Straßen ist Wohnen mit einzelnen Geschäften und Gemeinbedarfseinrichtungen
- eher undefinierte als enge Straßenräume
- Länge je nach Siedlungsgröße 300m bis 1.000m
- Verkehrsstärke 400 Kfz/h bis 800 Kfz/h
- Besondere Nutzungsansprüche: Fußgängerlängsverkehr, oft punktueller Überquerungsbedarf, meist Linienbusverkehr

Eine Hauptverkehrsstraße wird in anbaufreie und angebaute Hauptverkehrsstraße unterschieden. Die Merkmale einer anbaufreien Hauptverkehrsstraße (Verbindungsstraßen der Kategorie VS II und VS III) nach [30] sind:

- Straßenabgewandten Bebauung oder unbebauten Parzellen im Vorfeld oder innerhalb bebauter Gebiete
- Verkehrsstärken von 800 Kfz/h bis 2.600 Kfz/h mit zum Teil großer Schwerverkehrsstärke
- Minimale sonstige Nutzungsansprüchen
- In der Regel Linienverkehr
- In der Regel geringes Fußgängerverkehrsauskommen

Nach [30] kann eine angebaute Hauptverkehrsstraße eine:

- Quartiersstraße,
- Dörfliche Hauptverkehrsstraße,
- Örtliche Einfahrtsstraße,
- Örtliche Geschäftsstraße,
- Hauptgeschäftsstraße,
- Gewerbestraße,
- Industriestraße und
- Verbindungsstraße

#### sein.

Die beiden weiteren Straßentypen, die zur Auswahl stehen sind Fernstraße "City" und Fernstraße "National". Diese entsprechen nach den Richtlinien für integrierte Netzgestaltung [29] einer überregionalen Landstraße und einer Fernstraße. Nach [29] unterscheidet sich eine Fernstraße von einer Autobahn, da sie im Rang weniger bedeutsam ist.

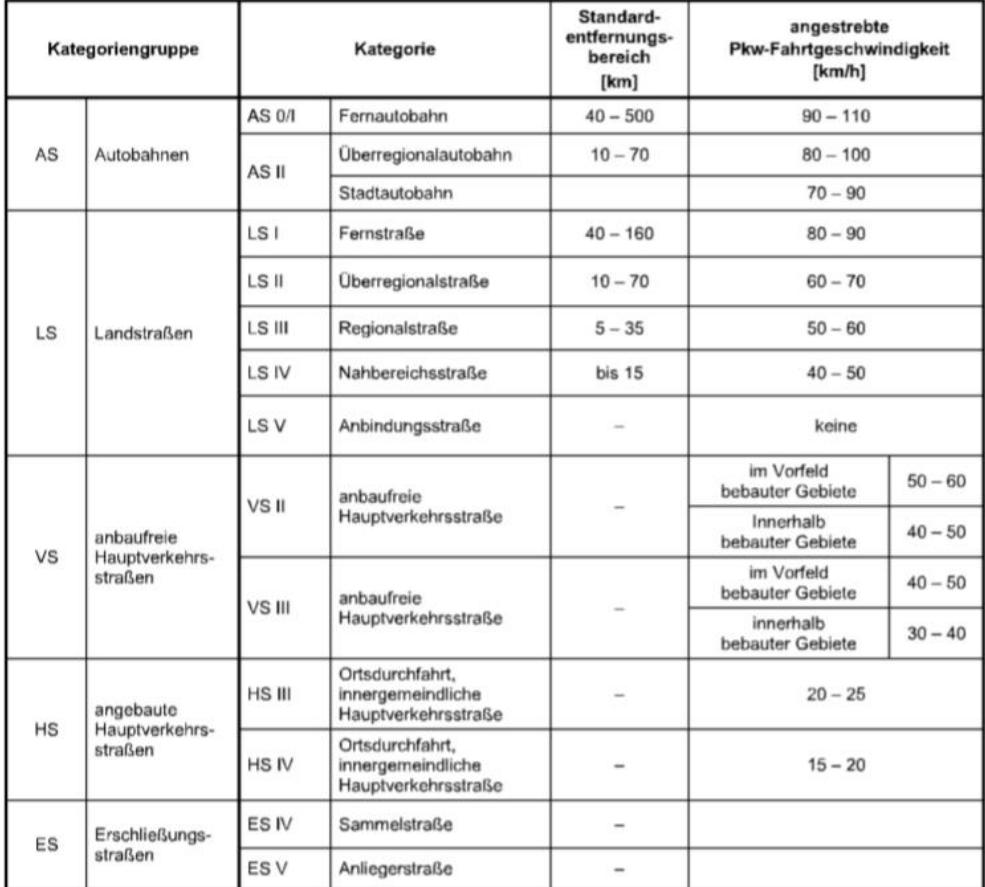

*Abbildung 37: Kategorie der Verkehrswege für den Kfz-Verkehr und angestrebte mittlere Pkw-Fahrgeschwindigkeiten nach (FH Aachen | ECSM, [29])*

Im Allgemeinen handelt es sich jedoch um eine Bezeichnung für eine Straße, die für den Güterfernverkehr eine empfohlene Route darstellt. Konstruktiv kann es sich um eine Autobahn mit Trennung zwischen den Richtungen handeln, aber auch um eine überbreite Landstraße mit Verkehr in beide Richtungen.

## Zulässige Geschwindigkeit:

Das HBEFA ordnet den einzelnen Straßentypen die entsprechend Tempolimit-Bereiche zu (siehe [Abbildung 39\)](#page-49-0). Und auch im Bewertungswerkzeug muss der Anwender die Angaben zur zulässigen Geschwindigkeit für die einzelnen Streckenabschnitte eingeben. Die Geschwindigkeit hat einen spürbaren Einfluss auf die Schadstoffbelastung auf der Strecke.

|               |                               |                  |    | <b>Tempo-Limit [km/h]</b> |    |      |  |                                |  |  |
|---------------|-------------------------------|------------------|----|---------------------------|----|------|--|--------------------------------|--|--|
| <b>Gebiet</b> | <b>Strassentyp</b>            | Verkehrsszustand | 30 | 40                        | 50 | 60 I |  | 70 80 90 100 110 120 130 > 130 |  |  |
|               | Autobahn                      | 4 V'Zustaende    |    |                           |    |      |  |                                |  |  |
|               | Semi-Autobahn                 | 4 V'Zustaende    |    |                           |    |      |  |                                |  |  |
|               | Fern-, Bundesstrasse          | 4 V'Zustaende    |    |                           |    |      |  |                                |  |  |
| laendlich     | Hauptverkehrsstrasse          | 4 V'Zustaende    |    |                           |    |      |  |                                |  |  |
| gepraegt      | Hauptverkehrsstrasse, kurvig  | 4 V'Zustaende    |    |                           |    |      |  |                                |  |  |
|               | Sammelstrasse                 | 4 V'Zustaende    |    |                           |    |      |  |                                |  |  |
|               | Sammelstrasse, kurvig         | 4 V'Zustaende    |    |                           |    |      |  |                                |  |  |
|               | Erschliessungsstrasse         | 4 V'Zustaende    |    |                           |    |      |  |                                |  |  |
|               | Autobahn                      | 4 V'Zustaende    |    |                           |    |      |  |                                |  |  |
|               | Stadt-Autobahn                | 4 V'Zustaende    |    |                           |    |      |  |                                |  |  |
| Agglo-        | Fern-, Bundesstrasse          | 4 V'Zustaende    |    |                           |    |      |  |                                |  |  |
| Imeration     | Staedt. Magistrale / Ringstr. | 4 V'Zustaende    |    |                           |    |      |  |                                |  |  |
|               | Hauptverkehrsstrasse          | 4 V'Zustaende    |    |                           |    |      |  |                                |  |  |
|               | Sammelstrasse                 | 4 V'Zustaende    |    |                           |    |      |  |                                |  |  |
|               | Erschliessungsstrasse         | 4 V'Zustaende    |    |                           |    |      |  |                                |  |  |

<span id="page-49-0"></span>*Abbildung 38: Straßencharakterisierung nach HBEFA (FH Aachen | ECSM, [28])*

Wurden alle Angaben gemacht, geht es für den Anwender im Bewertungswerkzeug mit den Excelblättern "Eingabeblatt II bzw. den Linienkatalogen" weiter.

# Erläuterungen zu den Linienkatalogen (Eingabeblatt II):

Die folgende Abbildung gibt einen Gesamtüberblick auf den Linienkatalog am Beispiel der ASEAG-Linie 73

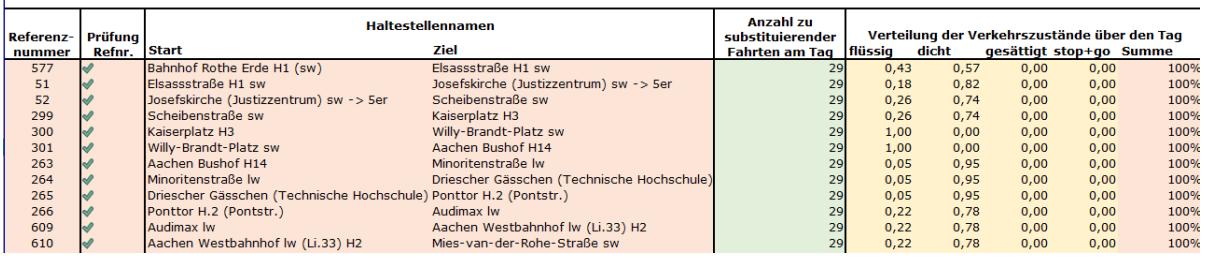

## Linienkatalog Linie 73

*Abbildung 39: Ansicht "Linienkatalog" (FH Aachen | ECSM)*

In den Linienkatalogen werden die Streckenabschnitte so hintereinander gereiht, wie es der Fahrplan vorgibt. Dabei werden die Referenznummern sowie die Haltestellennamen für Start und Ziel aus dem Streckenkatalog mitgeführt. Die eingebaute, automatisierte "Prüfung Refnr." überprüft die Konsistenz der Abfolge von Streckenabschnitten und dient dem Anwender somit als Kontrollmöglichkeit. In den im Bewertungswerkzeug konkret für Linien der ASEAG angelegten Beispielen sind diese automatisch generiert worden, während im Linienkatalog "Individuallinie" der Kontrollmöglichkeit eine Funktion hinter liegt (s. Abschnitt "Individuallinie").

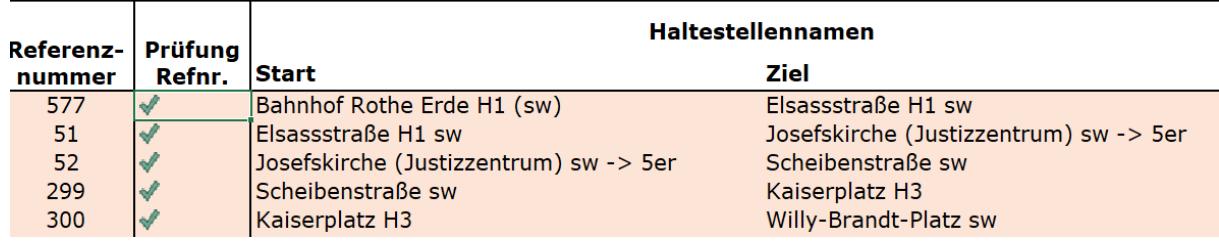

*Abbildung 40: Ansicht "Linienkatalog - Referenznummer, Prüfung der Referenznummer, Angaben zu Start- und Zielhaltestellennamen (FH Aachen | ECSM)*

## Individuallinie:

Im Linienkatalog der Individuallinie kann nun aus dem Streckenportfolie des Streckenkatalogs eine individuelle Busplanung durchgeführt werden. Es besteht darüber hinaus die Möglichkeit, den Streckenkatalog um weitere Streckenabschnitte zu ergänzen, wodurch die Individuallinie zur Bewertung von weiteren, den aktuellen Arbeitsstand übertreffenden Einsatzszenarien (Bus-Kurse, Bus-Umläufe) genutzt werden kann. Durch die Kontrollfunktion "Prüfung Refnr." wird automatisiert die Konsistenz hinter der Abfolge von Streckenabschnitten überprüft. Während das grüne Häkchen für "in Ordnung" steht, signalisiert das "rote X" einen Logikfehler.

|                     |                   |                         | Linienkatalog Individuallinie |
|---------------------|-------------------|-------------------------|-------------------------------|
|                     |                   |                         | <b>Haltestellennamen</b>      |
| Referenz-<br>nummer | Prüfung<br>Refnr. | <b>Start</b>            | <b>Ziel</b>                   |
|                     |                   | Preuswald               | Montzener Straße              |
| $\overline{2}$      |                   | Montzener Straße        | Reimser Straße                |
| 411                 |                   | <b>Alter Posthof sw</b> | Elisenbrunnen H <sub>2</sub>  |

<span id="page-50-0"></span>*Abbildung 41: Ansicht "Linienkatalog Individuallinie" (FH Aachen | ECSM)*

Anzahl zu substituierender Fahrten am Tag:

Hier wird die über das Jahr gemittelte Anzahl an Fahrten am Tag unter Berücksichtigung der Fahrplaninformationen an Schul- und Ferientagen sowie Samstagen, Sonn- und Feiertagen angegeben. Das Bewertungswerkzeug enthält in jedem der Linienkataloge eine Nebenrechnung, bei der auf Grundlage der o.g. Fahrplanauswertungen die Anzahl notweniger Fahrten zur Bedienung der ausgewählten Linie ermittelt werden.

Ermittlung der mittleren Anzahl der zu substituierenden Fahrten am Tag, Fahrtrichtung Uniklinik -> Brand

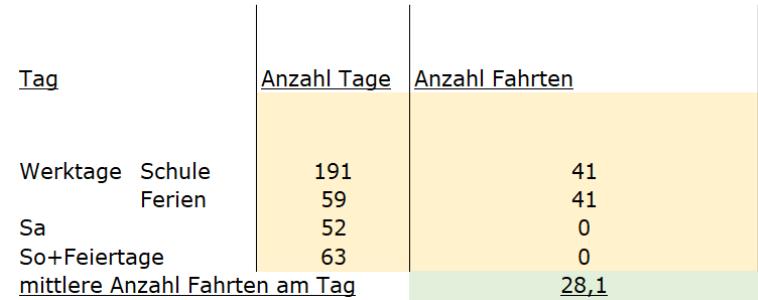

*Abbildung 42: Ansicht "Ermittlung der mittleren Anzahl der zu substituierenden Fahrten" (FH Aachen | ECSM)*

Verteilung der Verkehrszustände über den Tag:

Im Bewertungswerkzeug liegt die Ermittlung der Verkehrslage z.B. mittels Google Maps [31] zugrunde. Die Einteilung wird in den vier Stufen "flüssig, "dicht", "gesättigt" und "stop and go" angegeben. Wenn die Verkehrszustände über den Tag vorliegen, wird unter Berücksichtigung des Fahrplanes jeder Linie der Anteil an Fahrten je Verkehrszustand angegeben. Der prozentuale Anteil aller Verkehrszustände sollte 100% ergeben; ist dies der Fall, erscheint diese Angabe (Summe) in der darauffolgenden Spalte der Eingabeblatt II (siehe [Abbildung 43\)](#page-52-0).

# **Linienkatalog Linie 55**

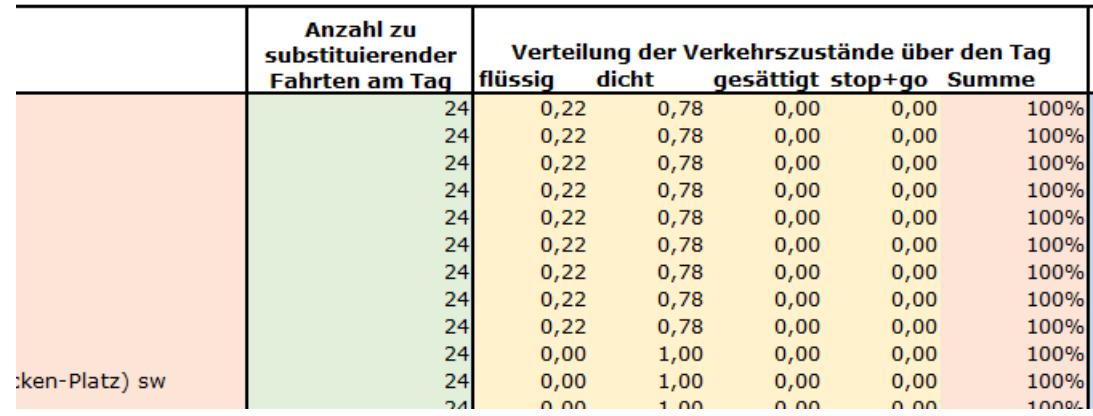

<span id="page-52-0"></span>*Abbildung 43: Darstellung der Verteilung der Verkehrszustände über den Tag in den Linienkatalogen (Eingabeblatt II) (FH Aachen | ECSM)*

Grundsätzlich wurden vier mögliche Methoden identifiziert:

1. Verlustzeiten:

Die Verlustzeit beschreibt die negative Abweichung von Ankunftszeit im Vergleich zum Fahrplan je Haltestelle. Durch Analyse dieser Verlustzeiten des ÖV-Betreibers können Rückschlüsse auf den Verkehrszustand gezogen werden.

2. Google-Daten:

Verkehrsdaten von Google geben minutengenaue Rückschlüsse auf die aktuellen Reisezeiten und deren (qualitative) Abweichung von Reisezeiten im unbelasteten Netz. Diese Methodik wurde im Projekt gewählt und die Anwendung wird im Anschluss näher erläutert.

3. Analysen "Mobilität in Deutschland":

Mobilität in Deutschland ist eine bundesweite Befragung von Haushalten zu ihrem alltäglichen Verkehrsverhalten im Auftrag des Bundesministeriums für Verkehr und digitale Infrastruktur. Hieraus können Rückschlüsse z.B. auf lokale Belastungen im Netz in Abhängigkeit der Tageszeit gezogen werden.

4. Experteneinschätzungen: Die Expertise lokaler Verkehrsexperten kann zu Rate gezogen werden, um Einschätzung zur Verkehrslage zu erhalten.

Im Projekt wurde die Methode auf Basis-Daten von Google angewandt. Dafür wurde mit der von [31] zur Verfügung gestellten Verkehrslage (hier gewählt: "normalen Verkehrslage") die für die Strecke der zu untersuchenden Buslinien in 15 Minuten Schritten zwischen 6 Uhr und 22 Uhr bestimmt. Auf die Darstellung der Verkehrslage gelangt der Anwender indem er in [31] den Menüpunkt anklickt und dort das Icon "Verkehr" auswählt.

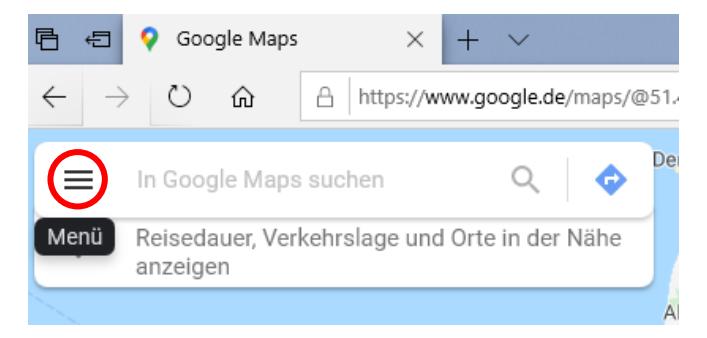

*Abbildung 44: Screenshot Google Maps (FH Aachen | ECSM, [31])*

Zunächst wird die aktuelle Verkehrslage angezeigt. Durch die Auswahl des danebenliegenden Pfeils kann die "normale Verkehrslage" angezeigt werden. Danach kann die Verkehrslage zu einem beliebigen Tag und einer beliebigen Uhrzeit angezeigt werden. Im Projekt wurde als repräsentativer Tag der Dienstag als Werktag gewählt; der Zeitraum für die Abfrage der Verkehrszustände war jeweils vom Fahrplan der jeweiligen Linie abhängig.

Die Farben, welche die Zustandsstufen der Verkehrslage veranschaulichen sollen, sind grün, orange, hellrot uns dunkelrot. Sind Straßen grün eingefärbt, bedeutet dies, dass der Verkehr "flüssig" ist. Orange soll auf einen "dichten" Verkehr hindeuten. Hellrot bedeutet, dass der Verkehrszustand "gesättigt" ist und dunkelrot heißt, dass die Fahrzeuge nur noch im "stop and go" fahren können.

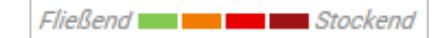

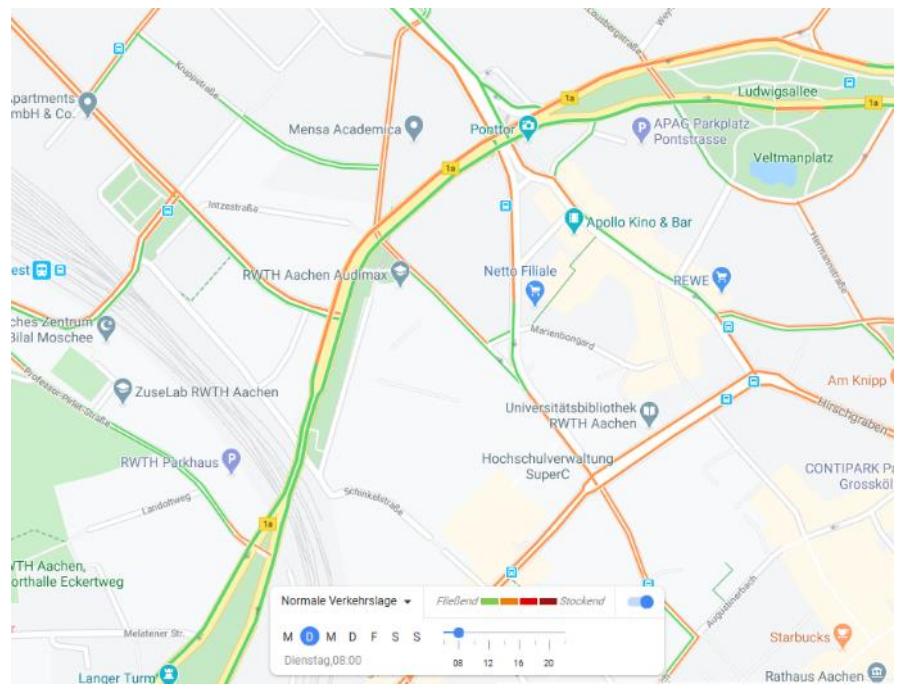

*Abbildung 45: Kartenansicht Verkehrslage Stadt Aachen aus (FH Aachen | ECSM, [31])*

Ein Beispiel für die Buslinie 73:

Die Ergebnisse, zu welcher Uhrzeit sich die Straßen, über welche die Buslinie 73 fährt, in welcher Verkehrszustandsstufe befinden, wurden in eine Excel-Tabelle übertragen (siehe Anhang des Schlussberichts). Einen Ausschnitt zeigt [Abbildung 46.](#page-54-0) Diese Analyse wurde für jede zu untersuchende Linie durchgeführt.

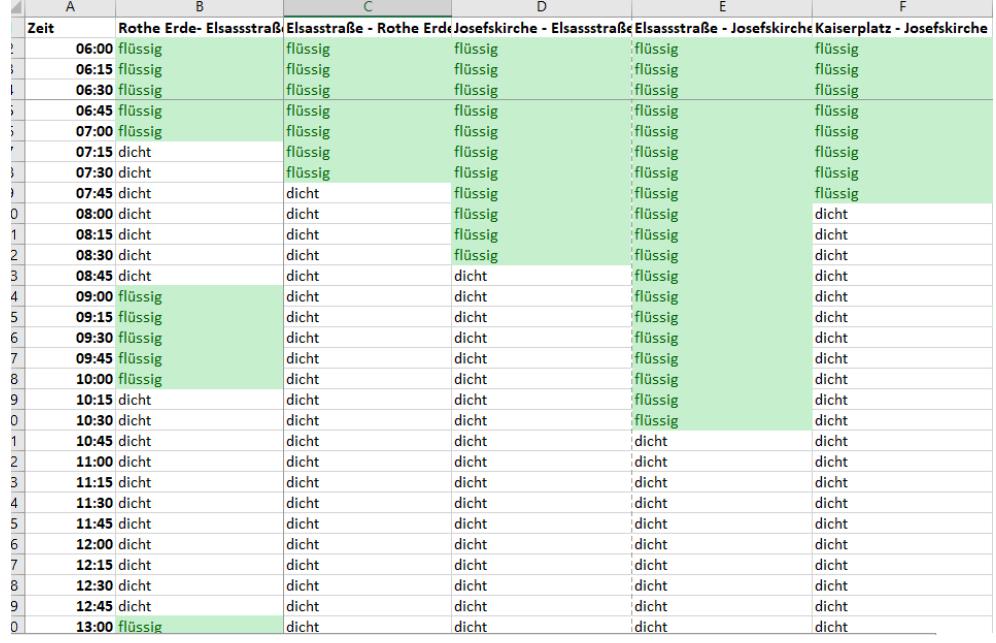

<span id="page-54-0"></span>*Abbildung 46: Ausschnitt aus der Verkehrszustandserfassung Aachen (hier: Auszug für Linie 73) (FH Aachen | ECSM)*

Nicht für jeden Haltstellenabstand wurde die Verkehrslage aus Google Maps herausgezogen. Dies liegt daran, dass sich die Verkehrszustände nicht immer zwischen den einzelnen Haltestellenabständen voneinander unterscheiden. Aus dem Grund wurde teilweise Korridore über mehrere Haltestellen definiert. Zum Beispiel: Auf der Strecke zwischen "Kaiserplatz" und "Josefkirche", wo insgesamt drei Haltestellen angefahren werden, lag bis 7:45 Uhr eine flüssige Verkehrslage vor, ehe dies im Anschluss bis in die Mittagsstunden in den dichten Verkehrszustand überging.

Anschließend wurde auf Grundlage dieser Verkehrszustandserfassung und unter Hinzuziehung der jeweiligen Fahrpläne händisch ausgewertet, wie hoch die mittlere Anzahl der zu substituierenden Fahrten am Tag in den einzelnen Korridoren in Verbindung mit den jeweiligen Verkehrszuständen war.

Eine Übersicht zu den im Bewertungswerkzeug automatisierten Eingaben und Daten sowie eine Zusammenfassung der im Streckenkatalog und in den Linienkatalogen einzutragenden Parameter werden in folgenden [Ab](#page-55-0)[bildung 47](#page-55-0) gegeben.

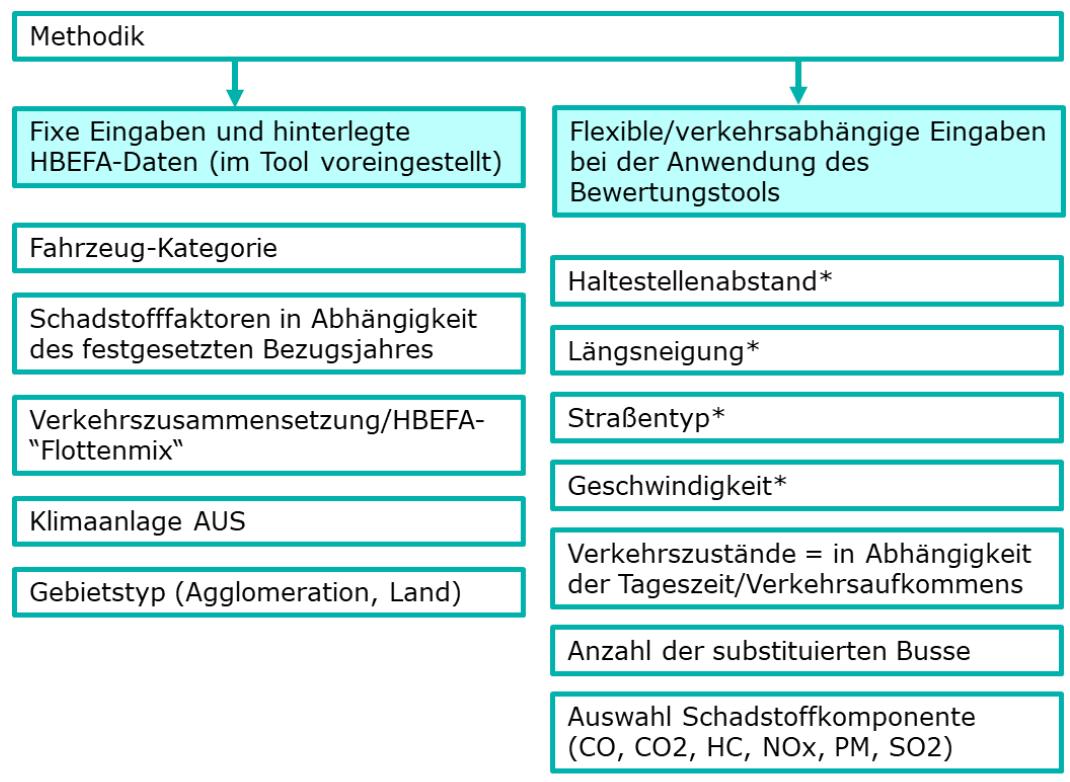

\*in Abhängigkeit der zu untersuchenden ÖV-Linie

<span id="page-55-0"></span>*Abbildung 47: Fixe und variable Eingaben im Bewertungswerkzeug (FH Aachen | ECSM)*

## Erläuterungen Emissionsergebnisblatt:

Das Emissionsergebnisblatt besteht aus drei Teilen. Im ersten Teil, dem Kontrollblatt, werden die Angaben aus dem Linienkatalog der zu untersuchenden Linie sowie des Streckenkatalogs angezeigt.

| Verteilung der Verkehrszustände über den |
|------------------------------------------|
|                                          |
|                                          |
| Hüssig dicht gesättigt stop+go Summe     |
| 100%                                     |
| 100%                                     |
| 100%<br><b>ARRAY</b>                     |
|                                          |

*Abbildung 48: Ansicht "Emissionsergebnisblatt - Teil Kontrollblatt und Streckenkatalog (FH Aachen | ECSM)*

Teil zwei des Emissionsergebnisblatt gibt in Abhängigkeit der zuvor getroffenen Auswahl des Bezugsjahres sowie der Linie die Ergebnisse des Referenz-Fahrzeugs (Diesel EURO VI) an. In Abhängigkeit der vorab eingegebenen Streckenparameter, Anzahl zu substituierender Fahrten am Tag sowie Verkehrszuständen werden die Gesamtemissionen je Schadstoffkomponente für die jeweiligen Streckenabschnitte automatisiert ermittelt. Durch im Bewertungswerkzeug hinterlegte Kostensätze, können für jede Schadstoffkomponente die jeweiligen Emissionskosten abgelesen werden. Die Summe der Emissionskosten in [€/a] gibt den Summenwert für ein Jahr über alle Schadstoffkomponenten je Streckenabschnitt an. Darüber hinaus werden im Bewertungswerkzeug Angaben über die Verbrauchswerte in Liter je 100 Kilometern auf jedem Streckenabschnitt gemacht. Durch im Bewertungswerkzeug hinterlegte Kostensätze können für jeden Liter Diesel die jeweiligen Energiekosten abgelesen werden.

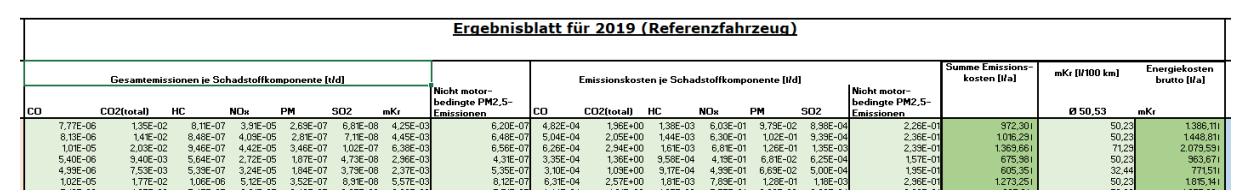

*Abbildung 49: Ansicht "Emissionsergebnisblatt - Teil Ergebnisblatt Referenzfahrzeug (FH Aachen | ECSM)*

Im dritten Teil werden die Ergebnisse des Elektrobusses angegeben. Auf Grundlage von Energieverbrauchswerten der e-Busse (Eintrag von simulierten Werten oder Realdriving-Messwerten aus den Linienkatalogen) werden die Verbrauchswerte in Kilowattstunde je 1 Kilometer ermittelt. Die Angabe erfolgt für jeden Streckenabschnitt. Durch im Bewertungswerkzeug hinterlegte Kostensätze können für jede Kilowattstunde Strom die jeweiligen Energiekosten abgelesen werden.

|                   |                                                | <b>Ergebnisblatt (Elektrobus)</b> |                               |
|-------------------|------------------------------------------------|-----------------------------------|-------------------------------|
| [kWh/km]<br>02.70 | simulierter<br>Gesamtene<br>rgie-<br>verbrauch | Gesamt-<br>energie-               | Energiekosten<br>brutto [I/a] |
| 2,95              | [kWh/d]<br>29.74                               | kosten [I/d]<br>5,94720           | 2.170.731                     |
| 2,38              | 25,08                                          | 5.01514                           | 1,830,521                     |
| 3,40              | 36,23                                          | 7,24608                           | 2.644,821                     |
| 1.99              | 13,95                                          | 2,78918                           | 1.018,051                     |
| 0,88              | 7,65                                           | 1.52909                           | 558,121                       |
| 2,03              | 26,80                                          | 5.35920                           | 1.956,111                     |
| 2,56              | 23,78                                          | 4.75546                           | 1.735,741                     |
| 1,29              | 16,38                                          | 3,27557                           | 1,195,581                     |

<span id="page-57-0"></span>*Abbildung 50: Ansicht "Emissionsergebnisblatt - Teil Ergebnisblatt Elektrobus (FH Aachen | ECSM)*

Auswahlfeld Bezugsjahr:

Als erstes soll im Eingabeblatt II das Bezugsjahr ausgewählt werden, dies für alle Haltestellenabschnitte bzw. Referenznummern gleich ist. Das Bezugsjahr muss ausgewählt werden, da sich die Verkehrszusammensetzung, d.h. der Mix verschiedener Fahrzeugklassen innerhalb der verschiedenen Fahrzeugkategorien, von Jahr zu Jahr ändert [32]. Für das COSTARTebus-Bewertungswerkzeug werden nach HBEFA die Jahre 2019 bis 2030 angeboten.

| Auswahlfeld Bezugsjahr   |      | 2019 |              |
|--------------------------|------|------|--------------|
| <b>Auswahlfeld Linie</b> | 2019 |      | $\wedge$     |
|                          | 2020 |      |              |
|                          | 2021 |      |              |
|                          | 2022 |      |              |
|                          | 2023 |      |              |
|                          | 2024 |      |              |
|                          | 2025 |      |              |
|                          | 2026 |      | $\checkmark$ |

<span id="page-57-1"></span>*Abbildung 51: Ansicht "Auswahl Bezugsjahr" (FH Aachen | ECSM)*

Auswahlfeld Linie:

Hier kann mittels Dropdown-Menü zwischen allen in den Linienkatalogen hinterlegten Linien ausgewählt werden. Die Ergebnisse werden dann für die entsprechend ausgewählte Linie dargestellt.

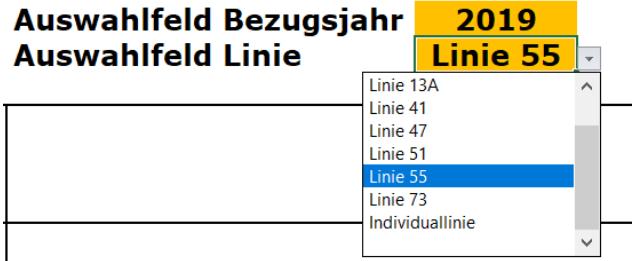

<span id="page-57-2"></span>*Abbildung 52: Ansicht "Auswahl Linie"*

Erläuterungen zum Betriebskostenblatt:

Neben den volkswirtschaftlichen Kosten durch die Schadstoffe hat ein Verkehrsunternehmen auch Kosten durch den Betrieb der Busse. Betriebskosten setzen sich aus den Fahrzeugkosten, den Energiekosten und den Personalkosten zusammen. Da jedoch die Personalkosten zwischen einem Dieselbus und einem E-Bus gleich sind, werden diese in dem Bewertungswerkzeug nicht berücksichtigt. Denn grundsätzlich werden in diesem Bewertungswerkzeug nur Kosten berücksichtigt werden, in denen sich der Dieselbus vom Elektrobus unterscheidet. Die Fahrzeugkosten gliedern sich in die Unterhaltungskosten und den Kapitaldienst auf. Bei den Unterhaltungskosten gibt es wiederrum zeitabhängige und laufleistungsabhängige Kosten. Zur Ermittlung der Kosten dienen die hinterlegten Berechnungen des Eingabe- und Summenblattes. Die Ergebnisse im Betriebskostenblatt beziehen sich immer auf die ganzjährliche Bedienung der zu untersuchenden Linie.

Das Betriebskostenblatt ist in zwei Teile aufgegliedert:

- 1. Eingaben und Zwischenergebnisse (s. [Abbildung 53\)](#page-58-0)
- 2. Summen (s. [Abbildung 55\)](#page-60-0)

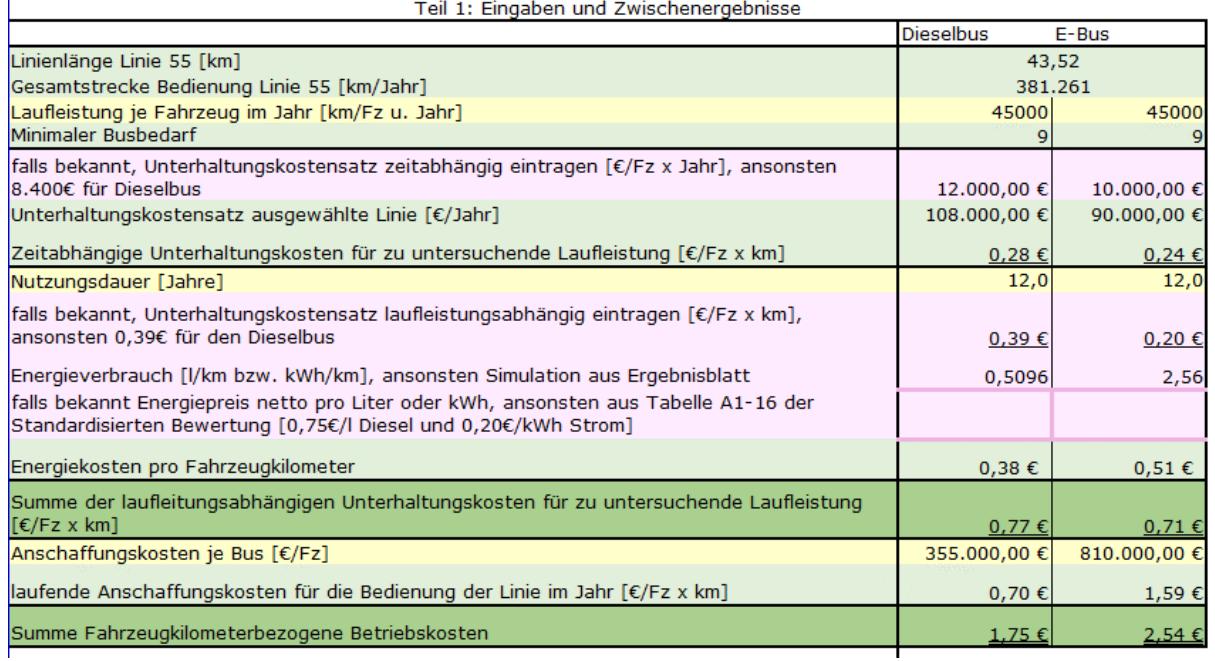

<span id="page-58-0"></span>*Abbildung 53: Ansicht "Betriebskostenblatt – Teil 1 Eingaben und Zwischenergebnisse" (FH Aachen | ECSM)*

## 1. Eingaben und Zwischenergebnisse

#### Linienlänge:

Die Linienlänge gibt die Gesamtlänge der im Ergebnisblatt ausgewählten Linie an. Diese setzt sich aus der einfachen Hin- und Rückfahrt zusammen

Gesamtstrecke Bedienung Linie:

Die Gesamtstrecke ergibt sich aus der Multiplikation von Linienlänge und der über ein Jahr durchgeführten Fahrten.

Laufleistung je Fahrzeug im Jahr [km/Fz u. Jahr]:

Die Laufleistung je Fahrzeug und Jahr gibt an, wie viele Kilometer ein Bus im Jahr zurücklegt. Dabei wird beim Elektrobus auch die Reichweite in Relation zur Gesamtstrecke, die für die Bedienung einer Linie an einem Tag zurückgelegt werden muss (tägliche Fahrleistung), berücksichtigt.

Minimaler Busbedarf:

Theoretischer Wert für den Bedarf an Fahrzeugen zur Abdeckung der Gesamtstrecke für die Bedienung einer Linie unter Berücksichtigung der jährlichen Laufleistung.

falls bekannt, Unterhaltungskostensatz zeitabhängig eintragen [€/Fz x Jahr], ansonsten 8.400€:

Unter den zeitabhängigen Unterhaltungskosten werden Kosten wie z.B. für Versicherungen und Steuer verstanden. Ist hier kein eigener Wert für zeitabhängige spezifische Unterhaltungskosten bekannt, kann der Einheitssatz in Höhe von 8.400 €/Fz gemäß "Standardisierte Bewertung von Verkehrsinvestitionen im schienengebundenen öffentlichen Personennahverkehr Anhang Tabelle A1-13" gewählt werden.

Unterhaltungskostensatz ausgewählte Linie [€/Jahr]:

Bildet die Summe der zeitabhängigen Unterhaltungskosten für die Bedienung der Linie für ein Jahr.

Zeitabhängige Unterhaltungskosten für zu untersuchende Laufleistung  $E/Fz \times km$ ]:

Ein Zwischenergebnis, das die zeitabhängigen Unterhaltungskosten für die Bedienung der ausgewählten Linie je Fahrzeugkilometer angibt. Um den zeitabhängigen Unterhaltungskostensatz für eine gewisse Fahrtstrecke bzw. zwischen den Haltestellenabständen zu erhalten, werden mit diesem Bewertungswerkzeug unter Zugrundelegung einer Laufleistung je Fahrzeug im Jahr sowie dem gewählten oder berechneten jährlichen Unterhaltungskostensatz die zeitabhängigen Unterhaltungskosten für die zu untersuchende Laufleistung automatisch berechnet.

Nutzungsdauer:

Die Nutzungsdauer gibt den Zeitraum der Abschreibung von Bussen an.

falls bekannt, laufleistungsabhängigen Unterhaltungskostensatz eintragen [€/Fz x km], ansonsten 0,39€:

Unter den laufleistungsabhängigen Unterhaltungskosten werden Kosten wie z.B. für Fahrfertigmachen, Fahrzeugreinigen, Fahrzeugabstellen, regelmäßige Werkstattarbeiten, Reparaturen, Hauptuntersuchungen und Kosten der Werkstatt verstanden. Ist hier kein eigener Wert bekannt, kann der Einheitssatz von 0,39€ aus der "Standardisierte Bewertung von Verkehrsinvestitionen im schienengebundenen öffentlichen Personennahverkehr Anhang Tabelle A1-13" gewählt werden. Bei eigener Berechnung ist darauf zu achten, dass bei einem Fahrzeug die laufleistungsabhängigen Unterhaltungskosten aufaddiert und anschließend durch die Laufleistung dividiert werden müssen.

Energieverbrauch [Energieeinheit/km], ansonsten siehe HBEFA:

Unter dem Energieverbrauch soll der gemessene/reale Diesel- bzw. Stromverbrauch je Kilometer angegeben werden. Ist dieser Wert dem Anwender nicht bekannt, können die Simulationswerten aus den Linienkatalogen für den e-Bus (AP3) und dem Emissionsergebnisblatt für das Referenzfahrzeug (HBEFA) angegeben werden.

falls bekannt, Energiepreis netto [€/l bzw. €/kWh], ansonsten aus Standardisierter Bewertung:

Unter dem Energiepreis soll der Nettoreis für einen Liter Diesel oder für eine Kilowattstunde Strom angegeben werden. Ist dieser nicht bekannt kann der Preis aus der "Standardisierte Bewertung von Verkehrsinvestitionen im schienengebundenen öffentlichen Personennahverkehr Anhang Tabelle A1-16" entnommen werden. Die Energiepreise werden dort mit 0,75€/l Diesel und 0,20€/kWh Strom angegeben.

Energiekosten pro Fahrzeugkilometer:

In Bezug auf die Fahrleitung, die bei der Bedienung der ausgewählten Linie anfällt, werden die Energiekosten je Fahrzeugkilometer automatisiert berechnet. Dabei greift das Bewertungswerkzeug standardmäßig auf die Energiepreise aus Tabelle A1-16 der Standardisierten Bewertung zurück. Wird jedoch im Tool ein anderer Energiepreis eingegeben, wird automatisch mit dem neuen Wert gerechnet.

Summe der laufleitungsabhängigen Unterhaltungskosten für zu untersuchende Laufleistung [€/Fz x km]:

Hier werden die Beträge aus dem laufleistungsabhängigen Unterhaltungskostensatz und die Energiekosten addiert.

Anschaffungskosten [€/Fz]:

In dieser Zelle sollen die Anschaffungskosten pro Fahrzeug eingetragen werden.

Anschaffungskosten [€/km]:

In dieser Zelle werden die Anschaffungskosten in Bezug auf die Gesamtstrecke zur Bedienung der Linie im Jahr für die hier betrachteten Fahrzeuge automatisiert ermittelt.

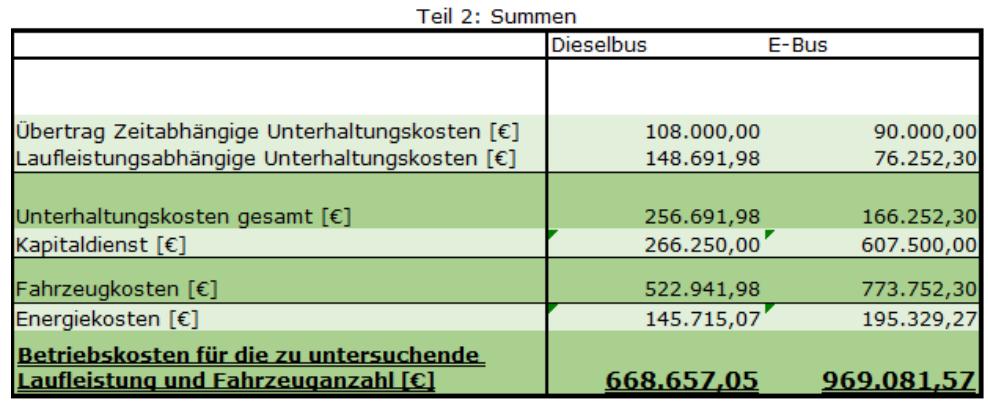

<span id="page-60-0"></span>*Abbildung 54: Ansicht "Betriebskostenblatt – Teil 1 Summen (FH Aachen | ECSM)*

## 2. Summen

Die hellgrün markierten Zellen im Teil 2 "Summen" sind automatisch aus den zuvor eingegebenen Daten berechnete Ergebnisse. Die dunkelgrünen Zellen sind automatisch generierte Summenwerte.

Übertrag Zeitabhängige Unterhaltungskosten [€]:

Ergebnis aus dem Betriebskostenblatt - Teil 1.

Laufleistungsabhängige Unterhaltungskosten [€]:

Multiplikation des laufleistungsabhängigen Unterhaltungskostensatz mit der zur Bedienung der zu untersuchenden Linie notwendigen Gesamtstrecke.

Unterhaltungskosten gesamt [€]:

Summe aus den zeitabhängigen Unterhaltungskosten und den laufleistungsabhängigen Unterhaltungskosten.

Kapitaldienst [€]:

Multiplikation der Anschaffungskosten je Kilometer mit der zur Bedienung der zu untersuchenden Linie notwendigen Gesamtstrecke.

Fahrzeugkosten [€]:

Summe der Unterhaltungskosten gesamt und des Kapitaldienstes.

Energiekosten [€]:

Multiplikation Energiekosten je Kilometer mit der zur Bedienung der zu untersuchenden Linie notwendigen Gesamtstrecke.

Betriebskosten für die zu untersuchende Laufleistung und Fahrzeuganzahl [€]:

Summe der Fahrzeugkosten und der Energiekosten.

Erläuterungen zum Gesamtergebnisblatt:

Im Gesamtergebnisblatt werden die Emissionskosten und die Betriebskosten, die bei der Bedienung der zu untersuchenden Linie im Jahr entstehen, zusammengeführt und addiert.

Zeigt sich in dieser Rechnung, dass die Kosten bei Einsatz eines E-Busses geringer sind als die eines Dieselbusses, dann rentiert sich ein E-Bus und sollte auf der ausgewählten Strecke eingesetzt werden. Dieser Verhältniswert wird automatisiert berechnet und im Gesamtergebnisblatt anzeigt.

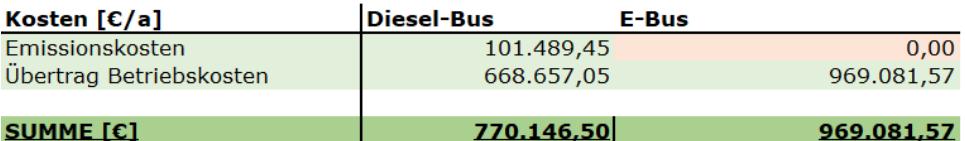

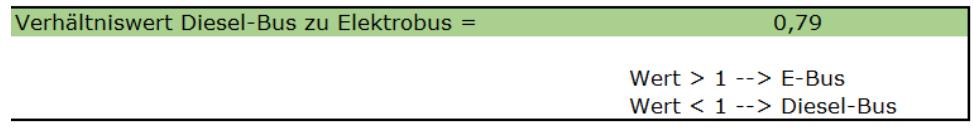

*Abbildung 55: Ansicht "Gesamtergebnisblatt" (FH Aachen | ECSM)*

Zusätzlich werden im Gesamtergebnisblatt die Menge an Gesamtemissionen für die Schadstoffe NOx und PM 10 als Jahressummenwert [in Tonnen] angegeben.

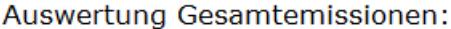

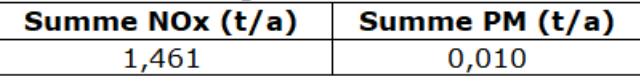

*Abbildung 56: Auswertung der Gesamtemissionen (FH Aachen | ECSM)*

#### <span id="page-62-0"></span>**iv. Ergebnisse**

Schritt 6: Anwendung des Bewertungswerkzeugs am Beispiel der ASEAG

(AP 4.3.1, AP 4.3.2)

Es wurden die folgenden Linien der ASEAG im Rahmen des Projektes genauer näher betrachtet:

- Linie 2
- Linie 11
- Linie 13A
- Linie: 41
- Linie 47
- Linie 51
- Linie 55
- Linie 73

Folgende [Tabelle 9](#page-63-0) gibt einen Überblick über die für die Bewertung relevanten Parameter; diese sind Linienlänge, Anzahl Haltestellen, Taktung, Gesamtstrecke zur Bedienung der Linie, Busgröße

<span id="page-63-0"></span>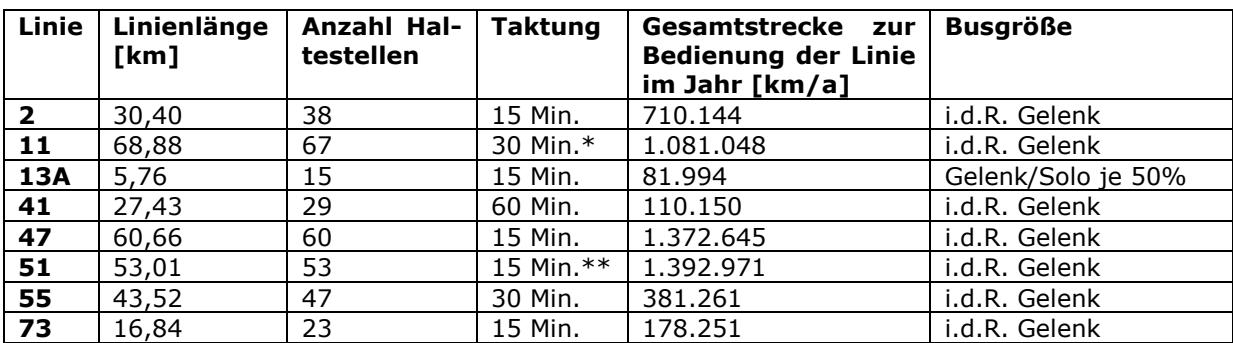

*Tabelle 9: Liste mit den Linienparametern der im Forschungsvorhaben zu untersuchenden Linien (FH Aachen | ECSM)*

\* 15 Min. Takt zu Hauptverkehrszeiten

\*\* 30 Min. Takt bei Bedienung bis Baesweiler

Einen Ausschnitt der Analyseergebnisse, die mit dem Bewertungswerkzeug erzielt werden, werden in folgender Tabelle dargestellt:

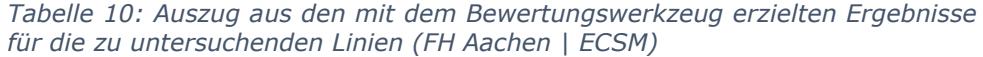

<span id="page-63-1"></span>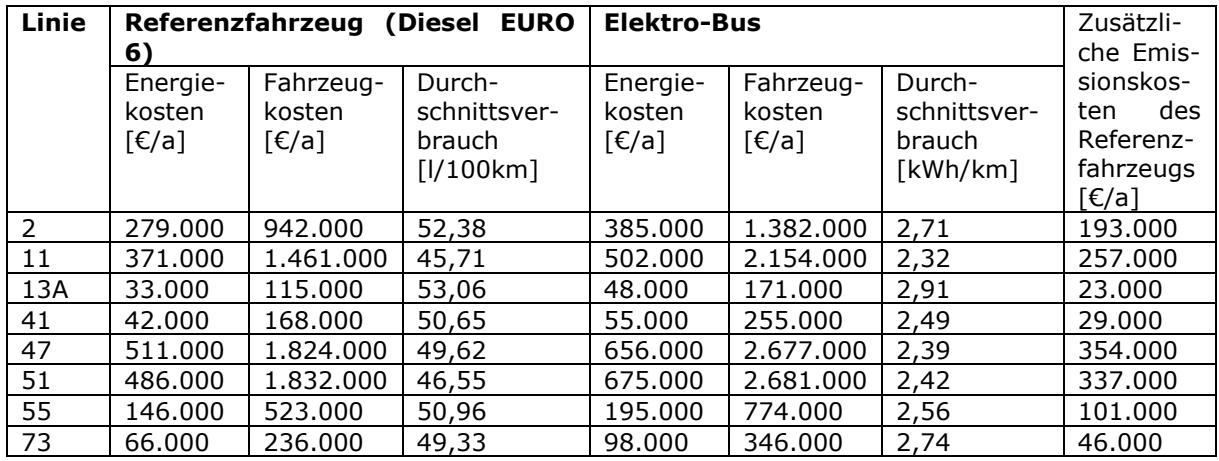

Durch den Einsatz von Elektrobussen können für die Bedienung einer Linie die folgenden NO<sub>x</sub>- und PM10-Schadstoffmengen für ein Jahr eingespart werden:

<span id="page-63-2"></span>*Tabelle 11: Einsparpotenziale bei NO<sup>x</sup> und PM10-Emissionen durch die Integration von Elektrobussen auf den zu untersuchenden Linien (FH Aachen | ECSM)*

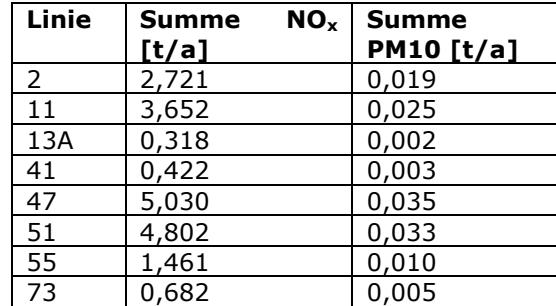

Die folgende Liste zeigt die Verhältniswerte "Elektrobus zu Dieselbus" basierend auf der volkswirtschaftlichen Analyse im Rahmen des COSTARTebus-Bewertungswerkzeugs:

- Linie 2: 0,80
- Linie 11: 0,79
- Linie 13A: 0,78
- Linie: 41: 0,77
- Linie 47: 0,81
- Linie 51: 0,79
- Linie 55: 0,79
- Linie 73: 0,78

Alle Ergebniswerte können dem Emissionsergebnisblatt, dem Betriebskostenblatt und/oder dem Gesamtergebnisblatt entnommen werden.

Rahmenbedingungen bei der Herleitung der Ergebnisse:

- Der Elektrobus hat deutlich höhere Anschaffungskosten (hier mit dem Faktor 2,3 berechnet); aktuelle Förderprogramme, die zu einer Kostenreduktion führen würden, wurden nicht berücksichtigt.
- Ebenfalls nicht berücksichtigt wurde die zukünftige Reduzierung der Anschaffungskosten von Elektrobussen, z.B. durch absehbare Senkungen der Batteriekosten.
- Es gibt derzeit noch wenige Erfahrungswerte zu zeitabhängigen Wartungskosten und laufleistungsabhängigen Wartungskosten. Sobald aktuelle Werte vorliegen, können diese leicht in das Bewertungswerkzeug übernommen werden.
- Würden Subventionen für die Elektromobilität z.B. in den Anschaffungskosten der Fahrzeuge berücksichtigt, wäre der Betrieb von Elektrobussen auf einigen Strecken aus wirtschaftlicher Sicht sinnvoll.
- Durch die Zusammenarbeit mit der Industrie (ASEAG) konnten spezifische Betriebsdaten gewonnen und in das Bewertungswerkzeug implementiert werden.

#### d. Quellenverzeichnis

- [1] P. Hofmann, Hybridfahrzeuge: Ein alternatives Antriebssystem für die Zukunft, Wien: Springer, 2014.
- [2] A. Jossen und W. Weydanz, Moderne Akkumulatoren richtig einsetzen, Göttingen, 2019.
- [3] A. A. Pesaran, Battery thermal models for hybrid vehicle simulations, 2002.
- [4] L. Guzzella und A. Sciarretta, Vehicle Propulsion Systems: Introduction to Modeling and Optimization, Springer, 2008.
- [5] L. Eckstein, R. Göbbels und R. Wohlecker, "Benchmarking des Elektrofahrzeugs Mitsubishi i-MiEV," *ATZ - Automobiltechnische Zeitschrift,* 2011.
- [6] P. D.-I. G. Feyerl, "Alternative Fahrzeugantriebe Praktikumsversuch 2".
- [7] S. Kitano, K. Nishiyama, J.-i. Toriyama und T. Sonoda, *Technical Report: Development of Large-sized Lithium-ion Cell "LEV50" and Its Battery Module "LEV50-4" for Electric Vehicle.*
- [8] Kim, Sun Ung, "Multicomponent Diffusion Systems," 2013.
- [9] UQM, *UQM PowerPhase 75 for electric, hybrid electric, and fuel cell powered vehicles,* 4120 Specialty Pl., Longmont CO 80504.
- [10] YUASA BATTERY SALES UK LTD, *Li-ion-Series Cell: LEV50N,* 2014.
- [11] Z. Liu, Z. Li, J. Zhang, L. Su und H. Ge, "Accurate and Efficient Estimation of Lithium-Ion Battery State of Charge with Alternate Adaptive Extended Kalman Filter and Ampere-Hour Counting Methods," *Energies esISSN: 1996-1073,* 2019.
- [12] M. Faltenbacher, O. Vetter, A. Rock und J. Grafetstätter, Hybrid- und Elektrobus-Projekte in Deutschland : Statusbericht 2015/16 : Arbeitsgruppe Innovative Antriebe Bus : erneuerbar mobil, Berlin: NOW GmbH - Nationale Organisation Wasserstoff- und Brennstoffzellentechnologie, 2016.
- [13] K. Berthold, P. Gratzfelder und C. Donn, *Virtuelle Gesamtsystemoptimierung von E-Nutzfahrzeugen am Beispiel des E-Busses,* Graz: 8. Grazer Symposium Virtuelles Fahrzeug, 2015.
- [14] K. Berthold, A. Kunith, P. Gratzfelder und D. Göhlich, "Planung und Optimierung der Ladeinfrastruktur für E-Stadtbusse," *Der Nahverkehr,* pp. 16-20, 2015.
- [15] M. Rogge, S. Wollny und D. Sauer, "Fast Charging Battery Buses for the Electrification of Urban Public Transport—A Feasibility Study Focusing on Charging Infrastructure and Energy Storage Requirements," *Energies,* Bd. 8, Nr. 5, p. 4587– 4606, 2015.
- [16] P. Sinhuber, *IEEE Vehicle Power and Propulsion Conference (VPPC),* Seoul, 2012.
- [17] M. K. B. C. Benedikt Notter, Handbook emission factors for road transport 4.1 Qucik reference, Bern: INFRAS, 2019.
- [18] INFRAS, MKC Consulting GmbH, IVT Institut für Verbrennungskraftmaschinen und Thermodynamik der TU Graz, HBEFA Version 3.3 – Hintergrundbericht, Bern: INFRAS, 2017.
- [19] PTV Planung Transport Verkehr AG et el., Methodenhandbuch zum Bundesverkehrswegeplan 2030, Karlsruhe: Erstellt im Auftrag des Bundesministeriums für Verkehr und digitale Infrastruktur, 2016.
- [20] FGSV, Forschungsgesellschaft für Straßen- und Verkehrswesen, Richtlinie für die Wirtschaftlichkeitsuntersuchungen an Straßen – RWS - Ausgabe 201X (Entwurf), Köln: FGSV Verlag, Stand. August 2017.
- [21] FGSV, Forschungsgesellschaft für Straßen- und Verkehrswesen, Richtlinien für die Anlage von Stadtstraßen (RASt), Köln: FGSV Verlag, 2006.
- [22] FGSV, Forschungsgesellschaft für Straßen- und Verkehrswesen, Richtlinien für integrierte Netzgestaltung (RIN), Köln: FGSV-Verlag, 2008.
- [23] ITP Intraplan Consult GmbH, Standardisierte Bewertung von Verkehrswegeinvestitionen im schienengebundenen öffentlichen Personennahverkehr Version 2016, München: Erstellt im Auftrag des Bundesministeriums für Verkehr und digitale Infrastruktur, 2017.
- [24] Google LLC, "Google Maps," Google LLC, [Online]. Available: https://www.google.de/maps/preview. [Zugriff am 29 10 2020].
- [25] P. D.-I. T. Esch, "Vorlesungsumdruck: Dynamik der Fahrzeuge Längsdynamik".
- [26] Esri, HERE, Harmin, USGS, Intermap, INCREMENT P, NRCan, METI, OpenStreetMap contributors, GIS User Community, 2020.
- [27] OpenStreetMap, 2020.
- [28] *Bus Antriebe im Vergleich- eine Ökobilanz.*
- [29] F. Schüppel, Optimierung des Heiz- und Klimakonzepts zur Reduktion der Wärmeund Kälteleistung im Fahrzeug, Göttingen: Cuvillier Verlag, 2015.
- [30] H. Großmann, Pkw-Klimatisierung. Physikalische Grundlagen und technische Umsetzung., Berlin, Heidelberg: VDI-Buch. Springer, 2013.
- [31] D. I. R. (. v. Benthum, BOREALIS Die innovative E-Bus Klimatisierung, 07.12.2017.
- [32] H. S. F. L. u. A. B. Uwe Bau, Hybride Klimatisierung für Elektrofahrzeuge: Kombination von Wärmepumpe und offenem Sorptionssystem.
- [33] T. Esch und G. Feyerl, Technische Thermodynamik., Vorlesungsumdruck, Fachhochschule Aachen, 2005.
- [34] "Sileo GmbH and GmbH, Sileo. E-Bus S18.," 2017. [Online]. Available: https://www.sileo-ebus.com/e-busse/e-bus-s18/.. [Zugriff am 20 07 2020].

# e. Abbildungsverzeichnis

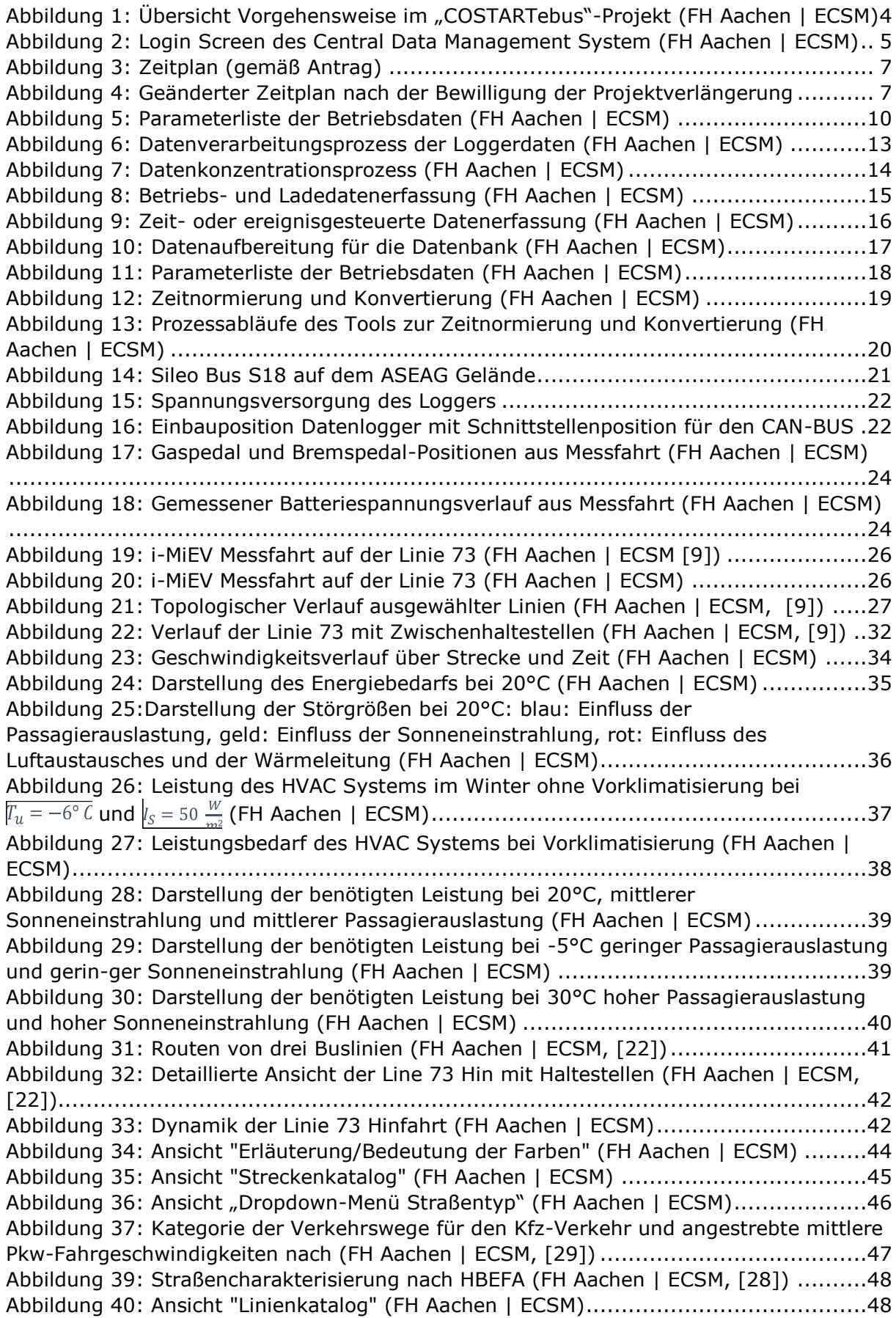

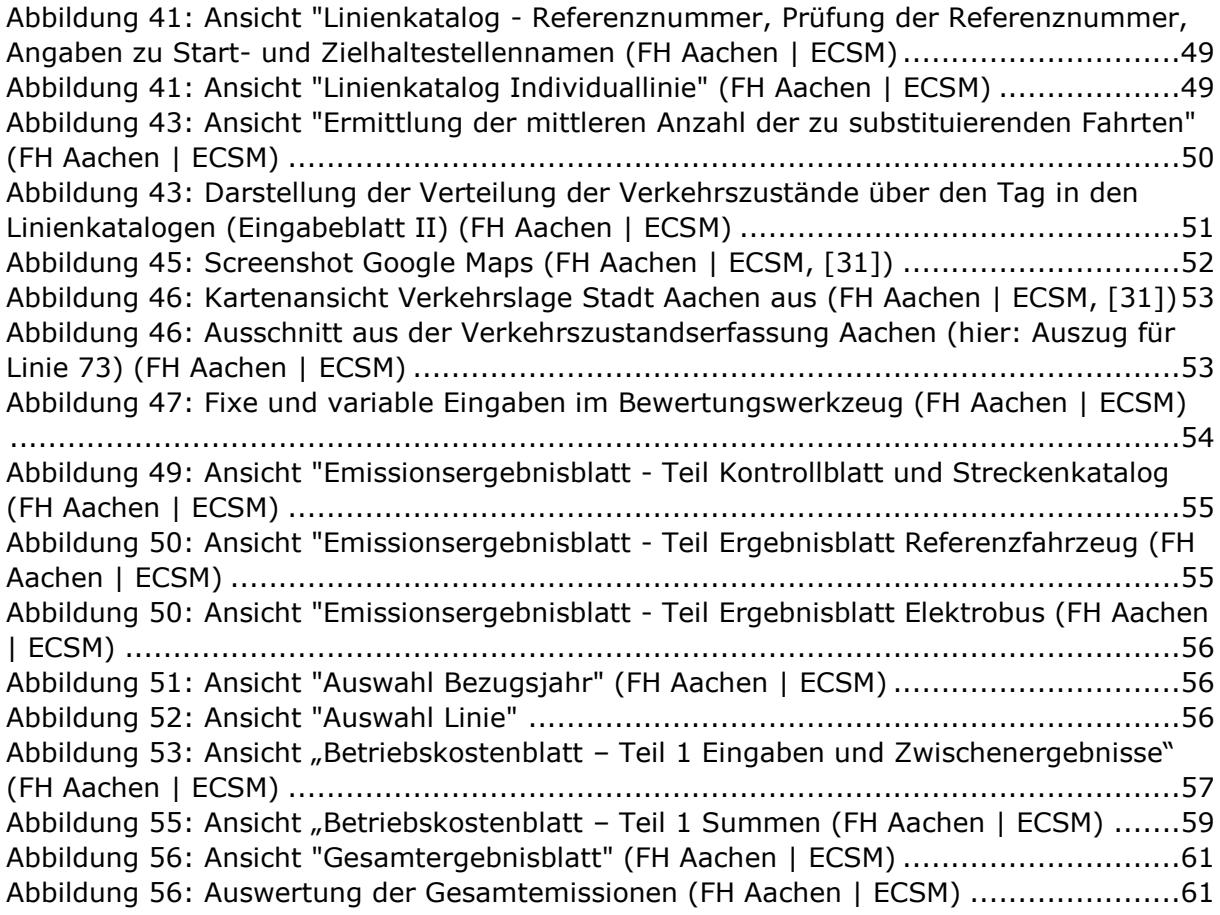

# f. Tabellenverzeichnis

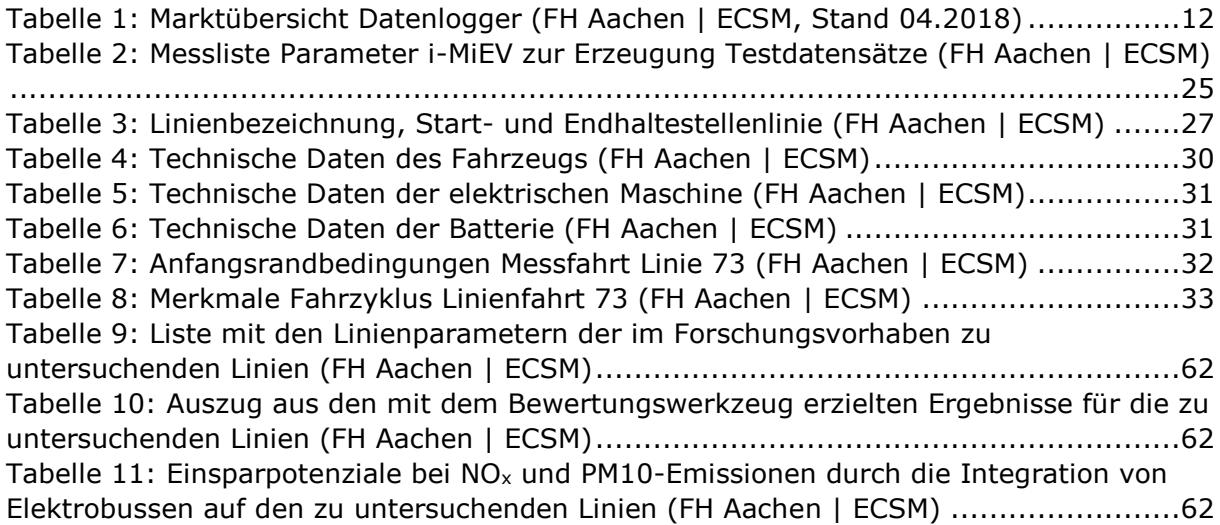

# g. Anhang (nur digital)

A1: schriftliche Erklärung des Projektleiters bezüglich Schutzrechte bzw. Patente und Rechte Dritter

A2: Identifikation der relevanten Nutzenkomponenten und Kostenkategorien – Standardisierte Bewertung

A3: Identifikation der relevanten Nutzenkomponenten und Kostenkategorien – Richtlinie für Wirtschaftlichkeitsuntersuchungen

A4: Identifikation der relevanten Nutzenkomponenten und Kostenkategorien – Bundesverkehrswegeplan 2030

A5: Überprüfung der Relevanz von den Bewertungsverfahren (Standardisierte Bewertung, RWS, BVWP 2030) für das Projekt "COSTARTebus"

A6: Verkehrszustandserfassung für ausgewählte ÖV-Linien in Aachen

# 2. Wichtigste Positionen des zahlenmäßigen Nachweises

100 % der verausgabten Mittel waren Personalaufwendungen. Die Materialkosten, die angefallen sind, waren so niedrig, dass auf eine Berücksichtigung verzichtet wurde. Bedingt durch die niedrige Verfügbarkeit des einzigen Sileo-Gelenkbusses, konnten nur sehr wenige Messfahrten durchgeführt werden. Dieses Fahrzeug hat seit Inbetriebnahme im Dezember 2016 bis heute lediglich rund 20.000 Kilometer gelaufen. Weitergehende Tätigkeiten durch die ASEAG an diesem Fahrzeug waren folglich nicht erforderlich. Dies hat zur Folge, dass die verausgabten Mittel deutlich unter den Planungsansätzen lagen.

3. Notwendigkeit und Angemessenheit der geleisteten Arbeit

# ASEAG:

Die geringe Verfügbarkeit des vorhandenen e-Busses und das Fehlen weiterer Busse führten dazu, dass die Planungsansätze deutlich unterschritten wurden und folglich die Personalaufwände lediglich in sehr niedrigem vierstelligen Bereich anfielen.

4. Voraussichtlicher Nutzen, insbesondere die Verwertbarkeit des Ergebnisses im Sinne des fortgeschriebenen Verwertungsplans

Unabhängig von der Nutzung des Bewertungswerkzeugs und der Ergebnisse wurde im Hause der ASEAG bereits während der Projektlaufzeit entschieden, eine weitere Ausschreibung von Elektrobussen durchzuführen und darüber hinaus die erste Beschaffung von Elektrobussen über Sileo rückgängig zu machen. Im Nachgang konnte mit Hilfe des Bewertungswerkzeugs die aktuelle Beschaffung von 27 Elektrobussen, von denen sieben seit über einem Jahr im Einsatz sind, überprüft und bewertet werden.

5. Dem Zuwendungsempfänger bekannt gewordene Fortschritte bei anderen Stellen

Ist bei der ASEAG gegeben, weil ein permanenter Austausch von Betreibererfahrungen zum einen mit dem Hersteller der Fahrzeuge und zum anderen mit Betreibern von Elektrobussen, die im Verband Deutscher Verkehrsunternehmen (VDV) organisiert sind, stattfindet.

# 6. Geplante Veröffentlichungen

In Anbetracht der überschaubaren Beteiligung der ASEAG in dem Forschungsvorhaben, wird eine Berücksichtigung in einem Fachartikel als nicht zwingend angesehen.
- 
- 
- T€/Jahr vorhanden ja Saldo der Pkw-Betriebskosten Mitfall-Ohnefall T€/Jahr
- $-1$
- 

- 
- $\cdot$ <sup>1</sup>
- 
- 
- 
- 
- $\bullet$  Emissionskostensatz CO $_2$  €/t
- Saldo der Emissionskosten Schadstoffe T€/Jahr
- 
- 
- 

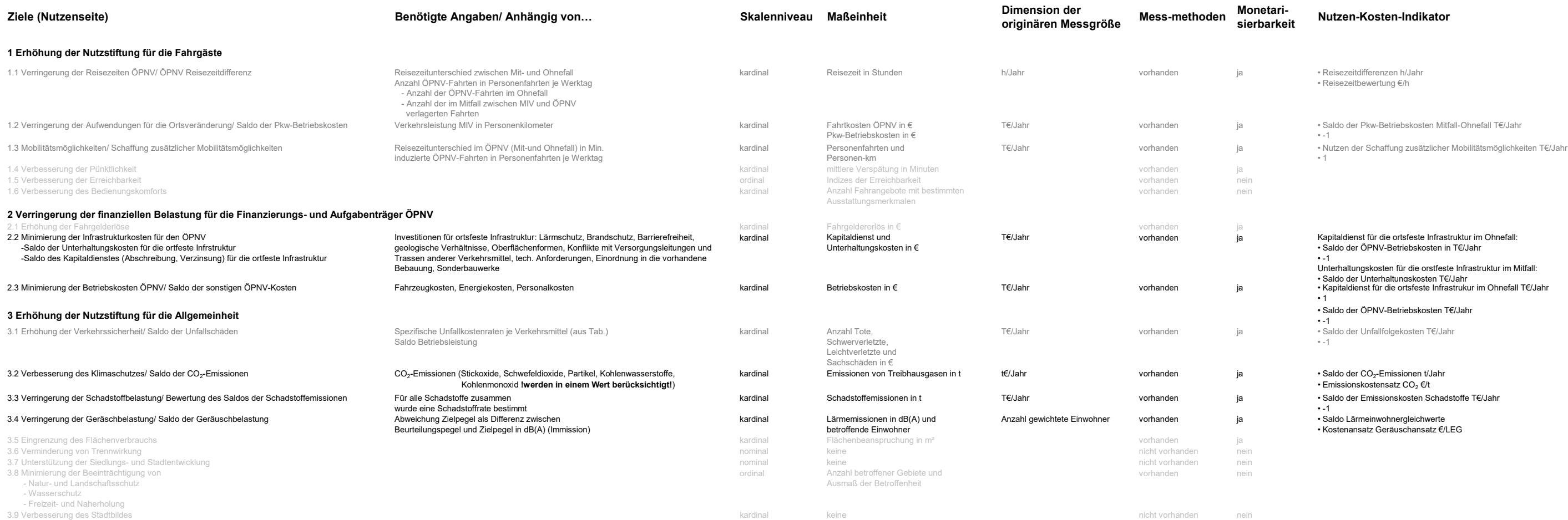

# netari-<br>rbarkeit Nutzen-Kosten-Indikator

# Standardisierte Bewertung von Verkehrsweginvestitionen des öffentlichen Personenverkehrs (Standardisierte Bewertung)

- 
- 
- 
- 
- 
- 
- 
- vermidene Instandsetzungs- und Erneuerungskosten
- Kostensatz Länge
- 

- 
- 
- 
- 
- Kostensatz für CO<sub>2</sub>-Emissionen: 145,00 €/t CO<sub>2</sub>

- 
- 

- 
- 
- 
- 
- 
- 
- 
- 
- 
- 

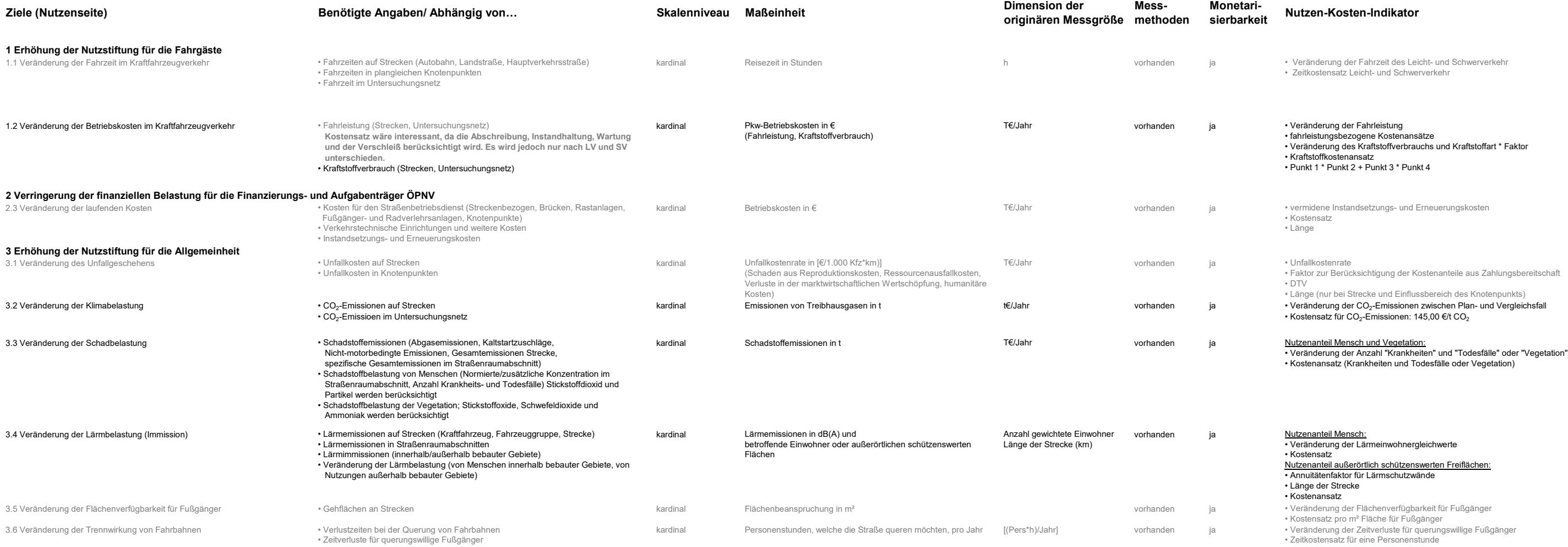

### etari-<br>arkeit Nutzen-Kosten-Indikator

# Richtlinien für Wirtschaftlichkeitsuntersuchungen an Straßen (RWS)

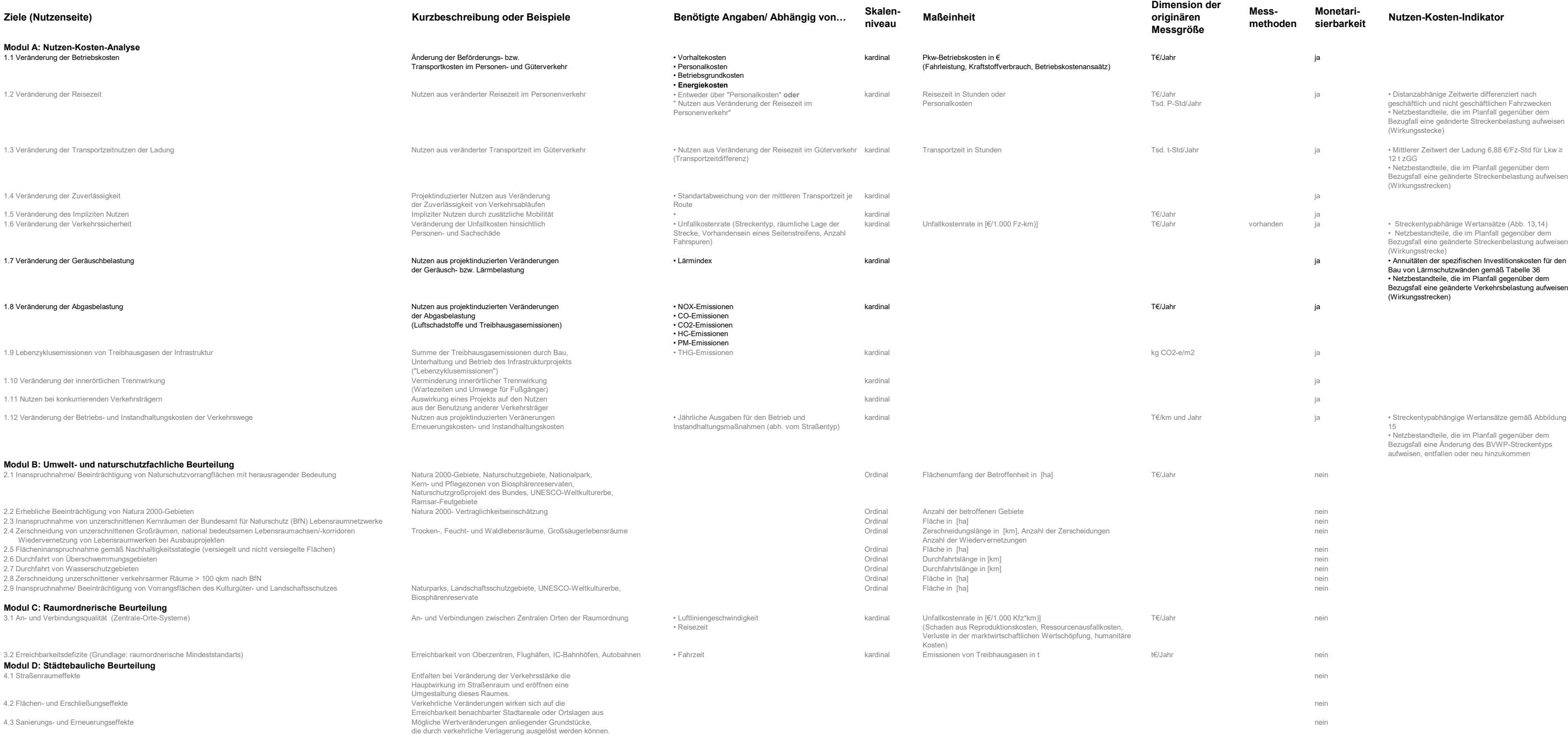

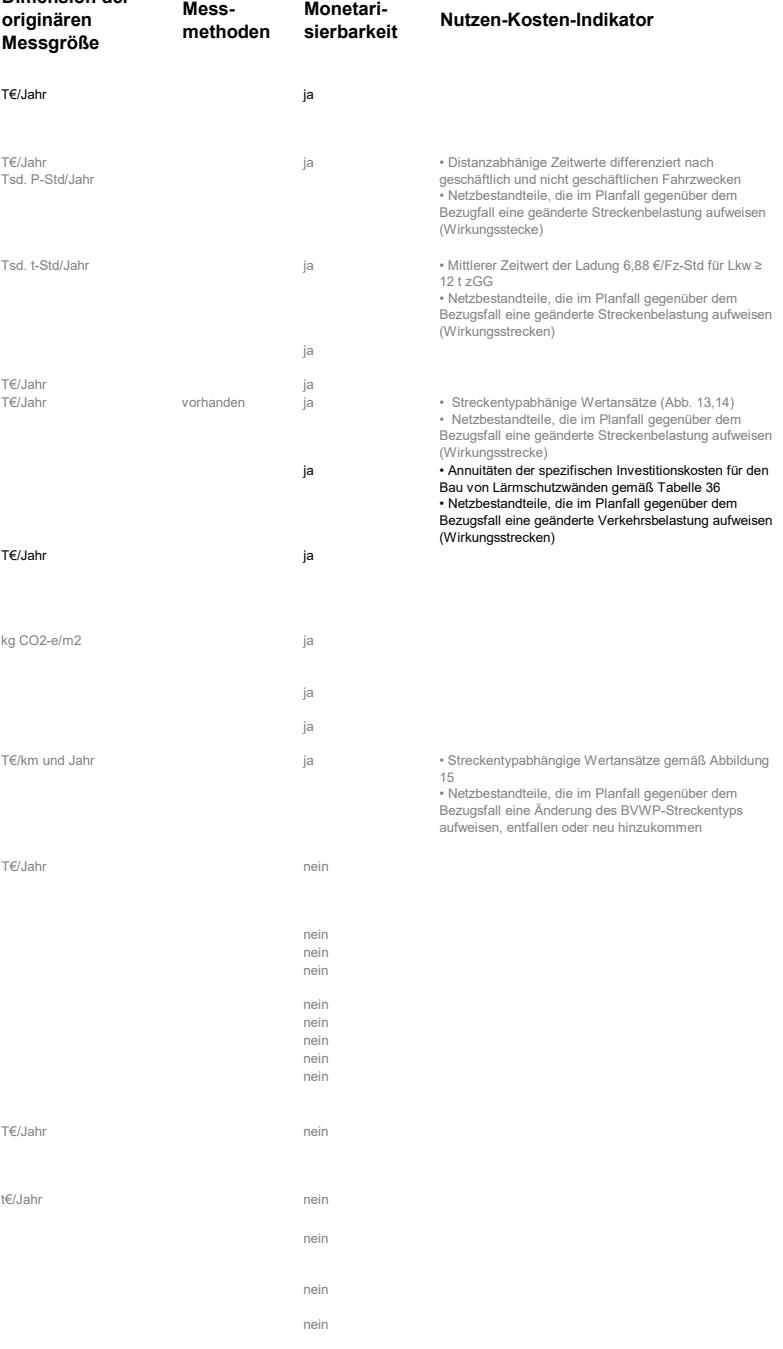

# Bundesverkehrswegeplan (BVWP) - Methodik zur Bewertung von Aus- und Neubauprojekten

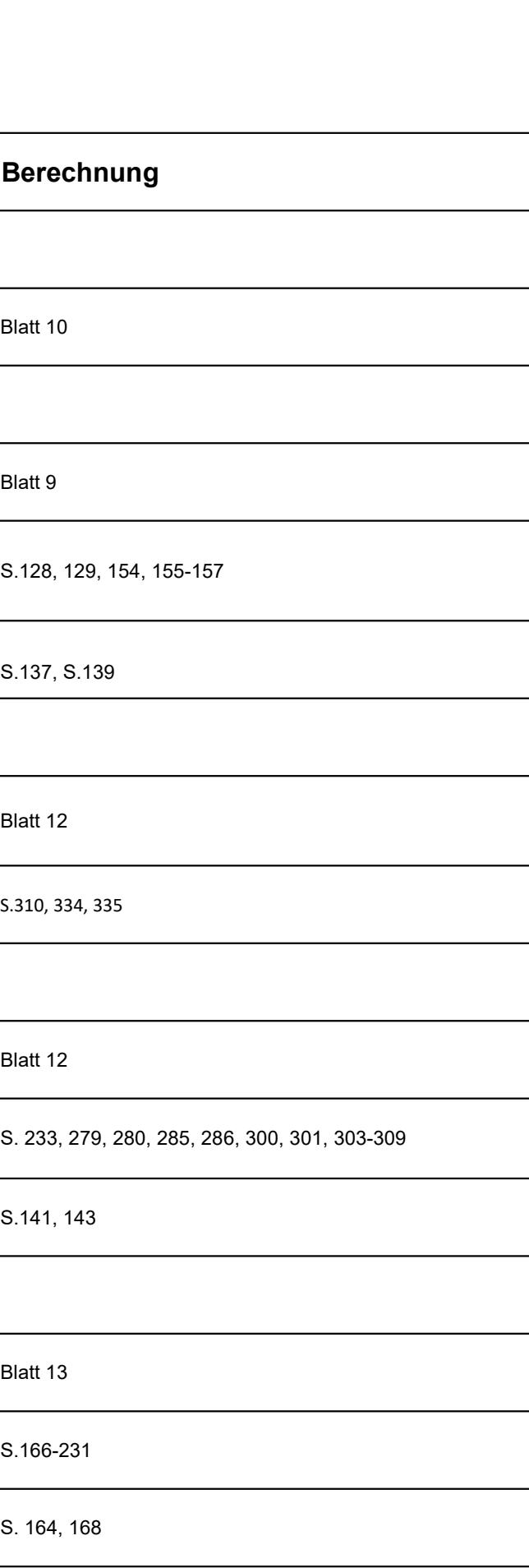

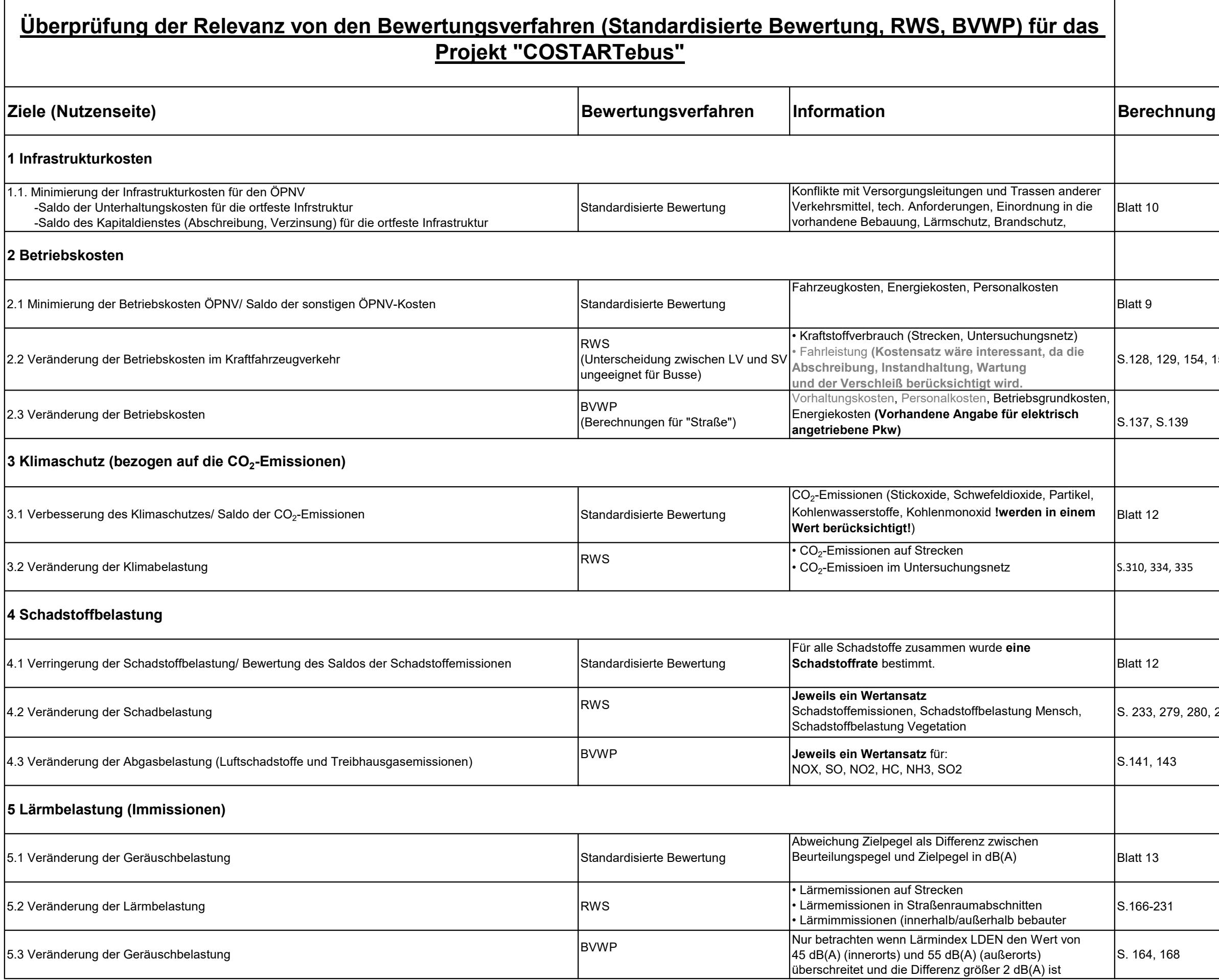

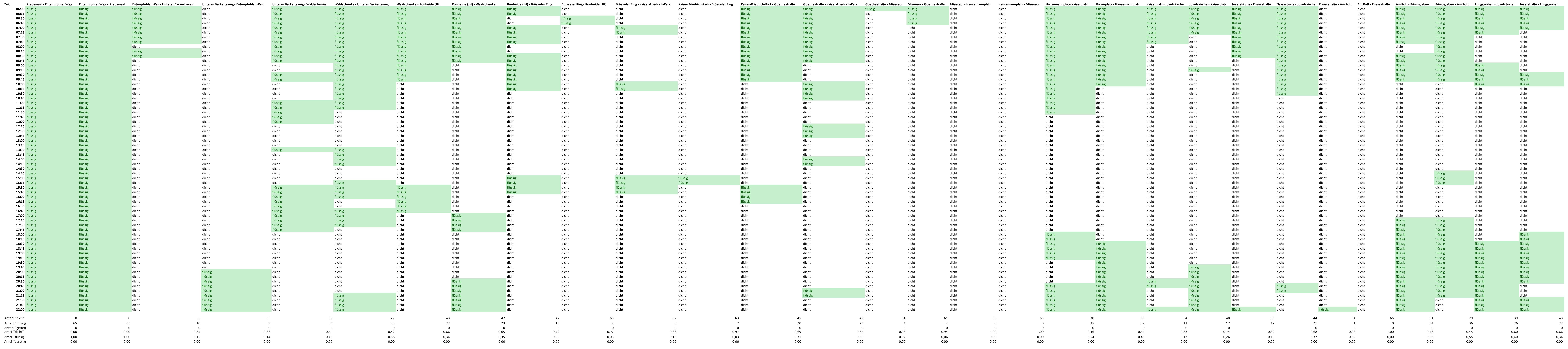

Daten aus google maps Verkehrslage, Repräsentativer Tag Dienstag, Mit dem "Rädchen" alle 15 Minuten (eigene Festlegung) abgefahren, grün = fließend, orange = dicht, rot = gesättigt und dunkelrot = stop and go Für alle Haltstellenabstände die zwischen den vorgegebenden liegen, gelten die gleichen Bedinungen --> könnte man auch noch genauer machen, d.h. für jede Haltestelle

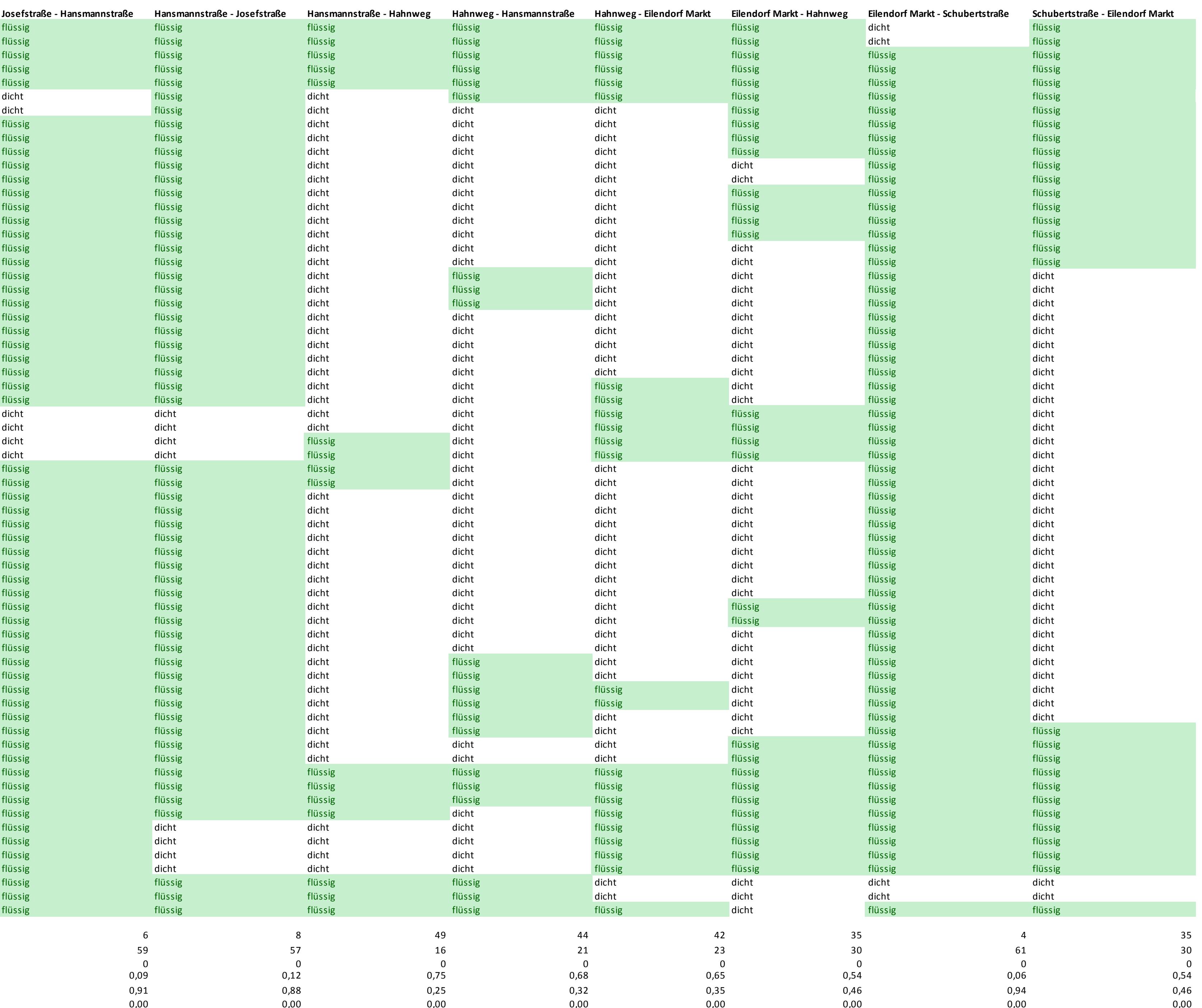

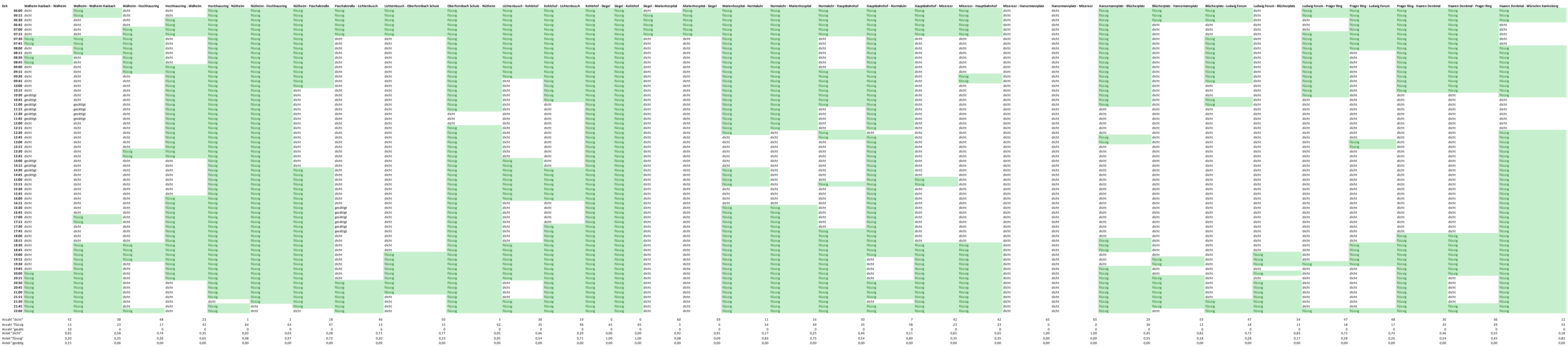

Daten aus google maps Verkehrslage, Repräsentativer Tag Dienstag, Mit dem "Rädchen" alle 15 Minuten (eigene Festlegung) abgefahren, grün = fließend, orange = dicht, rot = gesättigt und dunkelrot = stop and go Für alle Haltstellenabstände die zwischen den vorgegebenden liegen, gelten die gleichen Bedinungen --> könnte man auch noch genauer machen, d.h. für jede Haltestelle

![](_page_79_Picture_4.jpeg)

**06:00**

![](_page_80_Picture_1939.jpeg)

Ponttor - Technische Hochschule Technische Hochschule - Königstraße Königstraße Königstraße - Turmstraße - Turmstraße - Lochnerstraße - Lochnerstraße - Kaiserplatz - Hansemannplatz - Hansemannplatz Hansemannplatz - Eurogre

Daten aus google maps Verkehrslage, Repräsentativer Tag Dienstag, Mit dem "Rädchen" alle 15 Minuten (eigene Festlegung) abgefahren, grün = fließend, orange = dicht, rot = gesättigt und dunkelrot = stop and go

Für alle Haltstellenabstände die zwischen den vorgegebenden liegen, gelten die gleichen Bedinungen --> könnte man auch noch genauer machen, d.h. für jede Haltestelle

Linien fährt nicht in diese Stunde

Uniklinik - Rabentalwe<sub>i</sub> Rabentalweg - Uniklinil Rabentalweg - Wiklinil Rabentalweg - Hörn Brücke Hörn Brücke Hörn Brücke - Rabentalweg Hörn Brücke - Rabentalweg Hörn Brücke - Rabentalweg Hörn Brücke - Rabentalweg Hörn Br **06:00** flüssig

![](_page_81_Picture_2792.jpeg)

![](_page_81_Picture_2793.jpeg)

Daten aus google maps Verkehrslage, Repräsentativer Tag Dienstag, Mit dem "Rädchen" alle 15 Minuten (eigene Festlegung) abgefahren, grün = fließend, orange = dicht, rot = gesättigt und dunkelrot = stop and go Für alle Haltstellenabstände die zwischen den vorgegebenden liegen, gelten die gleichen Bedinungen --> könnte man auch noch genauer machen, d.h. für jede Haltestelle Linien fährt nicht in diese Stunde

![](_page_82_Picture_4525.jpeg)

Daten aus google maps Verkehrslage, Repräsentativer Tag Dienstag, Mit dem "Rädchen" alle 15 Minuten (eigene Festlegung) abgefahren, grün = fließend, orange = dicht, rot = gesättigt und dunkelrot = stop and go

Für alle Haltstellenabstände die zwischen den vorgegebenden liegen, gelten die gleichen Bedinungen --> könnte man auch noch genauer machen, d.h. für jede Haltestelle Linien fährt nicht in diese Stunde

![](_page_83_Picture_4.jpeg)

![](_page_84_Picture_16.jpeg)

Daten aus google maps Verkehrslage, Repräsentativer Tag Dienstag, Mit dem "Rädchen" alle 15 Minuten (eigene Festlegung) abgefahren, grün = fließend, orange = dicht, rot = gesättigt und dunkelrot = stop and go

Für alle Haltstellenabstände die zwischen den vorgegebenden liegen, gelten die gleichen Bedinungen --> könnte man auch noch genauer machen, d.h. für jede Haltestelle

Linien fährt nicht in diese Stunde

**06:00** flüssig flüssig dicht dicht flüssig flüssig flüssig flüssig flüssig flüssig flüssig flüssig flüssig dicht flüssig flüssig dicht dicht flüssig flüssig flüssig flüssig

![](_page_85_Picture_3362.jpeg)

Vaals Grenze - Schanz Schanz - Vaals Grenze Schanz - Hansemannplatz Hansemannplatz Hansemannplatz - Schanz Hansemannplatz - Schanz Hansemannplatz - Schanz Hansemannplatz-Kaiserplat Kaiserplat Kaiserplatz - Hansemannplatz -

Daten aus google maps Verkehrslage, Repräsentativer Tag Dienstag, Mit dem "Rädchen" alle 15 Minuten (eigene Festlegung) abgefahren, grün = fließend, orange = dicht, rot = gesättigt und dunkelrot = stop and go Für alle Haltstellenabstände die zwischen den vorgegebenden liegen, gelten die gleichen Bedinungen --> könnte man auch noch genauer machen, d.h. für jede Haltestelle

Linien fährt nicht in diese Stunde

![](_page_86_Picture_2529.jpeg)

Forckenbeckstraße - Wendlingweg 21:00 Uhr -21:15 Uhr gesättigt

Daten aus google maps Verkehrslage, Repräsentativer Tag Dienstag, Mit dem "Rädchen" alle 15 Minuten (eigene Festlegung) abgefahren, grün = fließend, orange = dicht, rot = gesättigt und dunkelrot = stop and go Für alle Haltstellenabstände die zwischen den vorgegebenden liegen, gelten die gleichen Bedinungen --> könnte man auch noch genauer machen, d.h. für jede Haltestelle

# **Berichtsblatt**

![](_page_87_Picture_137.jpeg)

### 18. Kurzfassung

Die Umweltproblematik im Kontext der Luftreinhaltung stellt die Kommunen vor diverse Herausforderungen. Eine zentrale Frage dabei ist, unter welchen Umständen bzw. Rahmenbedingungen Elektromobilität sinnvoll ist. Im Rahmen des Forschungsvorhabens "COSTARTebus" wurde ein Bewertungswerkzeug auf der Grundlage eines technischen Simulationsmodells und dessen Verschneidung mit Kostensätzen aus betriebs- und volkswirtschaftlicher Berechnung entwickelt, um damit das örtliche Flottenmanagement zu optimieren. Die Ziele des Projektes waren die Implementierung eines handhabbaren Bewertungswerkzeuges für Aufgabenträger auf der Basis von Messungen realer Fahrzeugbetriebsdaten und der darauf aufbauenden Entwicklung von Simulationsmodellen. Die beschriebenen Anwendungen wurden in Kooperation mit und am Beispiel von der ASEAG entwickelt und umgesetzt.

Der Fokus lag auf der Entwicklung einer Methodik zur Überführung der Messdaten (AP 1 "Erhebung von Betriebsdaten der e-Busse") über die Datenspeicherung" (AP 2) bis hin zur simulationstechnischen Erweiterung der Datenbasis sowie der Fahrzeug- & ÖV-Liniensimulationen (AP 3 "Erstellung des Simulationsmodells zur Berechnung des Energieverbrauchs"). Die Entwicklung des Bewertungswerkzeugs auf Flottenebene (AP4) diente dazu, die gewonnenen Ergebnisse in betriebs- sowie volkswirtschaftliche Berechnungsmethoden zu überführen und in ein Bewertungswerkzeug zu implementieren. Die potenziellen Anwender dafür sind Verkehrsunternehmen, Aufgabenträger im ÖV (Verwaltung) sowie Politik als Entscheidungsträger.

Eigens für das Forschungsvorhaben wurde eine zentrale Datenspeicherung (CDMS), erfolgreich implementiert. Im Entwicklungsprozess wurde zunächst eine Anforderungsbeschreibung erstellt und die Definition der zu erfassenden Daten abgeschlossen. Konkret wurde im CDMS definiert, welche Parameter eine Relevanz für die weiteren Prozessschritte im Projekt haben. Es werden statische Fahrzeugdaten (wie Fahrzeugtyp, Größe, Gewicht), die Liniendaten (Standort, Haltestelleninformationen) und Betriebsmessdaten Fahrzeug (Pedalstellungen, Positionsdaten, Passagierlasten, Wetterdaten etc.) in der Datenbank aufgenommen und verwaltet. Anschließend wurden Entwurf, Aufbau und Layout erstellt. Zusätzlich musste eine Rechenlogik und Datenmanagement hinterlegt und eine Nutzerverwaltung implementiert werden. Abschließend konnten die Schnittstellen zu den im weiteren Verlauf des Projektes notwendigen Simulationsmodellen (AP 3) definiert werden.

Es konnte eine funktionstüchtige Basis des modularen Mittelwert-Antriebsstrangmodells generiert und im Projektverlauf weiter optimiert werden. Zusätzliche Hilfsmodule, die vor allem den HVAC-Leistungsbedarf und deren Einflüsse durch Passagierlasten, Umgebungstemperaturen und Sonneneinstrahlung untersuchen, wurden erfolgreich erstellt. Anschließend wurden Buslinien der ASEAG durch ihre Parameter definiert und in verschiedenen Verkehrssituationen als Eingabezyklen für die Simulationsmodelle erstellt. Auf diese Weise konnten Energieverbräuche für einzelne Streckenabschnitte und ausgewählte Linien simuliert werden.

Zusätzlich konnte eine Matlab App erstellt werden, um extern Simulationen mit verschiedenen Randbedingungen durchlaufen zu lassen und DOE-Untersuchungen durchzuführen. Dabei wurden benötigte Parameter für DOE-Untersuchungen basierend auf den Ergebnissen der jährlichen Energieverbrauchs-Simulations-Setups definiert. Die DOE-Setups konnten daraufhin erstellt und simuliert werden, um schließlich auch die Sensitivitäten der Parameter auf den Energiebedarf zu analysieren und letztlich festzustellen.

Die Funktionsfähigkeit des neu entwickelten Bewertungswerkzeugs konnte im Forschungsvorhaben bewiesen werden. Wie in der Konzeptbeschreibung vorgesehen kam das Werkzeug letztlich zum Einsatz, um in einer Gegenüberstellung zwischen Dieselbus (EURO VI) als Referenzfahrzeug und Elektrobus Aussagen für ausgewählte vom Projektpartner betriebene ÖV-Linien zu Energiekosten [€/a], Fahrzeugkosten [€/a], Durchschnittsverbrauch [l/100km oder kWh/100km] und zusätzliche Emissionskosten des Referenzfahrzeugs [€/a] zu machen. Der Verhältniswert eines Elektrobusses zu einem Dieselbus (als Referenz) basierend auf den volkswirtschaftlichen Analyseparametern liegt derzeit unter den beschriebenen Randbedingungen bei etwa 0,8. Ein Verhältniswert von 0,8 bedeutet, dass der Elektrobus im Durchschnitt noch das Nachsehen hat. Jedoch lässt sich bereits heute feststellen, dass auf einigen Teilabschnitten der Elektrobus dem Dieselbus überlegen ist. Darüber hinaus müssen die heute gesetzten Rahmenbedingungen bei der Herleitung der Ergebnisse beachtet werden, da vermutet werden kann, dass die Entwicklungen in der Elektromobilität allgemein (z.B. Förderung bei Beschaffung), aber auch im Speziellen beispielsweise in der Batterietechnik oder den noch unbekannten Wartungsaufwänden zukünftig den Elektrobus weiter fördern werden.

Die kommunalen Aufgabenträger erhalten mit die "COSTARTebus"-Methodik eine durch die lokalen Gegebenheiten fundierte Entscheidungshilfe zur (schrittweisen) Umstellung ihrer ÖV-Flotte auf Elektrobusse.

Ein Vorteil bei der Aufstellung des Konsortiums, also der Beteiligung eines Wirtschafts- und Wissenschaftspartners war, dass am Ende des Forschungsvorhabens eine ganzheitliche Betrachtung der verfügbaren Fahrzeuge im Kontext der konkreten Einsatzsituationen im Linienverkehr gewonnen werden konnten und die daraus resultierenden betriebs- und volkswirtschaftlichen Effekte ermittelt werden. Durch die Einbeziehung der volkswirtschaftlichen Sichtweise konnte beispielsweise auch die Anforderungen aus dem Klimaschutz in die Entscheidungsprozesse integriert werden.

Die Übertragbarkeit der Ergebnisse, auch für das Ausland konnten am Beispiel von Izmir, Türkei insbesondere in den Arbeitspakten 1 und 2 bewiesen werden.

### 19. Schlagwörter

![](_page_88_Picture_309.jpeg)

![](_page_88_Picture_310.jpeg)

# **Document Control Sheet**

![](_page_89_Picture_157.jpeg)

18. abstract

The environmental problem in the context of air pollution control presents municipalities with various challenges. A central question here is under which circumstances or framework conditions electromobility makes sense.

As part of the research project "COSTARTebus", an evaluation tool was developed based on a technical simulation model and its intersection with cost rates from business and economic calculations in order to optimize local fleet management.

The goals of the project were the implementation of a manageable evaluation tool for task managers based on measurements of real vehicle operating data and the development of simulation models based on these measurements. The described applications were developed and implemented in cooperation with and on the example of ASEAG.

The focus was on the development of a methodology for the transfer of the measurement data (WP 1 "Collection of e-bus operating data") via the data storage" (WP 2) to the simulation-based extension of the data basis as well as the vehicle & public transport line simulations (WP 3 "Creation of the simulation model for the calculation of energy consumption"). The development of the evaluation tool on fleet level (WP4) served to transfer the obtained results into operational as well as economic calculation methods and to implement them into an evaluation tool. The potential users are transport companies, public transport authorities (administration) and politicians as decisionmakers.

A central data storage system (CDMS), was successfully implemented specifically for the research project. In the development process, a requirements description was first created and the definition of the data to be collected was completed. Specifically, the CDMS defined which parameters have relevance for the further process steps in the project. Static vehicle data (such as vehicle type, size, weight), line data (location, stop information) and operational measurement data vehicle (pedal positions, position data, passenger loads, weather data, etc.) are recorded and managed in the database. The design, structure and layout were then created. In addition, a calculation logic and data management had to be stored and a user administration had to be implemented. Finally, the interfaces to the simulation models required in the further course of the project (WP 3) could be defined.

It was possible to generate a functional basis of the modular mean value powertrain model and to further optimize it in the course of the project. Additional auxiliary modules, mainly investigating HVAC power requirements and their influences by passenger loads, ambient temperatures and solar radiation, were successfully created. Subsequently, bus routes of ASEAG were defined by their parameters and created in different traffic situations as input cycles for the simulation models. In this way, energy consumption for individual route sections and selected lines could be simulated.

In addition, a Matlab app could be created to run simulations externally with different boundary conditions and to perform DOE investigations. In this process, required parameters for DOE investigations were defined based on the results of the annual energy consumption simulation setups. The DOE setups could then be created and simulated to finally analyze and ultimately determine the sensitivities of the parameters on energy demand.

The functionality of the newly developed assessment tool was proven in the research project. As envisaged in the concept description, the tool was ultimately used to make statements on energy costs [€/a], vehicle costs [€/a], average consumption [l/100km or kWh/100km] and additional emission costs of the reference vehicle [€/a]. These costs have been compared between diesel bus (EURO VI) as reference vehicle and electric bus for selected public transport lines operated by the project partner. The ratio value of an electric bus to a diesel bus (as reference) based on the economic analysis parameters is currently about 0.8 under the described boundary conditions.

A ratio value of 0.8 means that, on average, the electric bus is still at a disadvantage. However, it can already be determined today that the electric bus is superior to the diesel bus on some subsections. In addition, the current framework conditions must be taken into account when deriving the results, since it can be assumed that developments in electromobility in general (e.g., subsidies for procurement), but also in particular, for example, in battery technology or the still unknown maintenance costs, will further promote the electric bus in the future.

The "COSTARTebus" methodology provides municipal authorities with a decision-making aid for the (gradual) conversion of their public transport fleet to electric buses that is based on local conditions.

One advantage of setting up the consortium, i.e. the participation of an economic and scientific partner, was that at the end of the research project it was possible to obtain a holistic view of the available vehicles in the context of the concrete operational situations in regular service and to determine the resulting operational and economic effects. By including the economic perspective, it was also possible, for example, to integrate the requirements of climate protection into the decision-making processes.

The transferability of the results, also for foreign countries, could be proven by the example of Izmir, Turkey, especially in work packages 1 and 2.

### 19. keywords

Electric mobility, electric buses, operational data measurement, vehicle & public transport line simulation, assessment tool

![](_page_90_Picture_202.jpeg)

![](_page_90_Picture_203.jpeg)